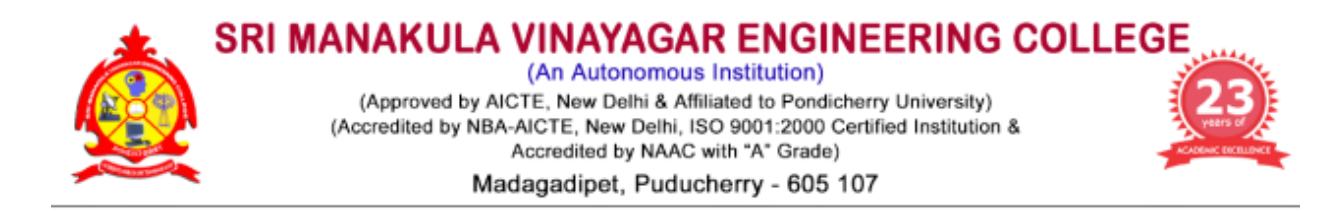

# **Department of Civil Engineering**

**Minutes of 3rd BoS Meeting**

# **Venue**

Seminar Hall, Department of Civil Engineering Sri Manakula Vinayagar Engineering College Madagadipet, Puducherry – 605 107

# **Date & Time**

27.08.2021 at 10.00 am

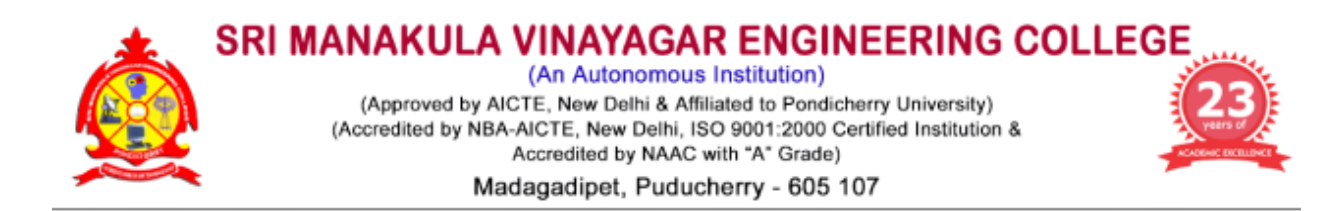

# **Department of Civil Engineering**

 **31.08.2021**

# **Minutes of 3 rd Board of Studies Meeting (UG)**

The third Board of Studies meeting of Department of Civil Engineering was held on  $27<sup>th</sup>$ August 2021 at 10:00 a.m in the Seminar hall, University Block, Sri Manakula Vinayagar Engineering College with Head of the Department in the Chair.

The following members were present for the BoS meeting,

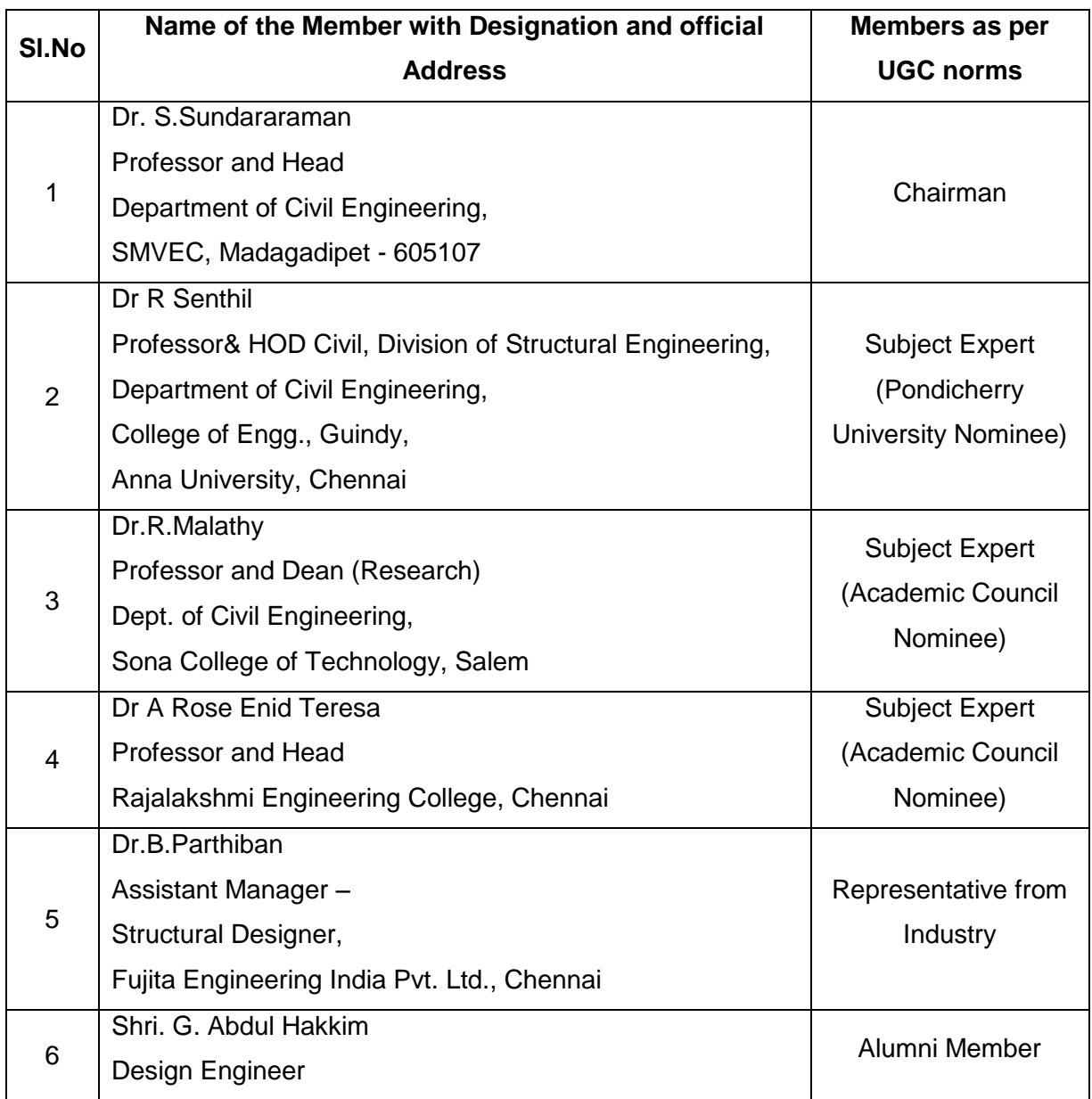

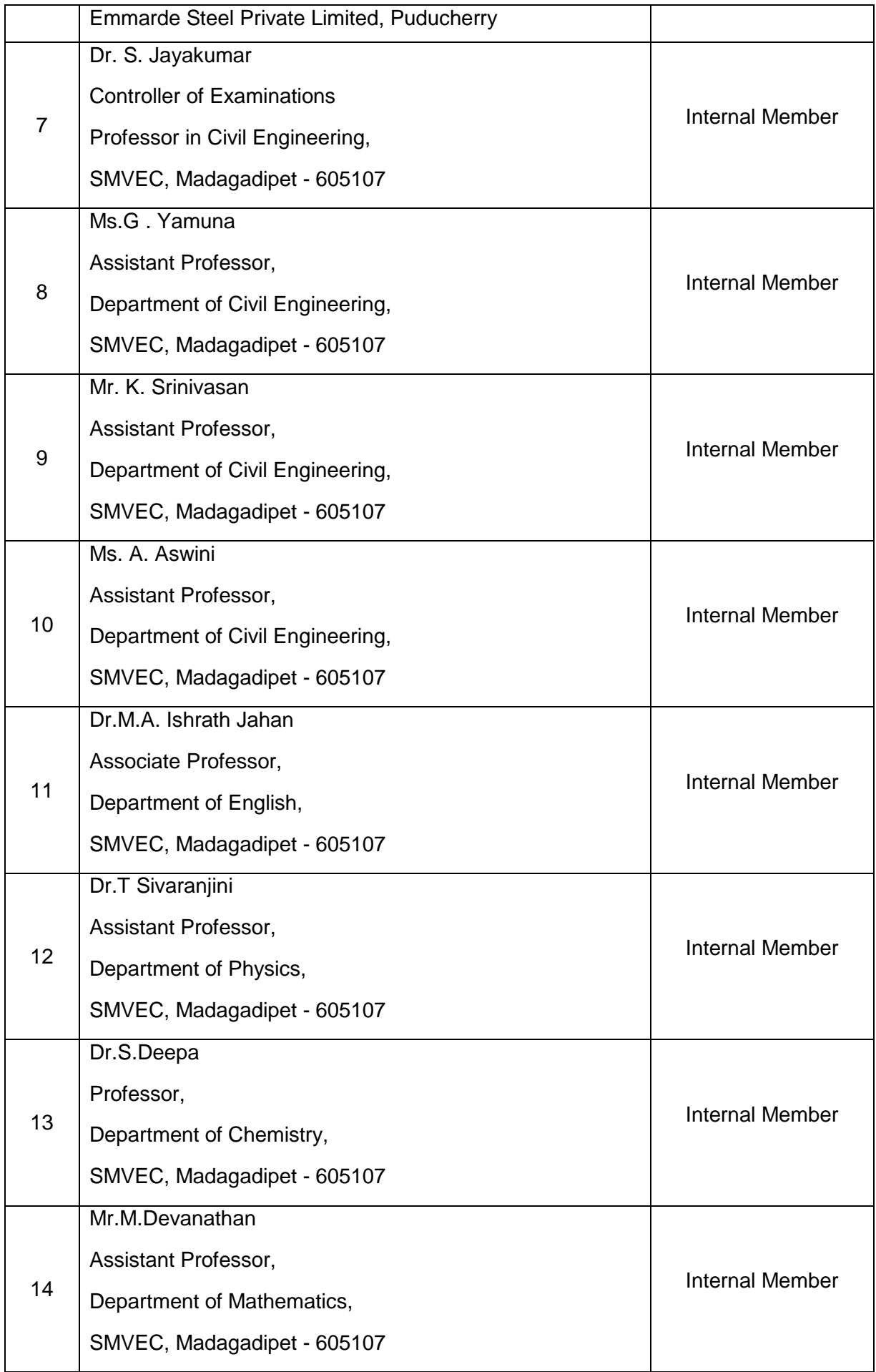

# **Agenda of the Meeting**

- 1. Confirmation of 2<sup>nd</sup> BoS Meeting
- 2. To discuss and approve the B.Tech. Degree Professional Elective Courses for VII semester under Pondicherry University Regulation 2013 for the students admitted in the Academic Year 2018 – 19 (Final Year) and V semester under Regulation 2019 for the students admitted in the Academic Year 2019-20 (Third Year)
- 3. To discuss and approve the B.Tech. Degree Open Elective Course for the V semester under Regulation 2019 for the students admitted in the Academic Year 2019-20 (Third Year)
- 4. To discuss and approve the B.Tech. Degree Certification Course for the V semester under Regulation 2019 for the students admitted in the Academic Year 2019-20 (Third Year)
- 5. To discuss and approve the B.Tech. Degree, Skill Development Courses for the V semester under Regulation 2019 for the students admitted in the Academic Year 2019-20 (Third Year)
- 6. To discuss and approve the syllabi for VII & VIII Semester under Regulation 2019 for B.Tech. Civil Engineering in the Academic Year 2022-23 for the students admitted in the year 2019-20
- 7. To discuss and approve the panel of examiners
- 8. To discuss and approve the modification in conducting the Continuous Assessment Test (CAT) for III Year & I Year of Regulation 2019 & Regulation 2020 respectively for the students admitted in the Academic Year 2019 – 2020 & 2020 – 2021.
- 9. To discuss and approve the Ph.D programme admission and course work
- 10. Any other item with the permission of chair

# **Minutes of the Meeting**

Dr. S. Sundararaman, Chairman, BoS opened the meeting by welcoming and introducing the external members, to the internal members and thanked them for accepting to become the member of the Board of Studies and the meeting thereafter deliberated on agenda items that had been approved by the Chairman.

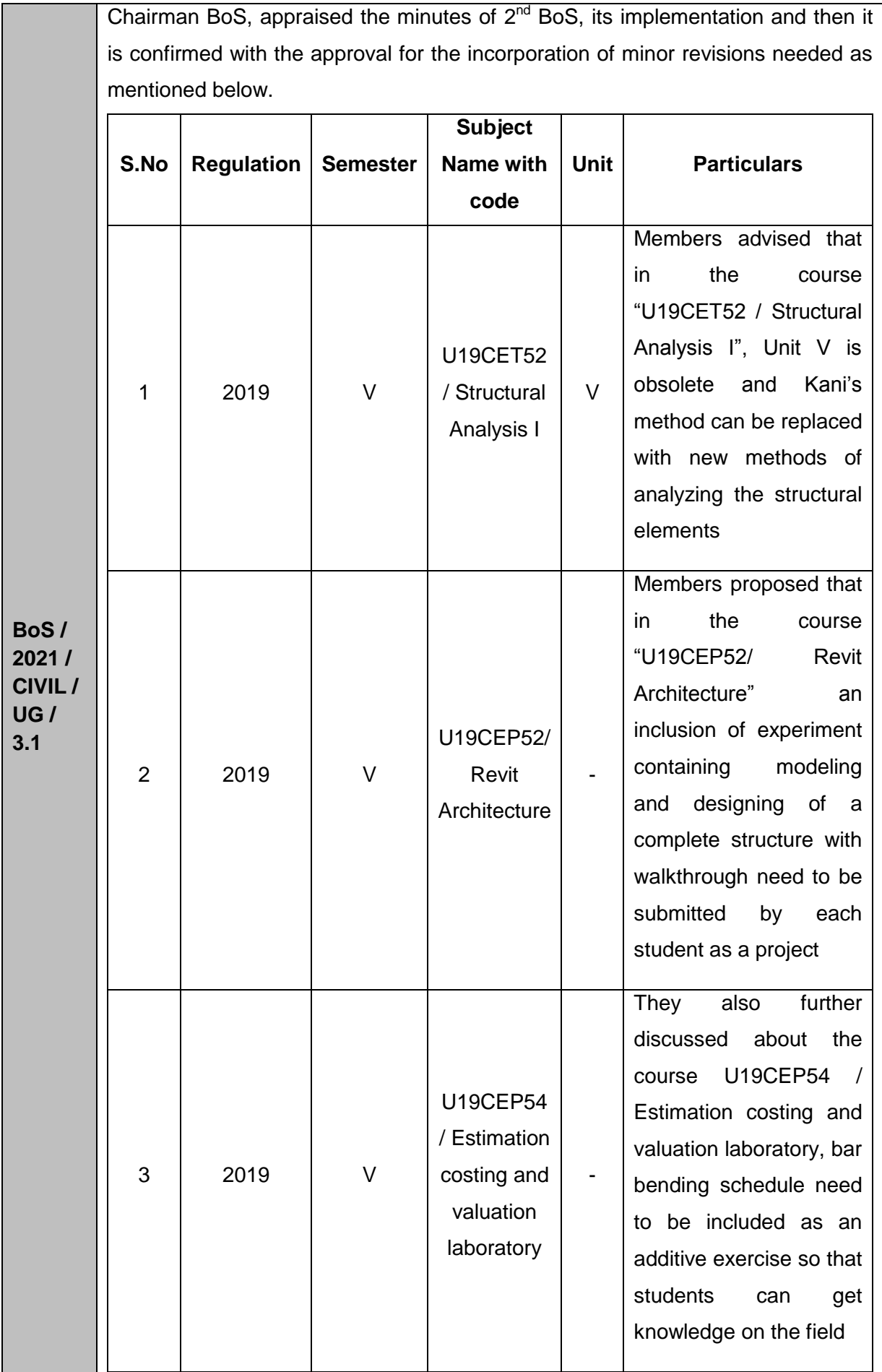

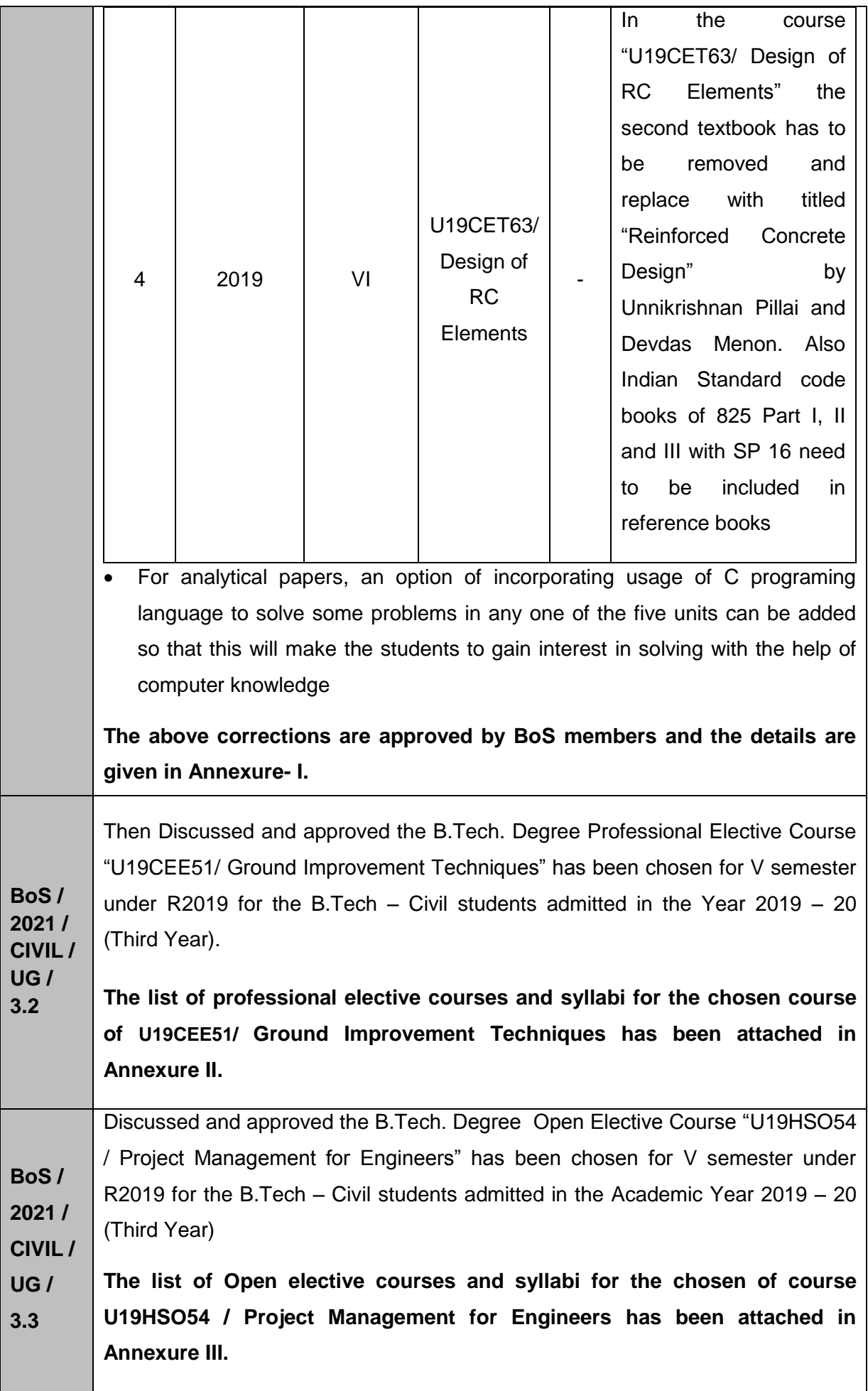

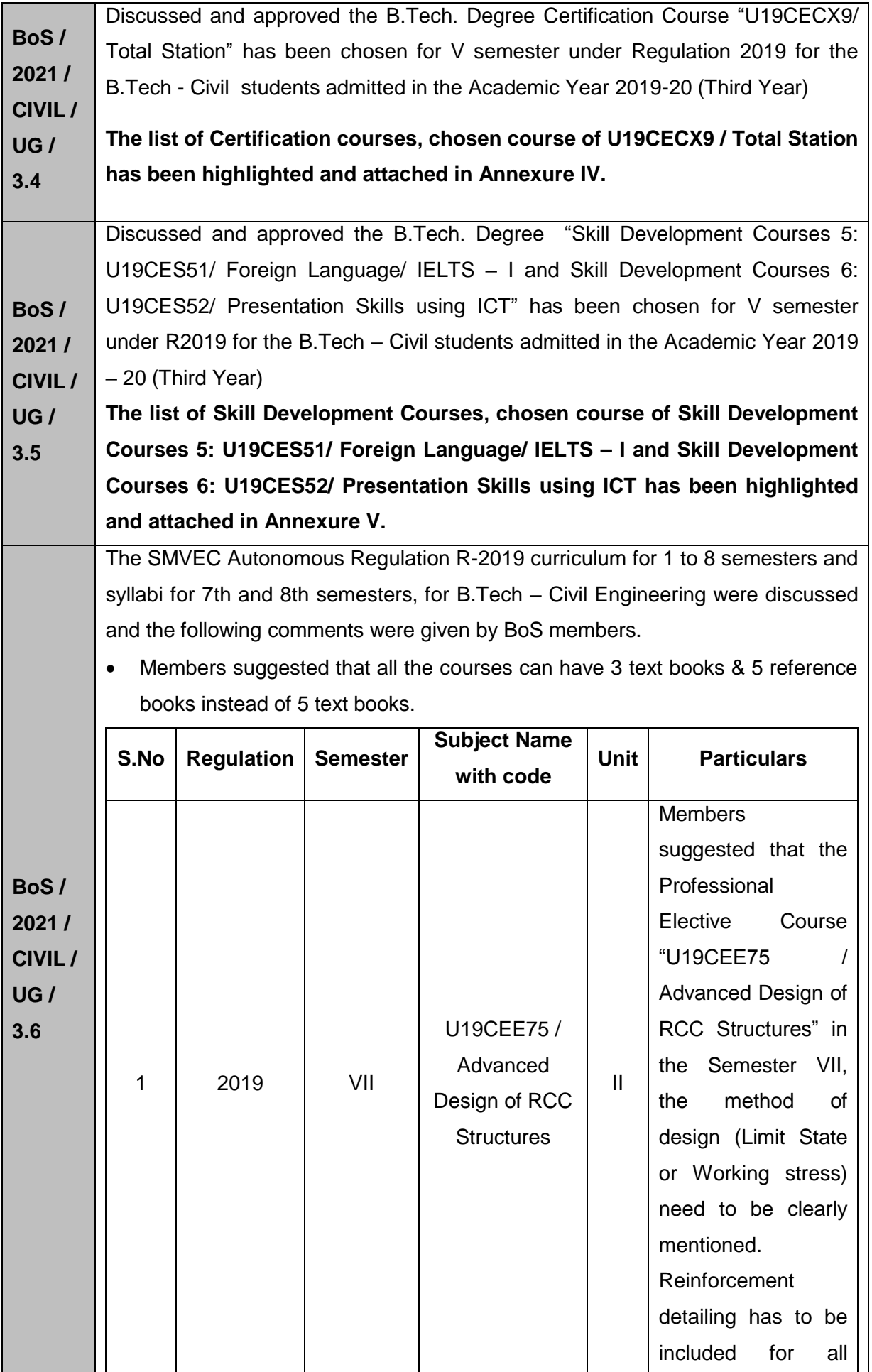

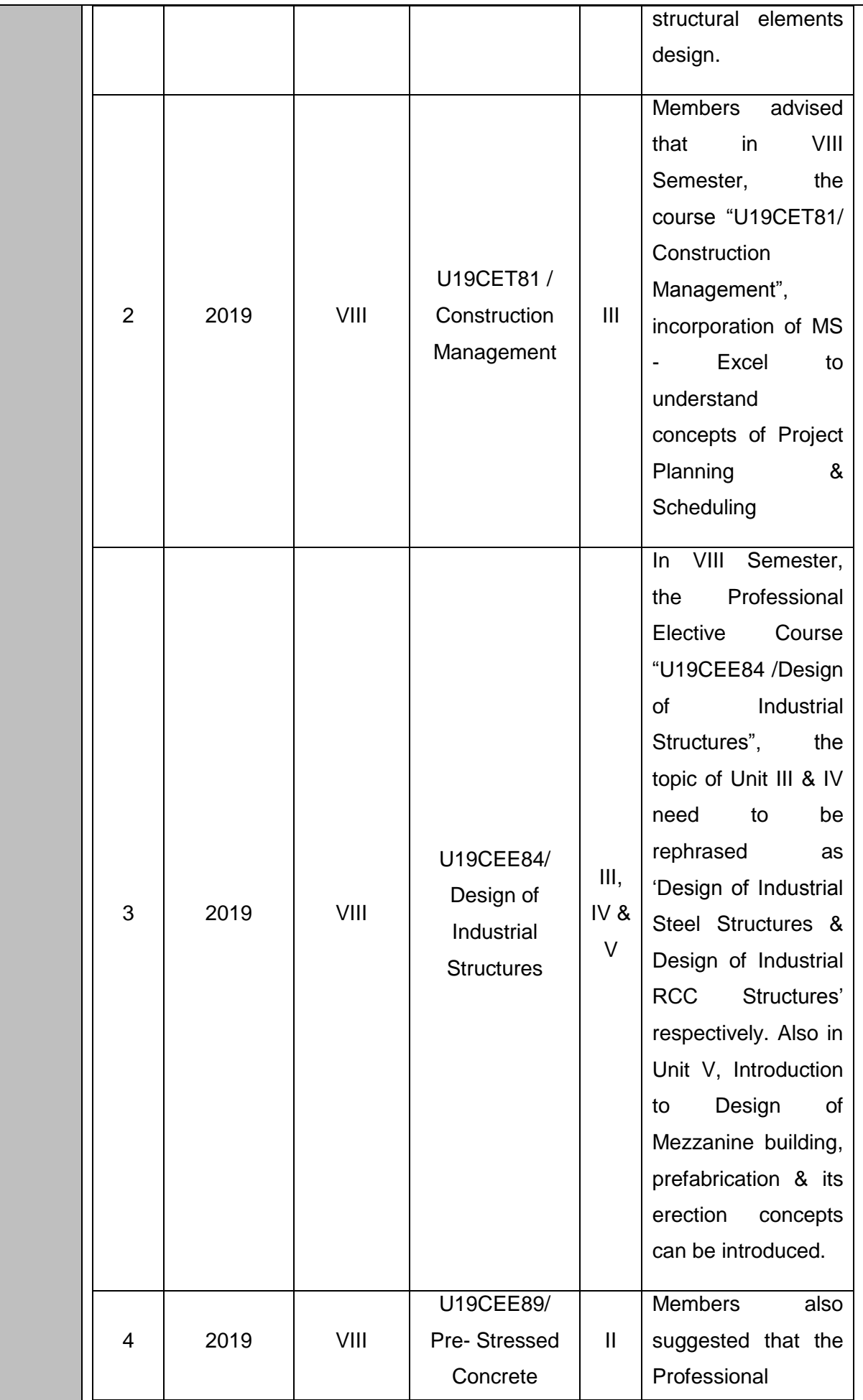

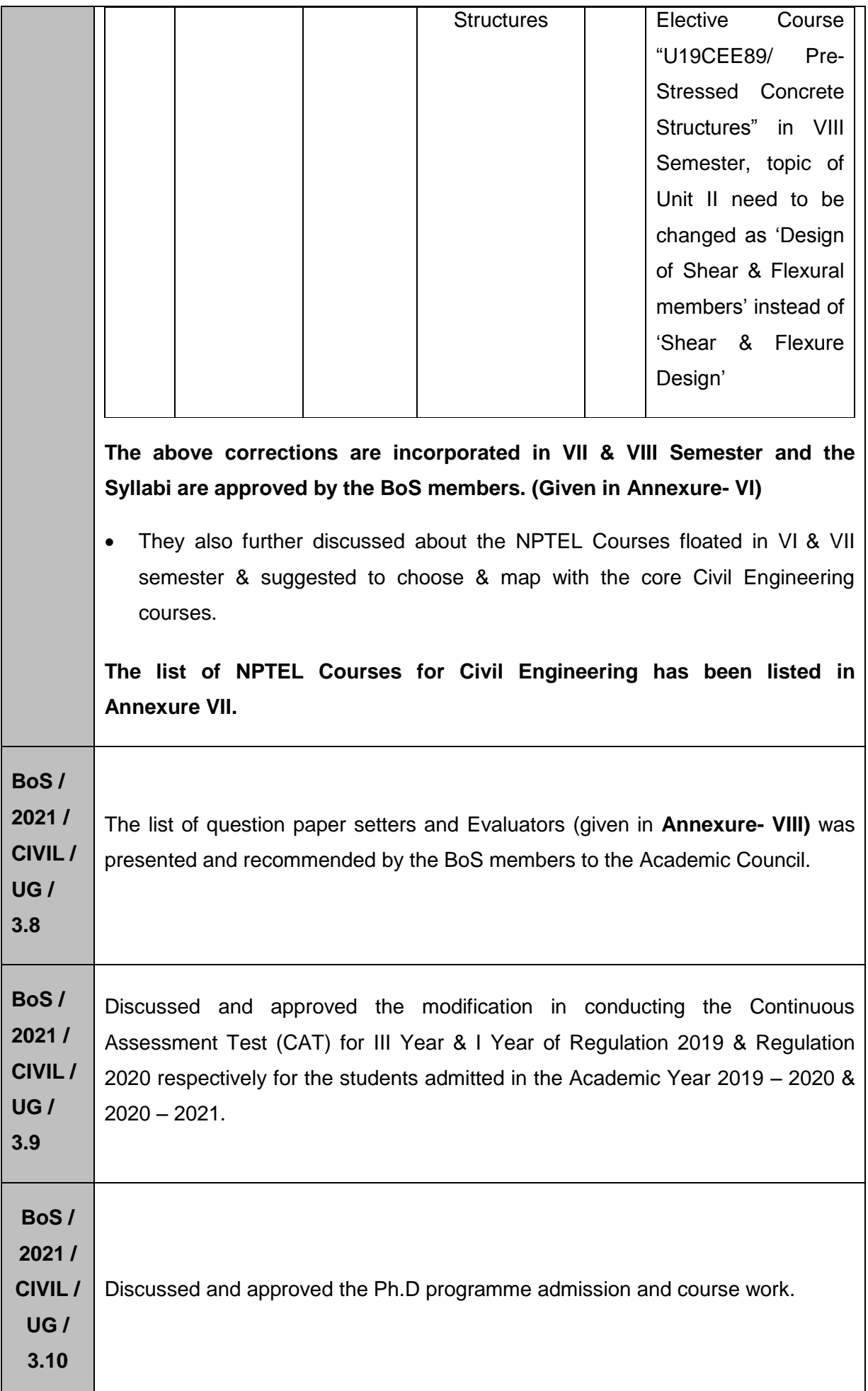

9

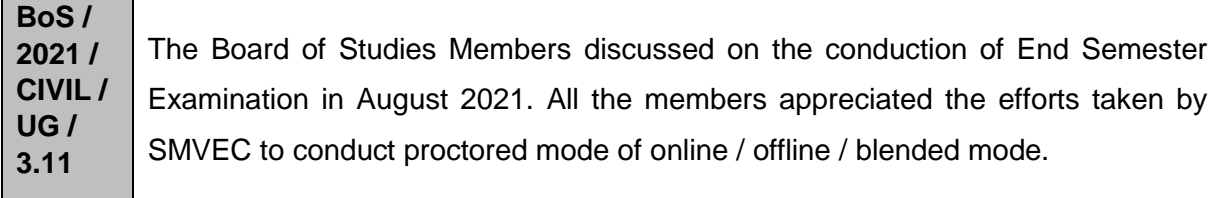

The meeting was concluded at 12:00 pm with vote of thanks by **Dr. S. Sundararaman**, Head of Department, and Department of Civil Engineering.

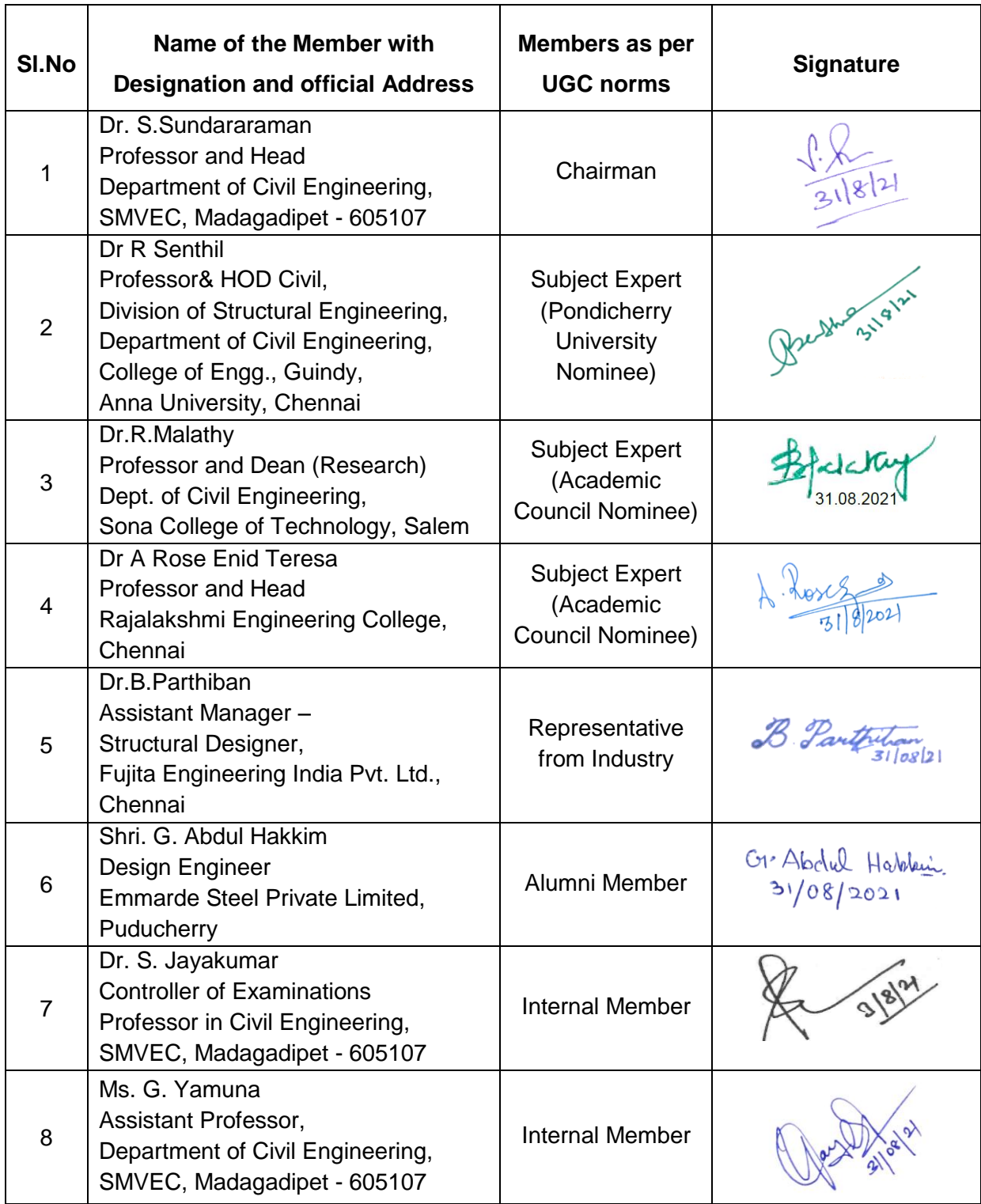

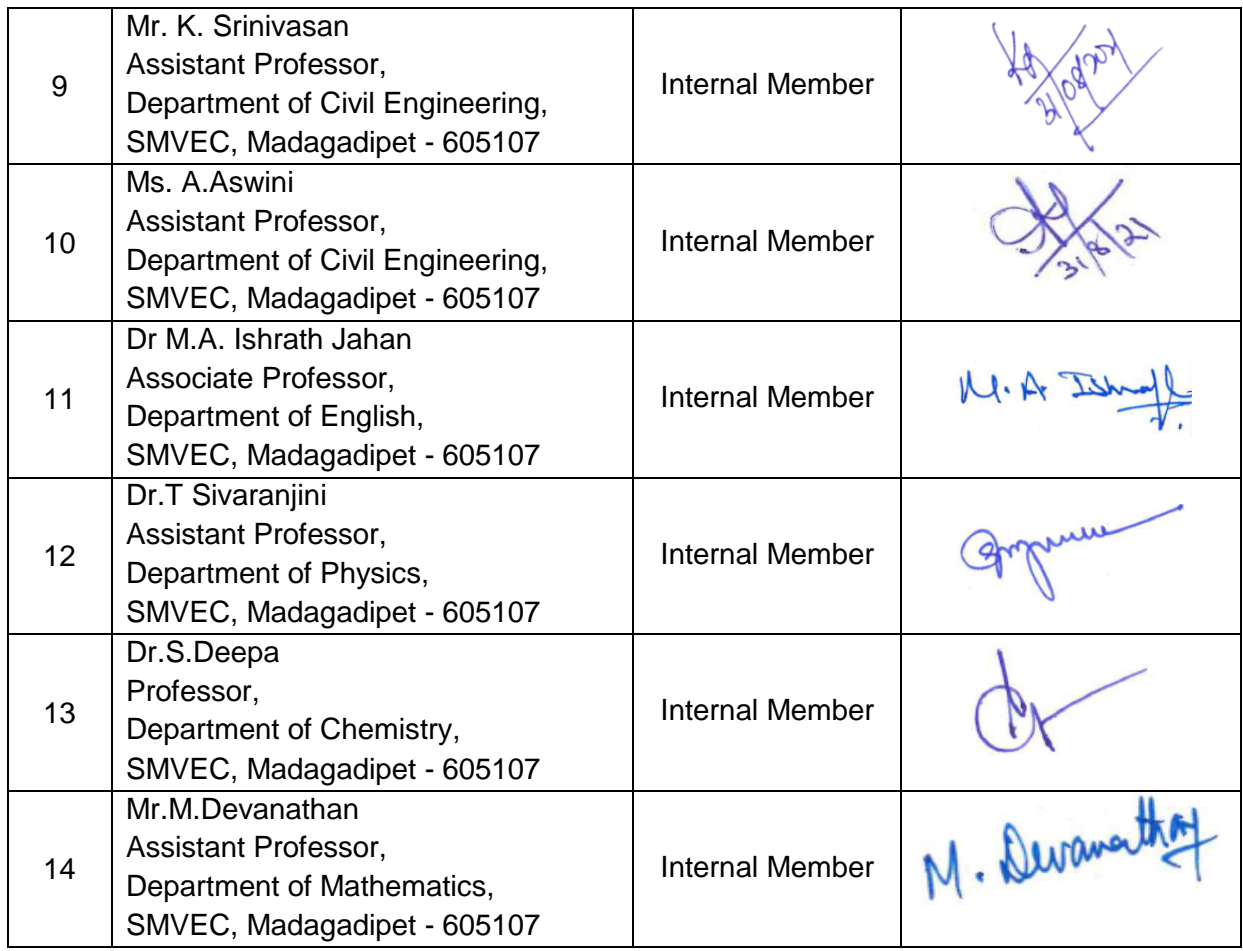

 $\Omega$  $3182$ 

**Dr.S.Sundararaman HOD/Civil Chairman –BoS (Civil)**

# **Annexure I**

# **U19CET52 STRUCTURAL ANALYSIS - I**

# **Course Objectives**

*This course should enable the students to*

- Analyze statically indeterminate beams by using Force method
- Analyze the pin jointed frame by using Force method
- Analyze statically indeterminate beams and frames by using Slope deflection method
- Analyze statically indeterminate beams and frames by using Moment distribution method
- Analyze the statically determinate and indeterminate structures of suspension bridges

# **Course Outcomes**

# *After completion of the course, the students will be able to*

**CO1 -** Determine the degree of static indeterminacy to understand the concept of force method **(K4)**

- **CO2 -** Analyze the member forces, deflection for a pin jointed frames by using force method **(K3)**
- **CO3 -** Perform analysis of indeterminate beam and frame by slope deflection method **(K4)**
- **CO4 - P**erform analysis of indeterminate beam and frame by moment distribution method **(K4)**
- **CO5 -** Analyze the determinate and indeterminate structures of suspension bridges **(K3)**

**KNOWLEDGE LEVEL**: **K1** – Remember, **K2** – Understand, **K3** – Apply, **K4** – Analyze and **K5** – Evaluate

# **UNIT I FORCE METHOD (12 Hrs)**

Concept of degree of Static indeterminacy and Kinematic indeterminacy – Analysis of continuous beams..

# **UNIT II REDUNDANT FRAME (12 Hrs)**

Structural member: Definition, degree of freedom, concept of free body diagrams, types of supports and reactions, types of loads, Analysis of trusses by Method of Joints.

# **UNIT III SLOPE DEFLECTION METHOD (12 Hrs)**

Slope deflection equations – Equilibrium conditions – Analysis of continuous beams and rigid frames with and without sway – Support settlements – Symmetry portal frames.

# **UNIT IV MOMENT DISTRIBUTION METHOD (12 Hrs)**

Stiffness and carry over factors – Distribution and carry over moments – Analysis of continuous beams and rigid frames with and without sway – Support settlements – Symmetry portal frames (Analyse the problem with C program)

# **UNIT V SUSPENSION BRIDGES (12 Hrs)**

Analysis of Suspension bridges with statically determinate structures of two hinged stiffening girders and statically indeterminate structures of three hinged stiffening girders

# **Text Books**

- 1. Vaidyanathan R and Perumal P, Structural Analysis, Vol. 1 & 2, Laxmi Publications Pvt. Ltd, New Delhi, 2016,  $4^{\text{th}}$  Edition
- 2. Bhavikatti, S.S, Structural Analysis, Vol. 1 & 2, Vikas Publishing House Pvt. Ltd., New Delhi, 2010, 4<sup>th</sup> Edition
- 3. B.C.Punmia, Ashok Kumar Jain, Arun K. Jain, "Theory of Structures", Laxmi Publications Pvt. Ltd, 2017,  $13^{\text{th}}$  Edition

# **L T P C Hrs 2 2 0 3 60**

- 4. [Arun Shyam](https://www.goodreads.com/author/show/19180802.Arun_Shyam),[Karuna Basker](https://www.goodreads.com/author/show/19180803.Karuna_Basker), Structural Analysis, Medtech Publisher, 2019
- 5. [Roy Sujit Kumar](https://www.amazon.in/s/ref=dp_byline_sr_book_1?ie=UTF8&field-author=Roy+Sujit+Kumar&search-alias=stripbooks), [Chakrabarty Subrata](https://www.amazon.in/s/ref=dp_byline_sr_book_2?ie=UTF8&field-author=Chakrabarty+Subrata&search-alias=stripbooks), Fundamentals of Structural Analysis: With Computer Analysis and Applications Paperback, S Chand & Company Publisher, 2003, 2<sup>nd</sup> Edition

# **Reference Books**

- 1. [Dr.R.P. Rethaliya](https://www.amazon.in/s/ref=dp_byline_sr_book_1?ie=UTF8&field-author=Dr.R.P.+Rethaliya&search-alias=stripbooks), Structural Analysis-I, Atul Prakashan Publisher, 2020
- 2. [Dr. Suresh R. Parekar,](https://www.amazon.in/s/ref=dp_byline_sr_ebooks_1?ie=UTF8&field-author=Dr.+SURESH+R.+PAREKAR&text=Dr.+SURESH+R.+PAREKAR&sort=relevancerank&search-alias=digital-text) [H.M. Somayya,](https://www.amazon.in/s/ref=dp_byline_sr_ebooks_2?ie=UTF8&field-author=H.M.+SOMAYYA&text=H.M.+SOMAYYA&sort=relevancerank&search-alias=digital-text) Structural Analysis-I, Nirali Prakashan Publisher, 2014
- 3. Wang. C. K., Intermediate Structural Analysis, McGraw Hill Publishing Co., Tokyo, Fourth Edition, 2017.
- 4. Jindal, R. L., Indeterminate Structural Analysis, S. Chand and Company. New Delhi, 2000.
- 5. Thandavamoorthy, "Analysis of Structures", Oxford andIBH Publishers, New Delhi.2008

# **Web References**

- 1. <https://nptel.ac.in/courses/105105166/>
- 2. https://onlinecourses.nptel.ac.in/noc20\_ce35/unit?unit=50&lesson=51
- 3. https://nptel.ac.in/courses/105101085/

# **COs/POs/PSOs Mapping**

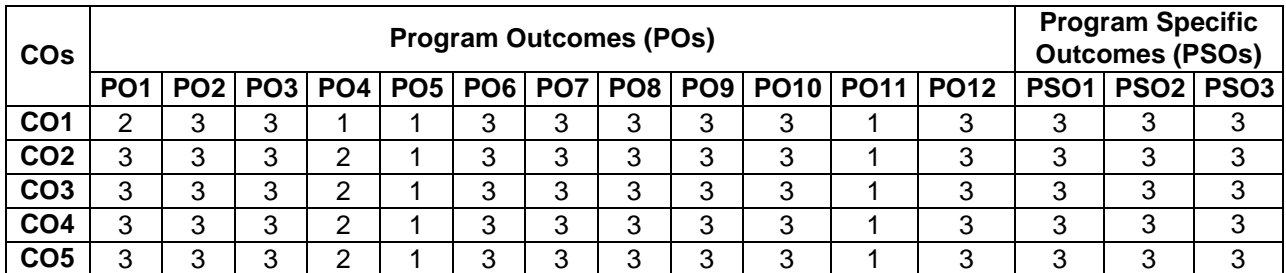

**Correlation Level: 1-Low, 2-Medium, 3- High**

# **Course Objectives**

*The course should enable the students to:* 

- Get exposed to the usage of software
- Learn the concepts of planning and orientations.
- Create a full 3D Elements like walls, doors, windows, components, floors, ceilings, roofs, stairs.
- Create a full 3D architectural project model
- Learn the concept of walkthrough in Revit Architecture.

# **Course Outcomes**

# *At the end of Course students will be able to*

- **CO1 -** Describe building information modeling methodology and its benefits. **(K3)**
- **CO2 -** Use different parts of the Revit Architecture user interface and work with different types of architectural elements and families. **(K3)**
- **CO3 -** Use the different views listed in the Project Browser, control the visibility and graphical **(K3)**
- **CO4 -** Representation of objects in architecture model, and work with elevation, section, and 3D views. **(K4)**
- **CO5 -** Set up a project and transfer standards between projects, add and modify levels in project model, create and modify grids. **(K4)**

**KNOWLEDGE LEVEL**: **K1** – Remember, **K2** – Understand, **K3** – Apply, **K4** – Analyze and **K5** – Evaluate

# **List of Experiments**

- 1. Introduction
- 2. Core concepts
- 3. Touring the Revit Workspace
- 4. Starting a Project in Revit
- 5. Levels, Grids, and Columns
- 6. Using walls
- 7. Doors and Windows
- 8. How to use components
- 9. Use of columns and their types
- 10. Use of stairs and their types
- 11. Railing in Revit
- 12. Ramps
- 13. Floors
- 14. Roof
- 15. Text

16. Camera

17. Walk through

18. 3D modeling of Residential building

# **Reference Books**

- 1. Shah.M.G., Kale. C.M. and Patki. S.Y., "Building Drawing with an Integrated Approach to Build Environment", Tata McGraw Hill Publishers Limited, 2019.
- 2. Dr. N. Kumaraswamy, A. KameswaraRao, Charotar Publishing- Building planning and Drawing,2017

3. Marimuthu V.M., Murugesan R. and Padmini S., "Civil Engineering Drawing-I", Pratheeba Publishers, 2018.

# **Web References**

- 1. https://www.google.com/search?q=revit+architecture+tutorialandrlz=1C1CHBD\_enIN877IN877andoq =REVIT+ARCHITECTURE+tandaqs=chrome.1.69i57j0l7.13121j0j8andsourceid=chromeandie=UTF-8
- 2. <https://www.youtube.com/watch?v=cJz20pnOGrw>
- 3. https://www.pdfdrive.com/revit-architecture-d18827665.html

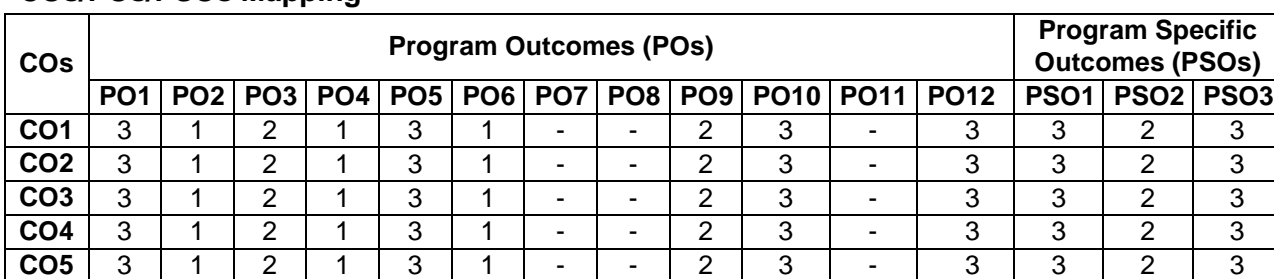

# **COs/POs/PSOs Mapping**

**Correlation Level: 1- Low, 2 - Medium, 3 - High**

# **U19CEP54 ESTIMATION COSTING AND VALUATION LABORATORY**

# **Course Objectives**

*This course should enable the students to*

- Understand the basics knowledge of estimation, costing and valuation of civil engineering works.
- Analyze the estimate gives an idea of time required for the completion of the work.
- Understand the standard schedule of rates of the current year.
- Provide the knowledge on various cost estimate for civil projects
- Analyze the rates and estimate the various construction works

# **Course Outcomes**

*After completion of the course, the students will be able to*

- **CO1 -** Measure and Estimate various elements in Civil Engineering works **(K2)**
- **CO2 -** Prepare Detailed Estimate for a given building **(K3)**
- **CO3 -** Rate analysis for different types of works **(K2)**
- **CO4 -** Estimate the material quantities, prepare a bill of quantities and tender documents of project **(K2)**
- **CO5 -** Prepare value estimates and report for a residential building. **(K3)**

**KNOWLEDGE LEVEL**: **K1** – Remember, **K2** – Understand, **K3** – Apply, **K4** – Analyze and **K5** – Evaluate

# **LIST OF EXPERIMENTS**

- 1. Introduction about Estimation, Costing and Valuation
- 2. Estimation on Residential Building I
- 3. Estimation on Residential Building II
- 4. Estimation on Septic tank with Soak pit
- 5. Estimation on Isolated Footing with column
- 6. Estimation on Box Culvert
- 7. Estimation on Earthwork with embankment
- 8. Estimation on Bituminous road
- 9. Analysis of Rates
- 10. Valuation
- 11. Estimation of bar bending schedule

# **Text Books**

- 1. B. N. Dutta, "Estimating and Costing in Civil Engineering", CBS Publishers and Distributors Pvt Ltd, New Delhi, 28th Edition, 2020
- 2. M. Chakraborti, "Estimating, Costing, Specification and Valuation in Civil Engineering"., Chakraborti, 29th revised Edition, 2006
- 3. A.K. Upadhyay, Civil Estimating & Costing: Including Quality Surveying, Tendering and Valuation, S K Kataria and Sons; Reprint 2013 edition, 2013
- 4. G. S. Birdie, A text book of Estimating and Costing, Dhanpat Rai Publishing Company Private Limited-New Delhi; Sixth edition (2014)
- 5. [Dr. R P Rethaliya,](https://www.amazon.in/s/ref=dp_byline_sr_book_1?ie=UTF8&field-author=Dr.+R+P+Rethaliya&search-alias=stripbooks) [Mayur R Rethaliya,](https://www.amazon.in/s/ref=dp_byline_sr_book_2?ie=UTF8&field-author=Mayur+R+Rethaliya&search-alias=stripbooks) Estimating costing and valuation, Atul Prakashan Publisher, January 2018

# **Reference Books**

1. D.D Kohli and R.C Kohli, "A Text Book of Estimating and Costing (Civil)", S. Chand and Company Ltd., 2013

- 2. [V. N. Vazirani,](https://www.amazon.in/s/ref=dp_byline_sr_book_1?ie=UTF8&field-author=V.+N.+Vazirani&search-alias=stripbooks) [S. P. Chandola,](https://www.amazon.in/s/ref=dp_byline_sr_book_2?ie=UTF8&field-author=S.+P.+Chandola&search-alias=stripbooks) Civil Engineering Estimating, Costing & Valuation, Khanna Publishers, 1968
- 3. Rangwala, Estimation, Costing and Valuation, Charotar Publishing house Pvt Ltd, 17<sup>th</sup> Edition, 2017
- 4. S.P. Mahajan, Sanjay Mahajan, Quantity Surveying and Valuation book, Tech India Publication series, 2017
- 5. Govt of Tamil Nadu PWD "Standard Schedule of Rates", 2017-18

# **Web References**

- 1. https://mis.wbprd.gov.in/Engineering/Document/BoxCulvertorMinorBridgeSampleEstimate.pdf
- 2. https://www.cphbooks.in/product/estimating-costing-and-valuation/
- 3. https://www.flipkart.com/estimating-costing-civil-engineering-theory-practice-including-specificationvaluation

# **COs/POs/PSOs Mapping**

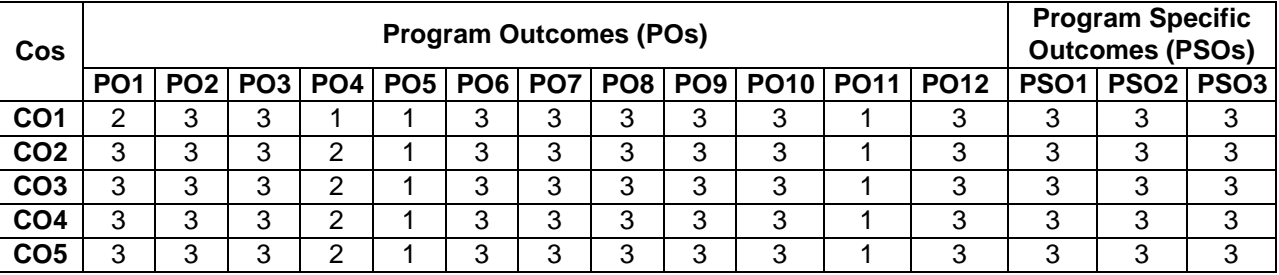

**Correlation Level: 1-Low, 2-Medium, 3- High**

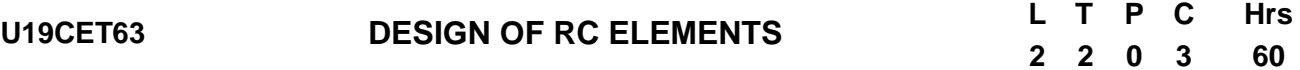

# **Course Objectives**

*The course should enable the students to*

- Gain knowledge on methods available for designing reinforced concrete structures
- Be familiar with design of beam using limit state method
- Know the behavior of RC beam in shear and torsion
- Be acquainted with the design of slab and column using limit state method
- Understand the design of footing and staircase using limit state method

# **Course Outcomes**

*After completion of the course, the students will be able to*

- **CO1 -** Select the methods for designing reinforced concrete structures **(K3)**
- **CO2 -** Design the beam using limit state method **(K3)**
- **CO3 -** Design RC members for combined bending shear and torsion using Limit State Method. **(K3)**
- **CO4 -** Design the slab and column using limit state method **(K3)**
- **CO5 -** Design the footing and staircase using limit state method **(K3)**

**KNOWLEDGE LEVEL**: **K1** – Remember, **K2** – Understand, **K3** – Apply, **K4** – Analyze and **K5** – Evaluate

# **UNIT I METHODS OF DESIGN OF CONCRETE STRUCTURES (12 Hrs)**

Role of structural engineer in structural design – elements of structures – reinforced concrete – ductility versus brittleness – methods of design - advantages of limit state method over other methods - design codes and specification - Introduction to working stress method- Permissible stresses-Factor of Safety- -modular ratio and cracking moment-IS 456 - limit state philosophy as detailed in current IS code.

# **UNIT II LIMIT STATE DESIGN OF BEAM (12 Hrs)**

Introduction to flexural members - Behaviour of RCC beam under flexure – Design of singly and doubly reinforced rectangular (using C programming) and flanged beams for flexure, bond, shear and torsion.

# **UNIT III LIMIT STATE DESIGN FOR SHEAR, TORSION, BOND AND ANCHORAGE (12 Hrs)**

Behaviour of RC beams in shear and torsion-shear and torsion reinforcement-limit state design of RC members for combined bending shear and torsion- use of design aids.

# **UNIT III LIMIT STATE DESIGN OF SLAB AND COLUMN (12 Hrs)**

Design of one way and two way slabs - Design of continuous (one-way only) slabs. Types of columns - design of short columns for axial, uni-axial and bi axial bending - design of long columns- use of design aids

# **UNIT V LIMIT STATE DESIGN OF FOOTING AND STAIRCASE (12 Hrs)**

Design of Footings - Isolated footing with axial and eccentric loading- Combined Rectangular and Trapezoidal footing for two columns only, Design of Stair Case (ordinary and doglegged)

# **Text Books**

.

- 1. Gambhir.M.L., "Design of Reinforced Concrete Structures", Prentice Hall of India Private Limited, 2012.
- 2. Unnikrishnan Pillai and Devadas Menon, "Reinforced Concrete Design", Tata Mc-Graw Hill, 2012
- 3. Punmia B.C, Ashok Kumar Jain, Arun K.Jain, "R.C.C. Designs Reinforced Concrete Structures", Laxmi Publications Pvt. Ltd., New Delhi, 2012
- 4. N. Krishnaraju, and R. N.Pranesh," Reinforced Concrete Design", New Age International Pvt. Ltd.,2009

5. Varghese P C, Limit State Design of Reinforced Concrete, Prentice Hall of India, Private, Limited New Delhi, 2008.

# **Reference Books**

- 1. Mallick, D.K. and Gupta A.P., "Reinforced Concrete", Oxford and IBH Publishing Company, 2007
- 2. Syal, I.C. and Goel, A.K., "Reinforced Concrete Structures", A.H. Wheelers and Co. Pvt. Ltd., 2012
- 3. Ram Chandra.N. and Virendra Gehlot, "Limit State Design", Standard Book House, 2004.
- 4. Subramanian. N., "Design of Reinforced Concrete Structures", Oxford University, New Delhi, 2013.
- 5. IS456:2000, Code of practice for Plain and Reinforced Concrete, Bureau of Indian Standards, New Delhi, 2007
- 6. IS 875:Part1 1987, Code of practice for design loads (Other Than Earthquake) for buildings and structures: Part 1 dead loads - Unit weights of building materials and stored materials
- 7. S 875 : Part 2 : 1987, Code of practice for design loads (Other Than Earthquake) for buildings and structures: Part 2 imposed loads
- 8. IS 875 : Part 3 : 2015, Design Loads (Other than Earthquake) for Buildings and Structures Code of Practice Part 3 Wind Loads
- 9. SP 64 (S & T) : 2001, Explanatory handbook on Indian standard code of practice for design loads (Other Than Earthquake) for buildings and structures

# **Web References**

- 1. https://nptel.ac.in/courses/105/105/105105105/
- 2. https://www.youtube.com/watch?v=1\_SXPr\_YTOU
- 3. https://onlinecourses.nptel.ac.in/noc20\_ce39/preview

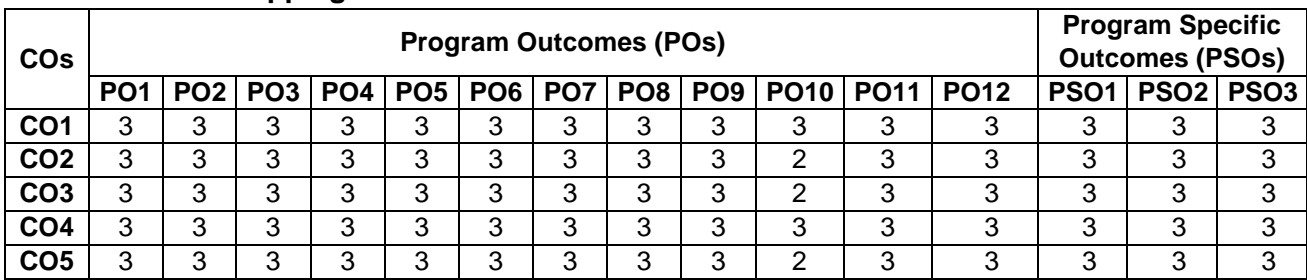

# **COs/POs/PSOs Mapping**

**Correlation Level: 1- Low, 2 - Medium, 3 - High**

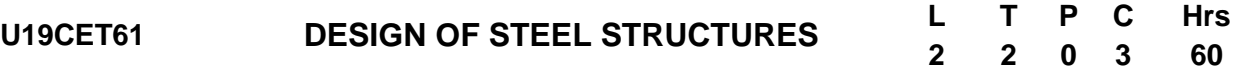

# **Course Objectives**

*This course should enable the students to*

- Gain knowledge on the limit state design of steel structures and the design of connections
- Be familiar with the design concepts of steel structural members subjected to tension.
- Understand the design concepts of the structural steel members subjected to compression.
- Be familiar with the design concepts of structural members subjected to bending.
- Be acquainted with the design of connections

# **Course Outcomes**

*After completion of the course, the students will be able to*

- **CO1** Design steel structural joints using bolts and welds. **(K5)**
- **CO2** Design the structural members subjected to tension**. (K5)**
- **CO3** Design single and compound compression members and the laced and battened columns. **(K5)**
- **CO4** Design laterally supported and unsupported beams subjected to axial bending. **(K5)**

**CO5** – Design the steel connection. **(K5)**

**KNOWLEDGE LEVEL**: **K1** – Remember, **K2** – Understand, **K3** – Apply, **K4** – Analyze and **K5** – Evaluate

# **UNIT– I INTRODUCTION TO LIMIT STATE DESIGN (12Hrs)**

Properties of steel - Structural steel sections - types of connections, terminologies, failures in bolted and welded joints, Design of Joints – lap joint, single cover butt joint and double cover butt joint using bolts and welds under axial loading - Efficiency of joints (Using C Programming).

# **UNIT – II DESIGN OF TENSION MEMBERS (12**

# **Hrs)**

Types of sections - Design of single and double angle tension member under Axial Loading using bolts and welds – Concept of shear lag –Design of tension Splices- Use of Lug Angles.

# **UNIT – III DESIGN OF COMPRESSION MEMBERS (12 Hrs)**

Theory of columns - Modes of failures, Design of axially loaded compression members, design of Built- up columns, Design of Lacings and Battens, Design of Column Splices.

# **UNIT – IV DESIGN OF FLEXURAL MEMBERS (12**

# **Hrs)**

Modes of failures, Design of beam, design of laterally supported beam, design of laterally unsupported beam, design of built up beam – plate girder and gantry girder (design procedure).

# **UNIT – V DESIGN OF CONNECTIONS (12**

# **Hrs)**

Types of end connections- Design of stiffened seated connection using bolts and welds, design of unstiffened seated connection using bolts and welds. Design of Column base under axial loading – slab base and gusseted base.

# **Text Books**

- 1. N.Subramanian , "Design of Steel Structures" , Oxford University press, 2018.
- 2. S.K.Duggal, "Limit State Design of Steel Structures", Tata McGrraw Hill Education Pvt. Ltd, 2019
- 3. Dayaratnam.P, "Design of Steel Structures", Wheeler and Co Ltd., Allahabad, 2012
- 4. S.S.Bhavikatti, "Design of Steel Structures ", I.K. International Publishing House, 2019
- 5. Gambhir. M.L., "Fundamentals of Structural Steel Design", McGraw Hill Education India Pvt. Ltd., 2013
- 6. IS 800 -2007, General Construction in Steel Code of Practice.
- 7. SP 6-1 (1964): ISI Handbook for Structural Engineers -Part1 Structural Steel Sections [CED 7: Structural Engineering and structural sections]

# **Reference Books**

- 1. Dr.Ramachandra, Virendra Gehlot, "Limit State Design of Steel Structures", Standard Publishers, 2012
- 2. Dr. V.L.Shah, S.S.Karve, "Limit State Design of Steel Structures", Structures Publications, 2012.
- 3. Punmia B.C, Ahok Kumar Jain and Arun Kumar Jain, "Comprehensive Design of Steel Structures", Lakshmi publications (P) Ltd., New Delhi, 2015.
- 4. Arya, A.S. and Ajmani, J.L., "Design of Steel Structures", Nem Chand and Bros, Roorkee, 2011.
- 5. Salmon and Johnson, "Steel Structures- Design and Behaviour", Intext Educational Publishers, 1993

# **Web References**

- 1. https://nptel.ac.in/courses/105105162/
- 2. https://nptel.ac.in/courses/105106113/
- 3. <https://nptel.ac.in/courses/105106112/>

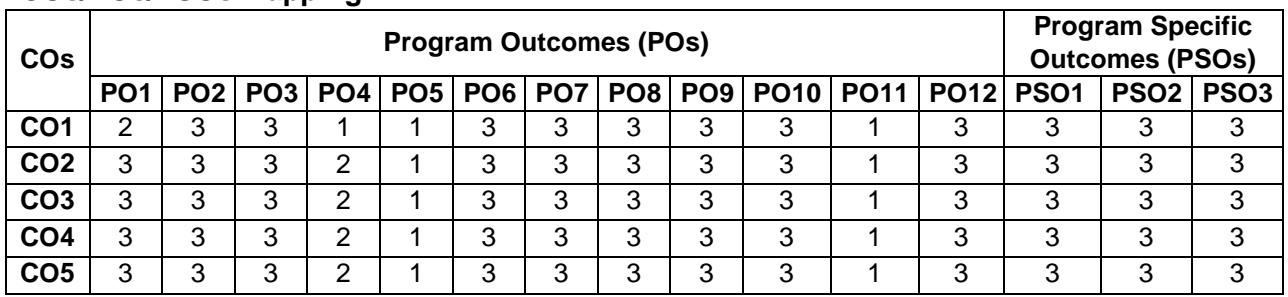

# **COs/POs/PSOs Mapping**

**Correlation Level: 1- Low, 2 - Medium, 3 - High**

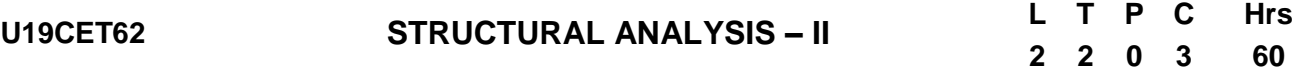

# **Course Objectives**

*This course should enable the students to*

- Analyze the different types of arches and cables with different end conditions
- Analyze statically determinate and indeterminate beams for ILD by using Rolling load and Muller Breslau's Principle
- Analyze statically indeterminate beams and frames by using Flexibility Matrix method
- Analyze statically indeterminate beams and frames by using Stiffness Matrix method
- Understand the concept of shape factor for various sections and plastic analysis of a beam and frame

### **Course Outcomes**

### *After completion of the course, the students will be able to*

- **CO1 -**Familiarized in finding the normal thrust, radial shear and bending moment in arches and horizontal thrust and tension in the cables with same and different level **(K3)**
- **CO2 -** Draw influence line diagram for various types of moving loads and indeterminate structures on beam by Muller Breslau principle **(K3)**
- **CO3 -** Analyze the basic concept of static indeterminacy of beam and frame by using force method **(K4)**
- **CO4 -** Analyze the basic concept of kinematic indeterminacy of beam and frame by using displacement method **(K4)**
- **CO5 -** Familiarize about shape factor of different sections and analyze the beams and frames by plastic theory **(K3)**
- **KNOWLEDGE LEVEL**: **K1** Remember, **K2** Understand, **K3** Apply, **K4** Analyze and **K5** Evaluate

# **UNIT I ARCHES AND CABLES (12 Hrs)**

Arches as structural forms - Examples of arch structures - Types of arches - Analysis of three hinged and two hinged - Settlement and temperature effects - Analysis of forces in cables

# **UNIT II INFLUENCE LINES FOR DETERMINATE AND INDETERMINATE STRUCTURES (12 Hrs)**

ILD for simply supported Moving loads –single and several point loads – maximum bending moment and maximum shear force –absolute maximum bending moment – Muller - Breslau's Theorem - principle and its application. Influence lines for continuous beams.

# **UNIT III FLEXIBILITY MATRIX METHOD (12 Hrs)**

Equilibrium and compatibility - Determinate Vs Indeterminate structures - Indeterminacy - Primary structure - Compatibility conditions - Analysis of indeterminate continuous beams (with redundancy restricted to two).

# **UNIT IV STIFFNESS MATRIX METHOD (12 Hrs)**

Displacement method or stiffness method - General – Procedure – Stiffness matrix – Procedure for stiffness matrix – Stiffness coefficient - comparison of Flexibility and Stiffness methods - Analysis of indeterminate continuous beams (with redundancy restricted to two) (Analysis the problem with C program)

## **UNIT V PLASTIC ANALYSIS OF STRUCTURES (12 Hrs)**

Plastic modulus - Shape factor - Load factor - Plastic hinge and mechanism - Upper and lower bound theorems - Plastic moment of resistance - Analysis of indeterminate beams and symmetry portal frames

# **Text Books**

- 1. Vaidyanathan R and Perumal P, Structural Analysis, Vol. 2, Laxmi Publications Pvt. Ltd, New Delhi, 2017, 3<sup>rd</sup> Edition
- 2. Bhavikatti,S.S, Structural Analysis, Vol. 2, Vikas Publishing House Pvt. Ltd., New Delhi, 2018, 4<sup>th</sup> Edition
- 3. B.C.Punmia, Ashok Kumar Jain, Arun K. Jain, " Theory of Structures", Laxmi Publications Pvt. Ltd, 2017,  $13<sup>th</sup>$  Edition
- 4. Pandit G.S, and Gupta S. P, "Structural Analysis a Matrix Approach", Tata McGraw Hill Publications, New Delhi, 2008
- 5. L.S. Negi and R.S. Jangid, "Structural Analysis", Tata McGraw-Hill Publications, New Delhi, Sixth Edition, 2003

# **Reference Books**

- 1. Wang. C. K., Intermediate Structural Analysis, McGraw Hill Publishing Co., Tokyo, Fourth Edition, 2017.
- 2. Jindal, R. L., Indeterminate Structural Analysis, S. Chand and Company. New Delhi, 2000.
- 3. Thandavamoorthy, "Analysis of Structures", Oxford and IBH Publishers, New Delhi.2008
- 4. [Arun Shyam](https://www.goodreads.com/author/show/19180802.Arun_Shyam),[Karuna Basker](https://www.goodreads.com/author/show/19180803.Karuna_Basker), Structural Analysis, Medtech Publisher, 2019
- 5. [Roy Sujit Kumar](https://www.amazon.in/s/ref=dp_byline_sr_book_1?ie=UTF8&field-author=Roy+Sujit+Kumar&search-alias=stripbooks), [Chakrabarty Subrata](https://www.amazon.in/s/ref=dp_byline_sr_book_2?ie=UTF8&field-author=Chakrabarty+Subrata&search-alias=stripbooks), Fundamentals of Structural Analysis: With Computer Analysis and Applications Paperback, S Chand & Company Publisher, 2003, 2<sup>nd</sup> Edition

# **Web References**

- 1. <https://nptel.ac.in/courses/105105166/>
- 2. https://onlinecourses.nptel.ac.in/noc20\_ce35/unit?unit=50&lesson=51
- 3. https://nptel.ac.in/courses/105101085/

# **COs/POs/PSOs Mapping**

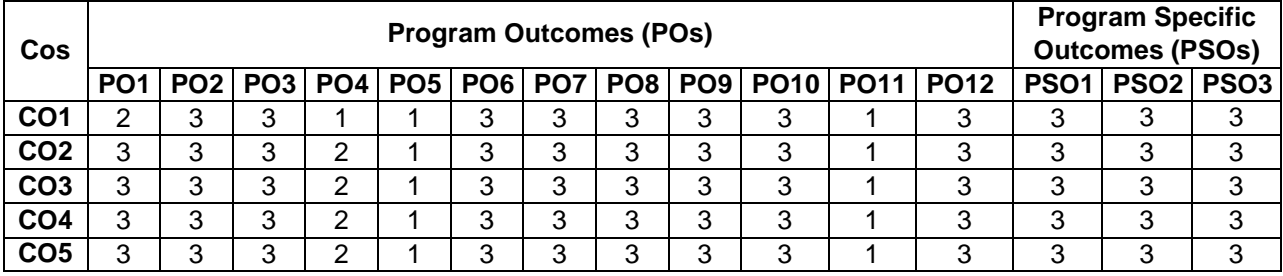

**Correlation Level: 1-Low, 2-Medium, 3- High**

# **Annexure II**

# **PROFESSIONAL ELECTIVE COURSE**

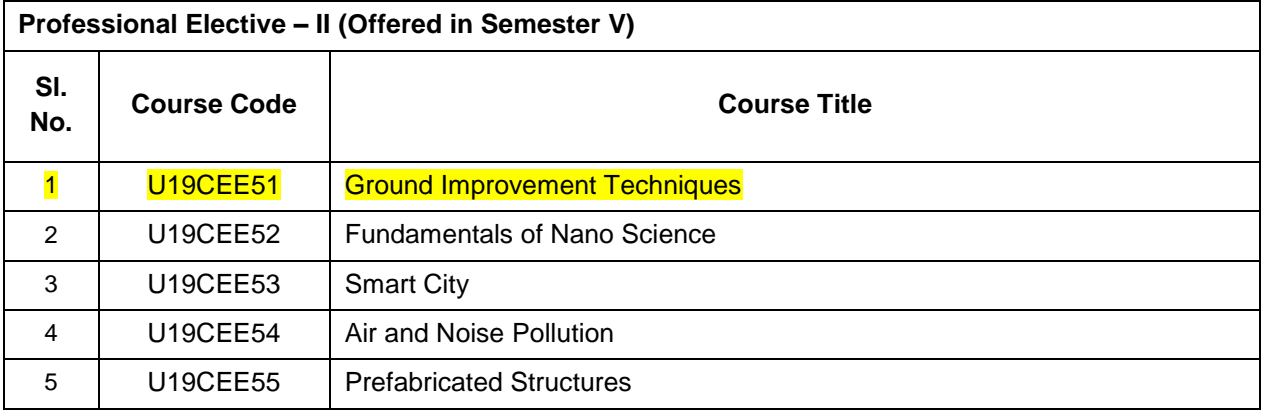

# **U19CEE51 GROUND IMPROVEMENT TECHNIQUES**

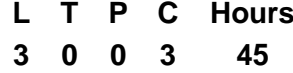

# **Course Objectives**

*This course should enable the students to*

- Study the geotechnical problems in various types of soils and suggestions
- Learn the suitable dewatering techniques
- Study the apt ground improvement technique for various types of soils and site conditions.
- Study the earth reinforcement techniques.
- Learn the appropriate grouting materials and techniques to strengthen the soil.

# **Course Outcomes**

# *After completion of the course, the students will be able to*

**CO1** - Assess the geo-technical problems in various types of soils and suggest suitable ground improvement techniques. **(K4)**

**CO2** - Choose suitable dewatering techniques for construction sites where the ground water table is at a higher level. **(K4)**

**CO3** - Identify the apt ground improvement technique for various types of soils and site conditions. **(K3)**

**CO4** - Apply the earth reinforcement techniques for retaining walls and slopes. **(K3)**

**CO5** - Select the appropriate grouting materials and techniques to strengthen the soil. **(K2)**

**KNOWLEDGE LEVEL**: **K1** – Remember, **K2** – Understand, **K3** – Apply, **K4** – Analyze and **K5** – Evaluate

# **UNIT I INTRODUCTION (9 Hrs)**

Role of ground improvement in foundation engineering - methods of ground improvement - Geotechnical problems in alluvial, laterite and black cotton soils -Selection of suitable ground improvement techniques based on soil condition.

# **UNIT II DRAINAGE AND DEWATERING (9 Hrs)**

Drainage techniques - Well points - Vacuum and electro osmotic methods - Seepage analysis for two dimensional flow-fully and partially penetrating slots in homogenous deposits (Simple cases only).

# 28

- 1. <https://nptel.ac.in/courses/105/108/105108075/>
- 
- 

# cement, lime and chemicals - Stabilisation of expansive soils. **Text Books**

- 1. Purushothama Raj, P. "Ground Improvement Techniques", Laxmi Publications, 2020.
- 2. NiharRanjanPatra, Ground Improvement Techniques, S.Chand Publishers 2012
- 3. Mittal.S, "An Introduction to Ground Improvement Engineering", Medtech Publisher, 2013.

# **Reference Books**

techniques adopted for the same.

- 1. Das, B.M. "Principles of Foundation Engineering" 7th edition, Cengage learning, 2016
- 2. Robert M. Koerner , "Designing with Geosynthetics Vol. 1and2", Xlibris; 6 edition, 2012
- 3. Jie Han, Principles and Practice of Ground Improvement, John Wiley and Sons, 2015

# **Web References**

- 
- 2. <https://nptel.ac.in/courses/105/103/105103097/>
- 3. <https://nptel.ac.in/courses/105/101/105101201/>

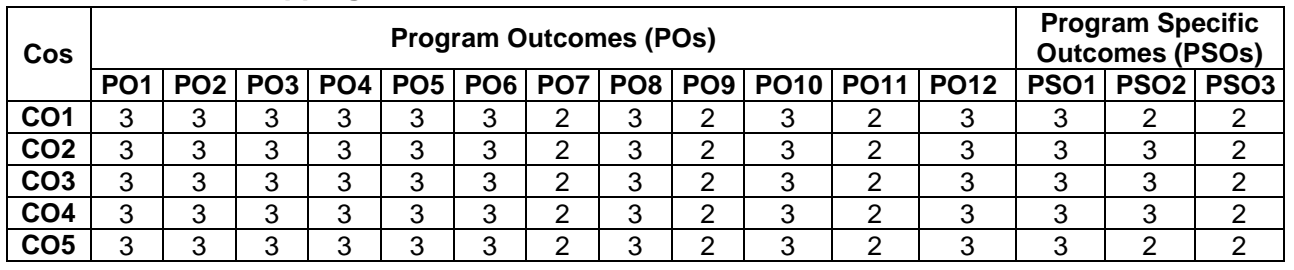

# **COs/POs/PSOs Mapping**

**Correlation Level: 1- Low, 2 - Medium, 3 - High**

# **UNIT III IN-SITU TREATMENT OF COHESIONLESS AND COHESIVE SOILS (9 Hrs)**

In-situ densification of cohesionless and consolidation of cohesive soils -Dynamic compaction and consolidation - Vibrofloation - Sand pile compaction - Preloading with sand drains and fabric drains - Stone columns - Lime piles - Installation techniques only - relative merits of various methods and their limitations.

Concept of reinforcement - Types of reinforcement material - Applications of reinforced earth - use of Geotextiles for filtration, drainage and separation in road and other works. Prevention of land sliding and

Types of grouts - Grouting equipment and machinery - Injection methods - Grout monitoring - Stabilisation with

# **UNIT IV EARTH REINFORCEMENT (9 Hrs)**

# **UNIT V GROUT TECHNIQUES (9 Hrs)**

# **Annexure III**

# **OPEN ELECTIVE COURSES**

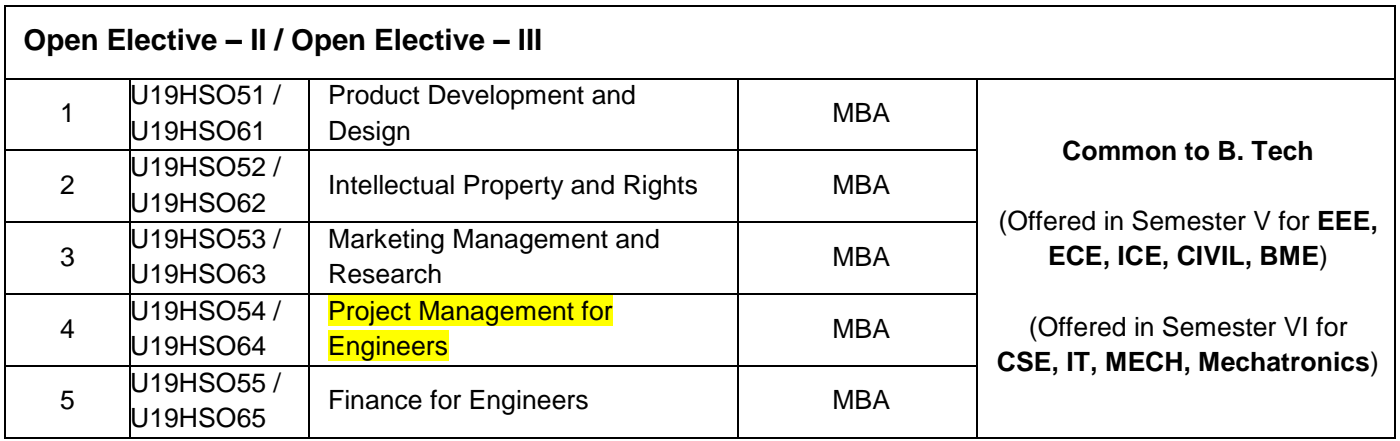

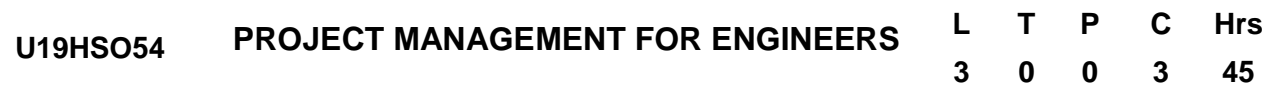

# **Course Objectives**

- To understand the various concepts and steps in project management.
- To familiarize the students with the project feasibility studies and project life cycle
- To enable the students to prepare a project schedule
- To understand the risk management and project Control process.
- To learn about the closure of a project and strategies to be an effective project manager.

# **Course Outcomes**

*After completion of the course, the students will be able to*

**CO1** - Interpret the different concepts and the various steps in defining a project. **(K2)**

**CO2** - Examining the feasibility of a project. **(K3)**

**CO3** - Build a schedule for a Project. **(K6)**

**CO4** - Predict the risk associated with a project and demonstrate the project audit. **(K2)**

**CO5** - Analyse the project team and outline the Project closure. **(K4)**

# **UNIT I PROJECT MANAGEMENT CONCEPTS (9 Hrs)**

Project: Meaning, Attributes of a project, Project Life cycle, Project Stakeholders, Classification, Importance of project management, Project Portfolio Management System, Different Project Management Structure, Steps in Defining the Project, Project Rollup – Process breakdown structure – Responsibility Matrices – External causes of delay and internal constraints

# **UNIT II PROJECT FEASIBILITY ANALYSIS (9 Hrs)**

Opportunity Studies, Pre-Feasibility studies, and Feasibility Study: Market Feasibility, Technical Feasibility, Financial Feasibility and Economic Feasibility. Financial and Economic Appraisal of a project, Social Cost Benefit Analysis in India and Project Life Cycle.

# 32

# Project Appraisal Process and Project Audits

# **UNIT V PROJECT CLOSURE AND MANAGING PROJECT (9 Hrs)**

Project Closure: Team, Team Member and Project Manager Evaluations. Managing versus Leading a Project: Qualities of an Effective Project Manager, Managing Project Stakeholders, Managing Project Teams: Five Stage Team Development Model, Situational factors affecting team development and project team pitfalls.

## **Text Books**

- 1. Erik Larson and Clifford Gray. "Project Management: The Managerial Process". 6<sup>th</sup> Edn. McGraw Hill Education; 2017.
- 2. Harold Kerzner. "Project Management: A systems approach to Planning, Scheduling and Controlling. 12<sup>th</sup> Edn. John Wiley & Sons; 2017

# **Reference Books**

Change control management

- 1. Meredith, J.R. & Mantel, S. J. "Project Management- A Managerial Approach". John Wiley.:2017
- 2. Prasanna Chandra. "Projects: Planning, Analysis, Selection, Financing, Implementation, and Review". 9<sup>th</sup> Edn. McGraw Hill Education; 2019.
- 3. B C Punmia by K K Khandelwal. "Project Planning and Control with PERT and CPM". 4<sup>th</sup> Edn. Laxmi Publications Private Limited; 2016.
- 4. Hira N Ahuja, S.P.Dozzi, S.M.Abourizk. "Project Management". 2<sup>nd</sup> Edn. Wiley India Pvt Ltd; 2013.
- 5. "A guide to Project Management Body of Knowledge". 6<sup>th</sup> Edn. Project Management Institute; 2017

### **Web Resources**

- 1. www.pmi.org
- 2. www.projectmanagement.com
- 3. <https://www.sciencedirect.com/journal/international-journal-of-project-management>
- 4. <https://nptel.ac.in/courses/110/107/110107081/>
- 5. <https://nptel.ac.in/courses/110/104/110104073/>

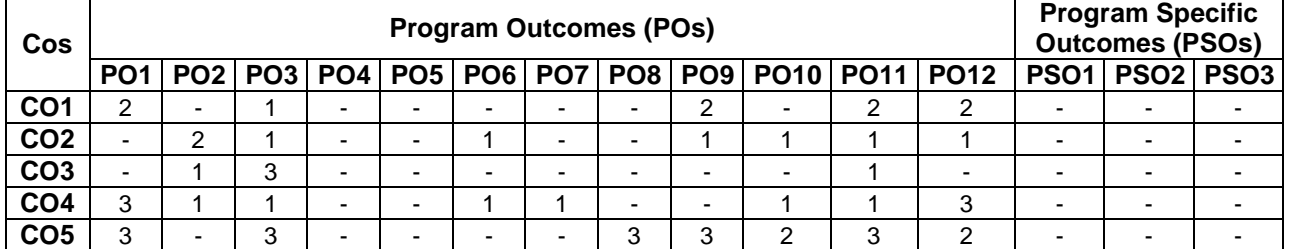

# **COs/POs/PSOs Mapping**

**Correlation Level: 1- Low, 2 - Medium, 3 - High**

33

# **UNIT III PROJECT SCHEDULING & NETWORK TECHNIQUES (9 Hrs)**

Scheduling Resources and reducing Project duration: Types of project constraints, classification of scheduling problem, Resources allocation methods, Splitting, Multitasking, Benefits of scheduling resources, Rationale for reducing project duration, Options for accelerating Project completion

Developing and Constructing the Project Network (Problems), PERT, CPM; Crashing of Project Network,

development, Contingency planning, Contingency funding and time buffers, Risk response control, and

Budgeting and Project Control Process, Control issues, Tendering and Contract Administration. Steps in

# **UNIT IV PROJECT RISK MANAGEMENT AND PROJECT CONTROL (9 Hrs)**

Project Risk management; Risk concept, Risk identification, Risk assessment, Risk response

# **Annexure IV**

# **EMPLOYABILITY ENHANCEMENT COURSES –(A).CERTIFICATION COURSES**

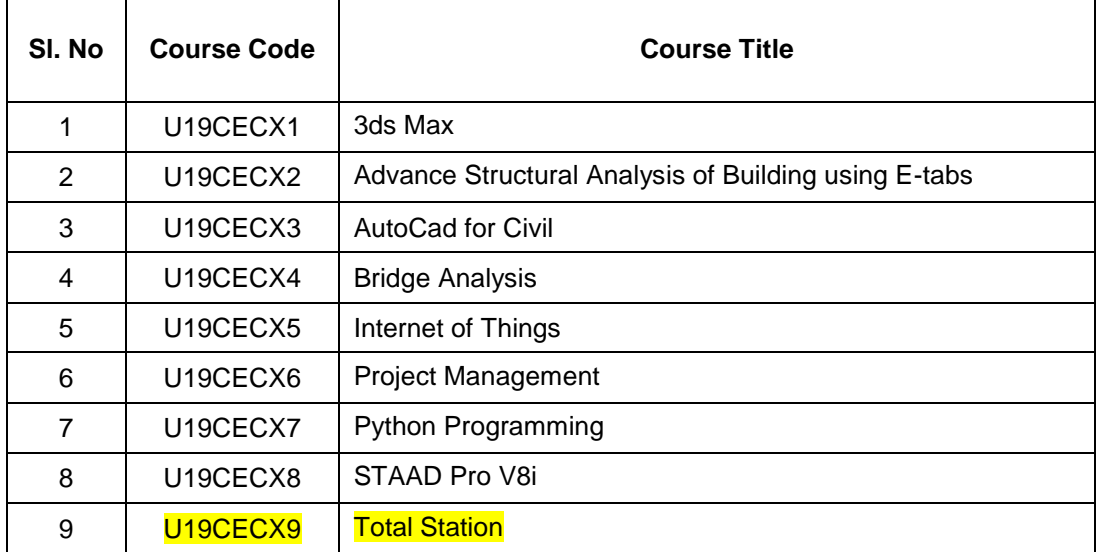
# **Annexure V**

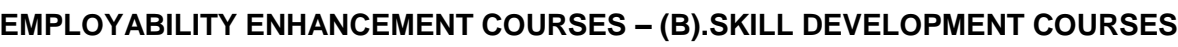

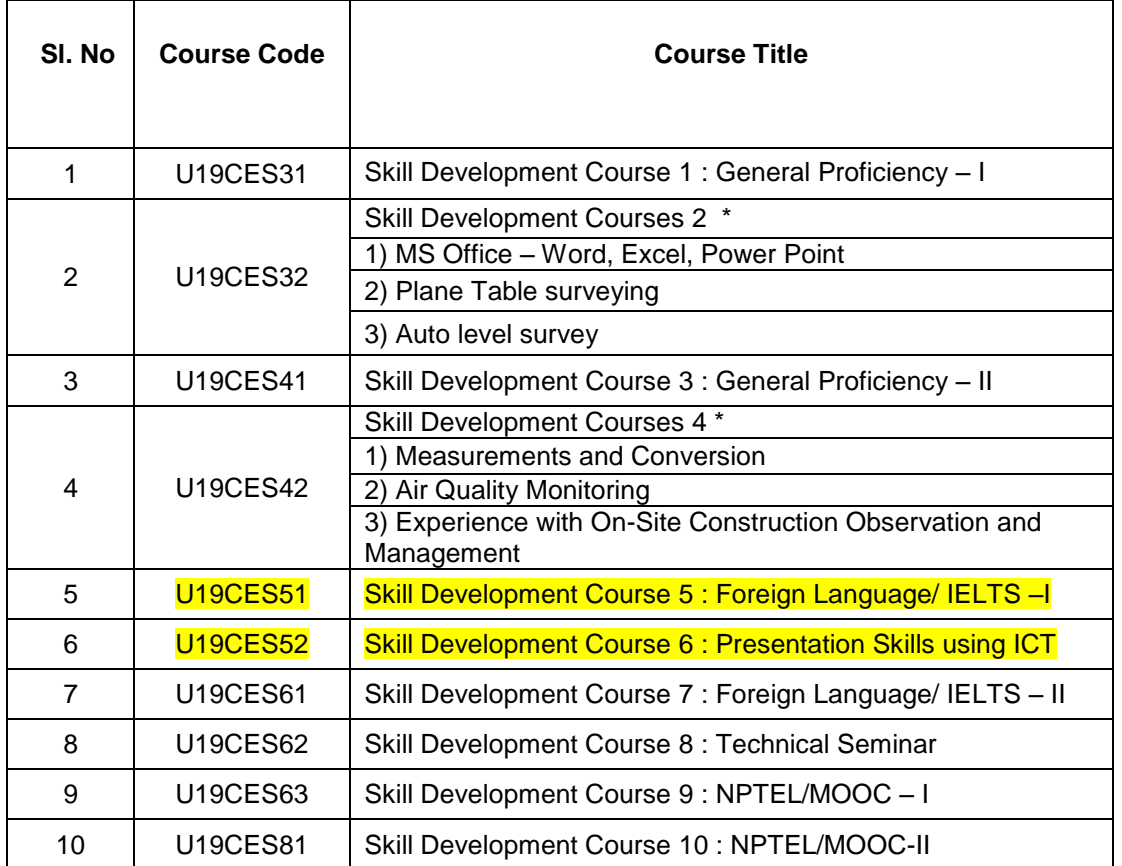

**U19CES51 SKILL DEVELOPMENT COURSE 5**

(Foreign Language / IELTS - I)

**L T P C Hrs 0 0 2 - 30**

Student should choose the Foreign Language/IELTS course like Japanese/French/ Germany/IELTS, etc. approved by the Department committee comprising of HoD, Programme Academic Coordinator, Class advisor and language Experts. The courses are to be approved by Academic Council on the recommendation of HOD at the beginning of the semester if necessary, subject to ratification in the next Academic council meeting, Students have to complete the courses successfully. The Committee will monitor the progress of the student and recommend the grade (100% Continuous Assessment pattern) based on the completion of course. The marks attained for this course is not considered for CGPA calculation.

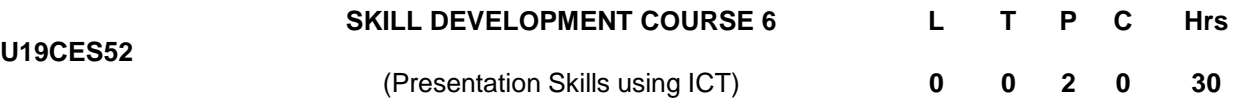

The methodology used is "learning by doing", a hands-on approach, enabling the students to follow their own pace. The teacher, after explaining the project, became a tutor, answering questions and helping students on their learning experience.

CT skills

- Understand ICT workflow in cloud computing.
- Manage multitasking.
- Deal with main issues using technology in class.
- Record, edit and deliver audio and video.
- Automate assessments and results.

Teaching tools

- Different ways to create audiovisual activities.
- Handle audiovisual editors.
- Collaborative working.
- Individualize learning experience.
- Get instant feedback from students.

Each one of the students will be assigned an ICT Topic and the student has to conduct a detailed study and have to prepare a report, running to 15 or 20 pages for which a demo to be performed followed by a brief question and answer session. The demo will be evaluated by the internal assessment committee for a total of 100 marks. The marks attained for this course is not considered for CGPA calculation.

# **Annexure VI**

### **U19CET71 HYDROLOGY AND WATER RESOURCES ENGINEERING L T P C Hrs 3 0 0 3 45**

# **Course Objectives**

*This course should enable the students to*

- Understand the hydrologic cycle, precipitation and its estimation.
- Understand the features of precipitation, rain gauge density, DAD curve, evaporation, transpiration and infiltration.
- Understand the occurrence, movement and augmentation of ground water through Darcy"s law, recuperation test, pumping test and artificial recharge methods.
- Gain knowledge about runoff, estimation, modeling of runoff, and hydrograph.
- Gain knowledge about estimation, forecasting, control of flood, and concept of Muskingum method.

### **Course Outcomes**

*After completion of the course, the students will be able to*

**CO1-** Understand the different forms of precipitation and also capable to analysis the missing precipitation data.**(K2)**

**CO2 -** Gain the knowledge in the various techniques and methods involved to quantify the total evaporation loss for water from the water bodies**(K3)**

**CO3 -** Understand the ground water concepts and identify the yield capacity of any given ground water sources **(K2)**

**CO4 -** Capable to solve and analyses the runoff problems **(K4)**

**CO5 -** Capable to solve and analyses the flood problems **(K4)**

**KNOWLEDGE LEVEL**: **K1** – Remember, **K2** – Understand, **K3** – Apply, **K4** – Analyze and **K5** – Evaluate

# **UNIT I PRECIPITATION AND SURFACE WATER HYDROLOGY (9 Hrs)**

Hydrologic cycle, precipitation, stream flow, evaporation, transpiration and infiltration, types and measurement of precipitation, gauge networks, hyetographs, average depth of precipitation over the basin, mass rainfall curves, intensity duration curves – estimates of missing data and adjustment of records.

### **UNIT II EVAPO-TRANSPIRATION AND INFILTRATION (9 Hrs)**

Evaporation, factors affecting, measurement and estimation of evaporation, transpiration, factors affecting and determination of transpiration, methods of estimating evapo-transpiration, factors affecting and measurement of infiltration, infiltration indices.

### **UNIT III GROUND WATER HYDROLOGY (9 Hrs)**

Occurrence and movement of ground water - Permeability and Transmissibility - Darcy's Law – Ground water yield - Aquifers and their types - Infiltration wells and Infiltration galleries - Measurement of yield - Recuperation test - Pumping test – Steady flow analysis only - Artificial recharge – Methods.

### **UNIT IV RUNOFF (9 Hrs)**

Runoff - Components of stream flow - Catchment characteristics - Factors affecting runoff - Estimation of runoff - Flow duration curve - Rainfall-runoff modeling - Hydrograph - Unit hydrograph - S-curve hydrograph - Synthetic hydrograph - Application.

## **UNIT V FLOOD ESTIMATION AND FORECASTING (9 Hrs)**

Estimation of peak flood - Flood frequency studies - Methods of flood control - Flood routing thorough a reservoir - Channel flow routing - Muskingum method - Flood forecasting and warning.

# **Text Books**

- 1. Santosh kumar Garg, Hydrology and Water Resources Engineering, Khanna Publishers, 2018.
- 2. Satyanarayana murthy.C., Water Resources Engineering Principles & Practice, New Age International (P) Ltd, 2019.
- 3. Subramanya.K, Engineering Hydrology, Tata McGraw-Hill, 2019.

# **Reference Books**

- 1. Varshney, R.S., Engineering Hydroloy, Nem Chand & Bros., 2017.
- 2. Larry W Mays, Ven Te Chow, David R Maidment, Applied Hydrology, Tata McGraw-Hill, 2016.
- 3. Jayarami Reddi.P, Text Book of Hydrology, Lakshmi Publications, 2017.
- 4. Todd D.K., "Groundwater Hydrology", John Wiley & Sons, Inc, New York, 2015.
- 5. Bear J., "Hydraulics of Groundwater", McGraw-Hill, New York, 2012.

# **Web References**

- 1. <https://nptel.ac.in/courses/105/101/105101002/>
- 2. <https://nptel.ac.in/courses/105/104/105104103/>
- 3. https://nptel.ac.in/courses/105/108/105108130/

# **COs/POs/PSOs Mapping**

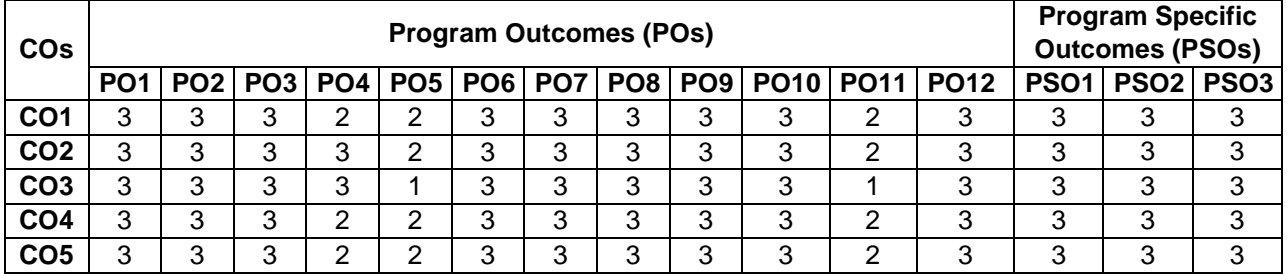

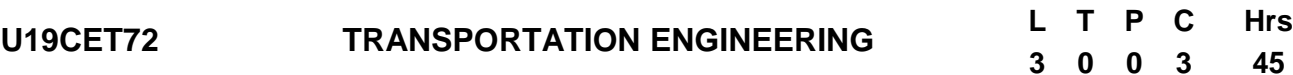

*This course should enable the students to*

- Understand the geometric design of highways
- Gain the knowledge about the pavement components and design of their elements
- Familiar with the basic elements and design principles of Railway track
- Understand the basic elements and design principles of Airport layout
- Familiar with the basic elements of harbor engineering

# **Course Outcomes**

*After completion of the course, the students will be able to*

- **CO1 -** Understand & Analyze the geometric design of highways **(K3)**
- **CO2 -** Understand the various test procedures for highway materials and design theories **(K2)**
- **CO3 -** Design the railway track **(K4)**
- **CO4 -** Prepare airport layout and design traffic control **(K3)**
- **CO5 -** Understand the various concepts and components of harbor **(K2)**

**KNOWLEDGE LEVEL**: **K1** – Remember, **K2** – Understand, **K3** – Apply, **K4** – Analyze and **K5** – Evaluate

# **UNIT I HIGHWAY GEOMETRY (9 Hrs)**

Significance of highway planning –Factors influencing highway alignment –Engineering surveys for alignment, conventional and modern methods -Classification of highways –Typical cross sections - Cross sectional elements - Sight Distances, Factors affecting Sight Distances, PIEV theory, Stopping Sight Distance (SSD), Overtaking Sight Distance (OSD), Sight Distance at Intersections, Intermediate Sight Distance and Illumination Sight Distance [Derivations and Problems in SSD and OSD]- Gradients and its types, Design of Horizontal Alignments - Super elevation, Widening of Pavements on Horizontal Curves and Transition Curves [Derivation of Formulae and Problems] Design of Vertical Alignments - Rolling, Limiting, Exceptional and Minimum Gradients, Summit and Valley Curves

### **UNIT II PAVEMENT COMPONENT AND DESIGN (9 Hrs)**

Pavement components - Types of pavements - Highway materials — Tests on aggregates and Tests on bitumen - Calculation of stresses – Single layer, Two layer theory, Westergaard"s theory, Bradbury theory (Problems in stress calculation) - Pavement Design Factors in the design of flexible and rigid pavements- CBR methods - IRC recommendations on flexible pavement design (IRC37) and Rigid pavement (IRC58) (Problems in design of flexible pavement) - Highway drainage and its types - Pavement failures - Pavement evaluation – Benkelman beam deflection method

# **UNIT III RAILWAY ENGINEERING (9 Hrs)**

Permanent way and its elements – Functions, requirements and types of Rails, Sleepers and Ballast - Rail fixtures and fastenings - Gauge and its types -Coning of wheels - Defects in rails - Super elevation – Cant deficiency, negative cant (Problems) - Widening of gauge on curves (Problems) - Transition Curves and Shift (Problems) - Points and crossings – Turn outs - Design of turnouts (Problems) – Stations and Yards classification of stations and yards

# **UNIT IV AIRPORT ENGINEERING (9 Hrs)**

Components of Airport - Airport organization – Types of airport - Runway orientation - Wind rose diagram (Problems), Basic runway length and corrections, Geometric design of Runway (Problems on Runway length) Runway Marking – Runway Lighting - Design of exit taxiway (Problems), Airport drainage

# **UNIT V HARBOUR ENGINEERING (9 Hrs)**

Definition of Terms - Harbors, Ports, Docks, Tides and Waves, Littoral Drift, Satellite Ports - Requirements and Classification of Harbors - Site Selection & Investigation - Dry and Wet Docks - Position of Light Houses, Navigating Terminal Facilities – Port Buildings, Warehouse, Transit Sheds, Inter-modal Transfer Facilities, Mooring Accessories, Navigational Aids Coastal Structures- Piers, Breakwaters, Wharves, Jetties, Quays, Spring Fenders Coastal Shipping

# **Text Books**

- 1. Khanna.S. K., Justo.C.E.G and Veeraragavan A. "Highway Engineering", Nemchand Publishers, 2015.
- 2. S C Saxena and S P Arora, "A Textbook of Railway Engineering", Dhanpat Rai Publication, 2010.
- 3. Subramanian K.P., "Highways, Railways, Airport and Harbour Engineering", Scitech Publications (India), Chennai, 2010

# **Reference Books**

- 1. Kadiyali L R, Principles and Practice of Highway Engineering, Khanna Technical Publications, Delhi, 2019.
- 2. Rangwala, "Airport Engineering", Charotar Publishing House, 2018.
- 3. S P Bindra, A Course in Docks and Harbour Engineering, Dhanpat Rai and Sons, New Delhi, 2018.
- 4. Indian Road Congress (IRC), Guidelines for the Design of Flexible Pavements, ( Fifth Revision), IRC: 37- 2018
- 5. Indian Road Congress (IRC), Guidelines for the Design of Plain Jointed Rigid Pavements for Highways, (Third Revision), IRC: 58-2017

# **Web References**

- 1. <https://nptel.ac.in/courses/105101087/>
- 2. <https://nptel.ac.in/courses/105107123/>
- 3. <https://nptel.ac.in/courses/114106025/>

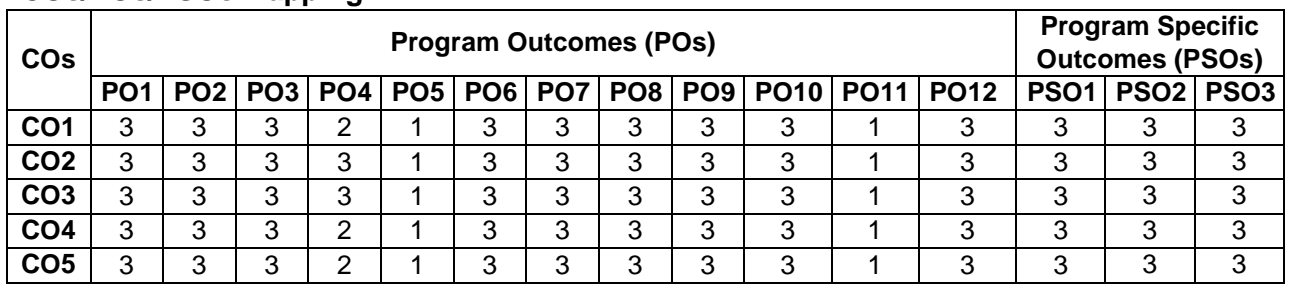

# **COs/POs/PSOs Mapping**

# **U19CEP71 BUSINESS BASICS FOR ENTREPRENEUR <sup>L</sup> <sup>T</sup> <sup>P</sup> <sup>C</sup> Hrs**

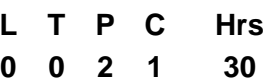

# **Course Objectives**

*This course should enable the students to*

- Develop a clear understanding on Business Plans and their significance.
- Be familiar with various forms of business appropriate for an individual entrepreneur
- Understand various ways of judging a successful opportunity for an entrepreneur
- Know the ways to formulate a successful Operation Plan
- Be aware of things to know to prepare effective financial and marketing plans

# **Course Outcomes**

*After completion of the course, the students will be able to*

- **CO1 -** Impact comprehensive knowledge of an entrepreneurial ecosystem**. (K6)**
- **CO2 -** Understand the need and significance of Business Plan in the success of an Enterprise. **(K2)**
- **CO3 -** Understand the ways to judge the economic and business viability of proposed venture. **(K2)**
- **CO4 -** Utilize the elements of success of entrepreneurial ventures. **(K3)**
- **CO5 -** Evaluate the effectiveness of different entrepreneurial strategies. **(K5)**

**KNOWLEDGE LEVEL**: **K1** – Remember, **K2** – Understand, **K3** – Apply, **K4** – Analyze and **K5** – Evaluate

### **UNIT I THE ENTREPRENEURIAL PERSPECTIVE (6 Hrs)**

Entrepreneurship and Family Business Management, Entrepreneurship theory and practice, The Nature and Importance of Entrepreneurs, The Entrepreneurial and Intrapreneurial Mind, The Individual Entrepreneur, International Entrepreneurship Opportunities

# **UNIT II CREATING AND STARTING THE VENTURE (6 Hrs)**

Creativity and the Business Idea, Legal Issues for the Entrepreneur, the Business Plan, the Marketing Plan, the Financial Plan, the Organizational Plan

# **UNIT III FINANCING THE VENTURE (6 Hrs)**

Raising Finance, scaling up the venture, NDA"S and term sheet, Sources of the Capital, Informal Risk Capital and Venture Capital

### **Report Submission:**

- Grooming Entrepreneurial Mind-set
- Interaction with Business Leaders/Bankers/Venture Capitalists
- Finding and evaluating an idea
- Develop a business plan
- Financing for a company start-up
- Setting up a company-legal entity
- Entrepreneurial development and employment creation
- Effects of creativity and innovation on the entrepreneurial performance of family business

## **Text Books**

- 1. Friend, G., & Zehle, S. (2004). Guide to business planning. Profile Books Limited.
- 2. Lasher, W. (2010). The Perfect Business Plan Made Simple: The best guide to writing a plan that will secure financial backing for your business. Broadway Books.
- 3. Arjun Kakkar. (2009). Small Business Management: Concepts and Techniques for improving Decisions. Global India Publications.

# **Reference Books**

- 1. Alexander Osterwalder and Yves Pigneur Business Model Generation.
- 2. Arthur R. DeThomas Writing a Convincing Business Plan.
- 3. Ben Horowitz The Hard Thing About Hard Things.
- 4. Guy Kawasaki The Art of Start 2.0
- 5. Hal Shelton The Secrets to Writing a Successful Business Plan.

## **Web References**

- 1. <https://www.waveapps.com/blog/entrepreneurship/importance-of-a-business-plan>
- 2. <https://www.entrepreneur.com/article/200516>
- 3. <https://smallbusinessbc.ca/article/how-to-use-viability-to-test-if-you-should-invest-in-your-business/>
- 4. <https://www.infoentrepreneurs.org/en/guides/strategic-planning/>
- 5. <http://www.marketingmo.com/strategic-planning/marketing-plans-budgets/>
- 6. <https://www.mbda.gov/page/loan-documentation>

# **COs/POs/PSOs Mapping**

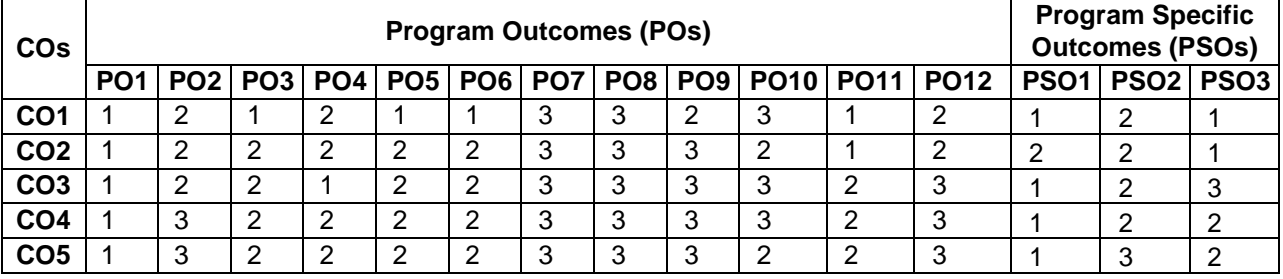

# **U19CEP72 IRRIGATION AND ENVIRONMENTAL ENGINEERING DRAWING**

# **Course Objectives**

*This course should enable the students to*

- Understand the concepts of hydraulic design and to draw detailed drawings of hydraulic Structures.
- Introduce the design concepts of major units associated with water and sewage treatment

# **Course Outcomes**

*After completion of the course, the students will be able to*

**CO1 -** Design and draw plan, elevation and sections of irrigation structures in detail.**(K3)**

**CO2 -** Design the sewage treatment plant units and draw the general arrangement **(K3)**

**KNOWLEDGE LEVEL**: **K1** – Remember, **K2** – Understand, **K3** – Apply, **K4** – Analyze and **K5** – Evaluate

# **LIST OF EXERCISES**

# *PART A*

# **1) TANK IRRIGATION STRUCTURES**

Detailed drawings of foundation details, plan and elevation

- a) Tank surplus weirs
- b) Tank sluices weirs

# **2) CANAL TRANSMISSION STRUCTURES**

Detailed drawings of foundation details, plan and elevation

- a) Canal head works and Canal regulator
- b) Canal drops and Notch type

# *PART B*

- 1) General layout of water and Waste treatment of plant.
- 2) Design and drawing of infiltration gallery.
- 3) Drawing of raw water Intake towers Manholes Sewer lines
- 4) Design and drawing Slow sand filter Rapid sand filter
- 5) Design and drawing of Trickling filters Activated Sludge process
- 6) Design and drawing of Septic tanks and disposal arrangements

# **Reference Books**

- 1. Peary, H.S., ROWE, D.R., Tchobanoglous, G., "Environmental Engineering", McGraw- Hill Book Co., New Delhi, 1995.
- 2. Metcalf and Eddy, "Wastewater Engineering, Treatment and Reuse", Tata McGraw-Hill, New Delhi, 2010.
- 3. Qasim,S.R., Motley, E.M and Zhu.G. "Water works Engineering Planning, Design and Operation", Prentice Hall, New Delhi, 2009.
- 4. Qasim, S. R. "Wastewater Treatment Plants, Planning, Design and Operation", CRC Press, New York, 2010
- 5. Varshney, R.S., Engineering Hydroloy, Nem Chand & Bros., 2017

# **Web References**

- 1. <https://nptel.ac.in/courses/126/105/126105010/>
- 2. <https://nptel.ac.in/courses/105/105/105105110/>
- 3. https://nptel.ac.in/courses/105/102/105102159/

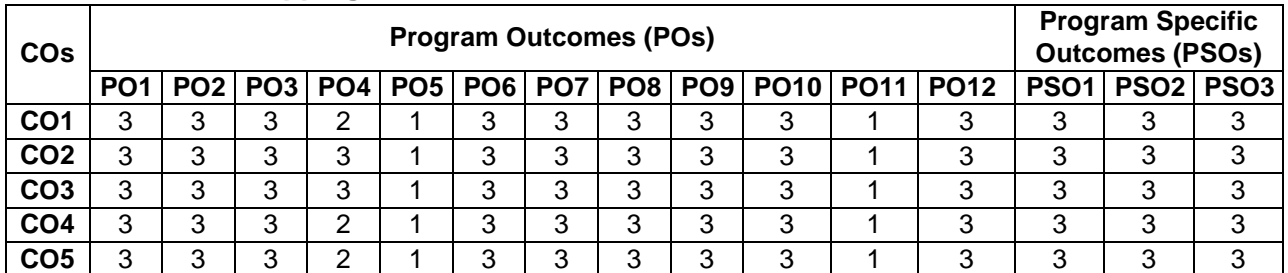

# **COs/POs/PSOs Mapping**

### **U19CEP73 TRANSPORTATION ENGINEERING LABORATORY L T P C Hrs 0 0 2 1 30**

# **Course Objectives**

*This course should enable the students to*

- Understand the procedures of testing of road aggregates
- Understand the procedures of testing of bitumen
- Understand the Marshall mix design
- Understand the procedures of testing of bituminous mix
- Familiar with test on subgrade soil

# **Course Outcomes**

*After completion of the course, the students will be able to*

**CO1 -** Carry out the test on aggregate **(K3)**

- **CO2 -** Conduct the test on bitumen **(K3)**
- **CO3 -** Design the pavement **(K4)**
- **CO4 -** Investigate the test on bituminous mix **(K3)**
- **CO5 -** Carry out the test on subgrade soil **(K3)**

**KNOWLEDGE LEVEL**: **K1** – Remember, **K2** – Understand, **K3** – Apply, **K4** – Analyze and **K5** – Evaluate

# **LIST OF EXPERIMENTS**

- I. Tests on Aggregate:
	- 1. Shape Tests (Elongation index, Flakiness index, Angularity number)
	- 2. Impact test
	- 3. Crushing value
	- 4. Los Angles Abrasion test
	- 5. Specific gravity
	- 6. Water absorption
- II. Tests on Bitumen:
	- 1. Penetration Value
	- 2. Ductility
	- 3. Softening point
	- 4. Flash & fire point
	- 5. Specific gravity
	- 6. Viscosity of cutback Bitumen
- III. Tests on Bituminous Mix
	- 1. Marshall"s test on bituminous mixes
	- 2. Bitumen Extraction test by Centrifuge Extractor
- IV. Test on Sub-grade soil
	- 1. C.B.R. Test (on sub grade soil)

# **Reference Books**

- 1. Kadiyali L R, "Highway Engineering", Khanna Book Publishing Co Pvt Ltd, 2019.
- 2. Kadiyali L R, Principles and Practice of Highway Engineering, Khanna Technical Publications, Delhi, 2019.
- 3. Bureau of Indian Standards (BIS) Publications on Highway Materials
- 4. Indian Road Congress (IRC), Guidelines for the Design of Flexible Pavements, ( Fifth Revision), IRC: 37- 2018

5. Indian Standard (IS), Methods of test for soil, Part 16 (Second Revision), IS: 2720 (Part 16) – 1987.

# **Web References**

- 1. <https://nptel.ac.in/content/storage2/courses/105101087/downloads/Lec-21.pdf>
- 2. <https://nptel.ac.in/content/storage2/courses/105101087/downloads/Lec-26.pdf>
- 3. <https://nptel.ac.in/content/storage2/courses/105101087/downloads/Lec-26.pdf>

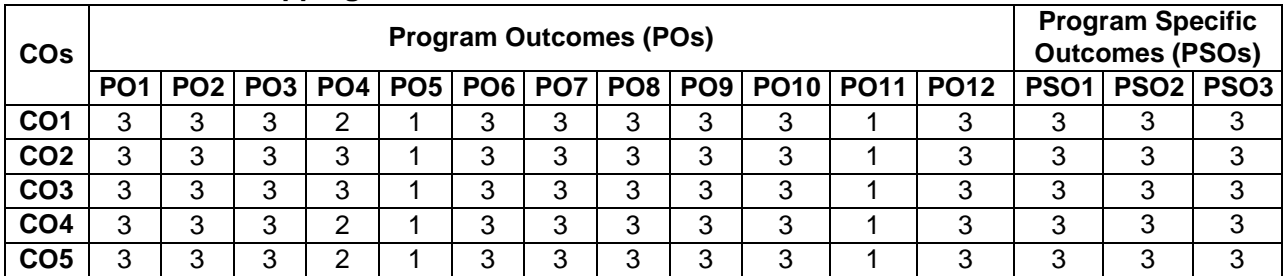

# **COs/POs/PSOs Mapping**

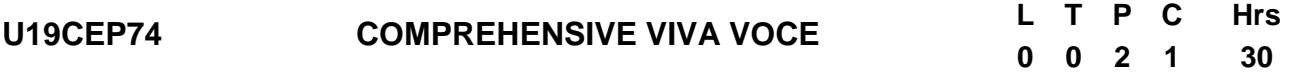

 To assess the overall knowledge of the student in the relevant field of Engineering acquired over 4 years of study in the undergraduate program.

## **Course Outcomes**

**CO 1 -** The students will be able to attend the various Competitive examinations such as GATE, IES Examination etc. **(K3)**

**KNOWLEDGE LEVEL**: **K1** – Remember, **K2** – Understand, **K3** – Apply, **K4** – Analyze and **K5** – Evaluate

## **Description**

- Students" batch will be formed and each batch will prepare MCQ"s question for concerned subjects.
- The student will be tested for his understanding of basic principles of the core Civil Engineering subjects. The internal assessment for a total of 50 marks will be made by an internal assessment committee. The committee will conduct two written examinations of objective type from all the core subjects. The external university examination, which carries a total of 50 marks, will be a Viva Voce examination conducted by a committee of one external examiner and one internal examiner appointed by the University.

# **COs/POs/PSOs Mapping**

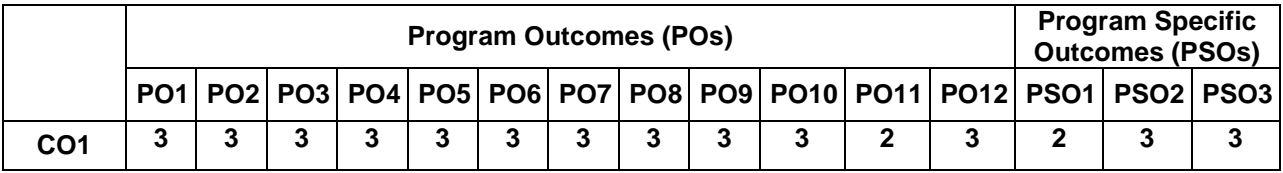

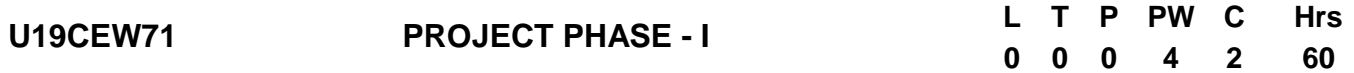

*This course should enable the students to*

Encouraged to get hands on experience to work in various area of civil engineering.

# **Course Outcomes**

*After completion of the course, the students will be able to*

**CO1 -** Perceive the problems and to find suitable solutions. **(K5)**

**KNOWLEDGE LEVEL**: **K1** – Remember, **K2** – Understand, **K3** – Apply, **K4** – Analyze and **K5** – Evaluate

# **Description**

The students to work in groups of not more than four members in each group on a project involving analytical, experimental, design or combination of these in the area of Civil Engineering. Each project shall have an internal guide. The student is required to do literature survey, formulate the problem and form a methodology in arriving at the solution of the problem. The evaluation is based on internal review committee and guide for 50 marks. The End Semester Examination for the project work shall consist of an evaluation of the project report by an external examiner, followed by a viva-voce examination conducted by a committee consisting of the external examiner (25 marks) and an internal examiner (25 marks).

# **COs/POs/PSOs Mapping**

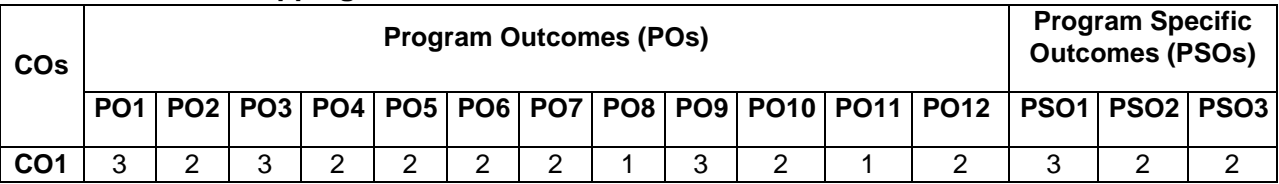

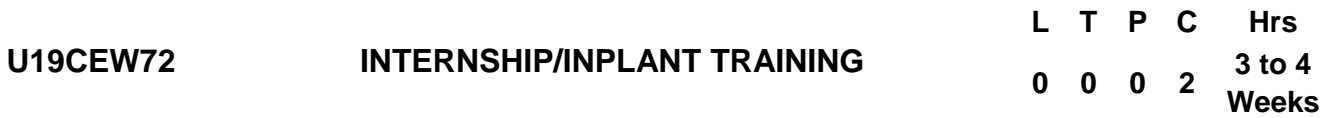

*This course should enable the students to*

- Expose to the industrial environment
- Understand and sharpen the real time technical / managerial skills required in the civil engineering job.
- Expose on the current technological developments relevant to civil engineering domain.
- Communicate effectively on complex engineering activities
- Create conditions conducive to quest for knowledge and its applicability on the job.

## **Course Outcomes**

*After completion of the course, the students will be able to*

**CO1 -** Be a source of highly motivated pre-professionals. **(K3)**

**CO2 -** Bring new perspectives to problem solving. **(K4)**

**CO3 -** Implement/Develop Technology solutions which will improve quality of life **(K4)**

**CO4 -** Develop an ability to communicate effectively (oral and written communication, report writing, presentation skills) **(K4)**

**CO5 -** Identify and to address their own educational needs in a changing world. **(K4)**

**KNOWLEDGE LEVEL**: **K1** – Remember, **K2** – Understand, **K3** – Apply, **K4** – Analyze and **K5** – Evaluate

# **DESCRIPTION**

Students may undergo training or internship during summer / winter vacation at Industry/ Research organization / University (after due approval from the Mentor, Class advisor and Departmental Consultative Committee (DCC). In such cases, the internship/training should be undergone continuously (without break) in one organization. Normally no extension of time is allowed. However, DCC may provide relaxation based on the exceptional case. The students are allowed to undergo three to four weeks internship in established industry / Esteemed institution during vacation period.

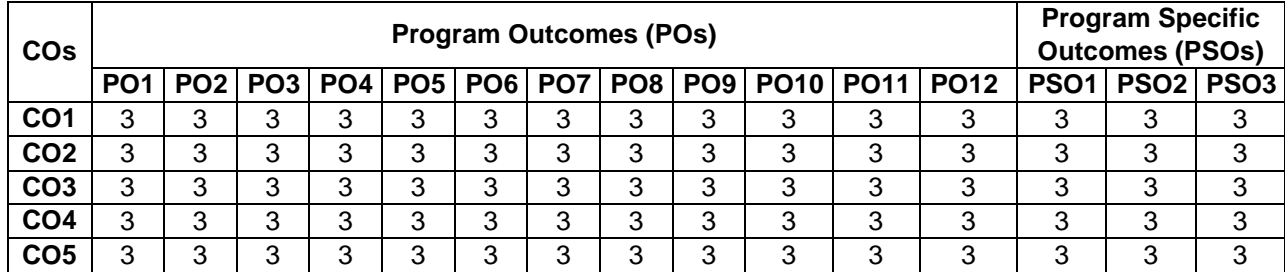

# **COs/POs/PSOs Mapping**

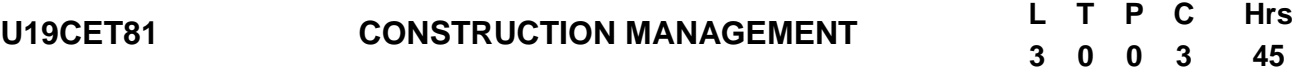

*This course should enable the students to*

- Understand the importance and basic functions of construction management
- Gain knowledge about various organization and planning system of construction
- Understand the scheduling and network analysis of project
- Impart the basic concepts of Contract and Tender
- Understand the M.I.S and labor, safety and related regulation

## **Course Outcomes**

*After completion of the course, the students will be able to*

**CO1 -** Understand construction management importance **(K2)**

- **CO2 –**Understand the various organization in the construction **(K2)**
- **CO3 –**Become aware on scheduling and analysis **(K5)**
- **CO4 -** Become aware on Contract and Tender **(K2)**
- **CO5 -** Understand the M.I.S and labor, safety and related regulation **(K2)**

**KNOWLEDGE LEVEL**: **K1** – Remember, **K2** – Understand, **K3** – Apply, **K4** – Analyze and **K5** – Evaluate

# **UNIT I CONSTRUCTION PROJECT MANAGEMENT (9 Hrs)**

Construction Project- Project Categories, Management objectives, functions- Project Development Process-Project Life Cycle- Project Team-Role of Project Manager-Management failure.

## **UNIT II ORGANIZATION AND PLANNING (9 Hrs)**

Definition, Levels of Organization, Principles of Organization, process of organizing, Span of Control, Authority, Responsibility and Delegation –Forms of Organizations-merits and demerits of each.

# **UNIT III SCHEDULING AND NETWORK ANALYSIS (9 Hrs)**

Scheduling: Definition, objectives, Importance of Planning, Scheduling and Controlling of Projects. Network Techniques in Construction Management- PERT, CPM, Time& cost optimization(MS Excel)

## **UNIT IV CONTRACTS (9 Hrs)**

Contract and Contract document, Specification, Condition of Contract, Tender and Tender documents-Arbitration- M. Book-Muster roll.

# **UNIT V M.I.S APPLICATIONS AND CONSTRUCTION (9 Hrs)**

Labour Legislations-Safety in Construction: Objectives, Steps in Safety Programme, Safety Costs, Safety Codes, Occupational Safety and Hazards, Accidents- Causes of Accident

### **Text Books**

- 1. Clifford J Schexnayder, Kraig Knutson, Construction Management Fundamentals, Tata McGraw-Hill, 2011.
- 2. Ps Gahlot, Bm Dhir, Construction Planning & Management, New Age International (P) Ltd., 2014
- 3. Srinath,L.S., "PERT and CPM Principles and Applications ", Affiliated East West Press, 2015

# **Reference Books**

- 1. Ravindra.S.V., Krishnamurthy.K.G., Construction & Project Management, CBS Publishers, 2010.
- 2. Steven McCabe, "Quality Improvement Techniques in Construction." Longman, 2016
- 3. Moder.J., C.Phillips and Davis, "Project Management with CPM", PERT and Precedence Diagramming, Van Nostrand Reinhold Co., Third Edition, 1995.
- 4. Shrivastava. U.K, Construction Planning & Management, Galgotia Publications Pvt. Ltd.,2014.
- 5. Ravindra.S.V., Krishnamurthy.K.G., Construction & Project Management, CBS Publishers, 2010.

## **Web References**

- 1. <https://nptel.ac.in/courses/105/104/105104161/>
- 2. https://nptel.ac.in/courses/105/103/105103093/
- 3. [https://nptel.ac.in/noc/courses/noc21/SEM1/noc21-ce20/ /](https://nptel.ac.in/noc/courses/noc21/SEM1/noc21-ce20/%20/)

# **COs/POs/PSOs Mapping**

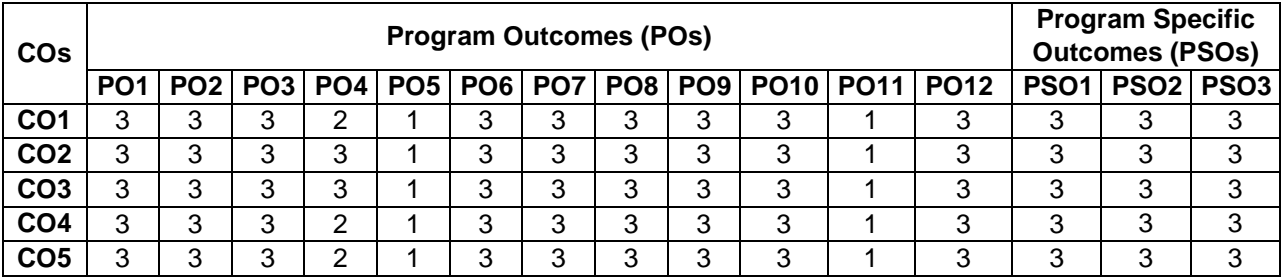

### Introduction to Business Model Generation , Developing Lean Business Model for the Business Idea, Developing Prototype and Evaluating assumptions in Business Model using prototype cheaply, Presentation of

**CO3 -** Understand various schemes and subsidies that are offered by various Government agencies. **(K2)**

**KNOWLEDGE LEVEL**: **K1** – Remember, **K2** – Understand, **K3** – Apply, **K4** – Analyze and **K5** – Evaluate

 Develop an ability to identify the critical challenges hindering growth of entrepreneurs Understand the significance of Finance Skills, Branding, and Sales Skills for an Entrepreneur

Be aware of various Government Schemes and Subsidies available for Entrepreneurs

**CO5 -** Manage and grow their business in terms of expansion and look for partnerships. **(K3)**

Business Model, Business Fair

**Course Objectives**

**Course Outcomes**

### **UNIT II ENTREPRENEURIAL SKILLS 2 (6 Hrs)**

*This course should enable the students to*

*After completion of the course, the students will be able to* **CO1-** Develop and demonstrate the business models. **(K2)**

**CO4 -** Effectively tackle growth challenges of their venture. **(K5)**

Financial Skills – Cash Management – Problems of Poor Cash Management – Learning to be Frugal. Branding – Building a "niche" follower for your product/service – Developing and Establishing a Brand, Sales skills – KPI of Success of Entrepreneurship – Ensuring Growth in Turnover

### **UNIT III ENTREPRENEURIAL OPPORTUNITIES (6 Hrs)**

Awareness of Government Schemes and Subsidies for various Entrepreneurial Categories – Special Schemes for Women Entrepreneurs – Understanding the Procedure and Documentation Process for availing the Government Schemes – Venture Capital – Crowd funding – Angel Investors.

### **Report Submission:**

- 1. How can I get first 100 customers to pay for my products/services?
- 2. Information technology as a resource
- 3. Marketing skill and promotion for entrepreneurs
- 4. Assessment of factors affecting performance of women entrepreneurs
- 5. Entrepreneurship as a tool for sustainable employment
- 6. Examination of problem facing small scale business
- 7. Survival strategies in small business
- 8. The role of insurance in minimizing business risk

### **Text Books**

- 1. Storey, D. J., & Greene, F. J. (2010). Small business and entrepreneurship. Financial Times/Prentice Hall.
- 2. Scarborough, N. M. (2011). Essentials of entrepreneurship and small business management. Prentice Hall.
- 3. Gupta C.B., & Srinivasan N.P. (2020). Entrepreneurial Development. Sultan Chand and Sons

# **U19CEP81 ENTREPRENEURSHIP MANAGEMENT <sup>L</sup> <sup>T</sup> <sup>P</sup> <sup>C</sup> Hrs**

**CO2 -** Practice cash management, brand building and enhancing turnover. **(K5)**

# **0 0 2 1 35**

# **UNIT I ENTRPRENEURIAL SKILLS 1 (6 Hrs)**

# **Reference Books**

- 1. Brian Tracy The Psychology of Selling.
- 2. Dale Carnegie How to Win Friends & Influence People.
- 3. Robert Kiyosaki and Sharon Lechter Rich Dad, Poor Dad.
- 4. Reid Hoffman The Startup of You: Adapt to the Future, Invest in Yourself, and Transform Your Career.
- 5. Michael E. Gerber The E-Myth Revisited.
- 6. Chris Guillebeau The Art of Non-Conformity.
- 7. Eric Ries The Lean Startup.
- 8. Kevin D. Johnson The Entrepreneur Mind.

# **Web References**

- 1. <https://www.helpguide.org/articles/stress/stress-management.htm>
- 2. <https://bscdesigner.com/8-entrepreneurial-kpis.htm>
- 3. <https://www.inc.com/ilya-pozin/5-problems-most-entrepreneurs-face.html>
- 4. <https://www.inc.com/jessica-stillman/how-to-network-with-super-successful-people.html>
- 5. <https://www.entrepreneur.com/article/251603>
- 6. <https://seraf-investor.com/compass/article/understanding-crowdfunding>

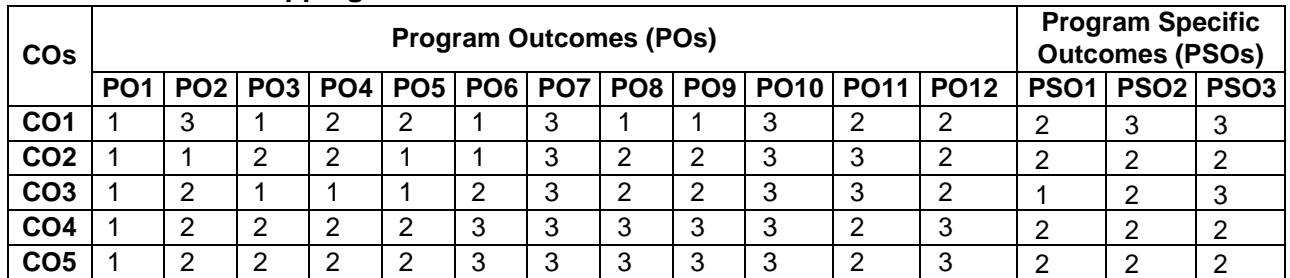

# **COs/POs/PSOs Mapping**

# **U19CEW81 PROJECT PHASE- II <sup>L</sup> <sup>T</sup> <sup>P</sup> PW <sup>C</sup> Hrs 0 0 0 16 8 240**

# **Course Objectives**

*This course should enable the students to*

Expose students to design problem related to various disciplines of civil engineering.

# **Course Outcomes**

*After completion of the course, the students will be able to*

**CO1 -** Take up any challenging practical problems and find solution by formulating proper methodology. **(K5)**

**KNOWLEDGE LEVEL**: **K1** – Remember, **K2** – Understand, **K3** – Apply, **K4** – Analyze and **K5** – Evaluate

# **DESCRIPTION**

The students will be encouraged to handle the field problems independently in Project work phase II with the extension of the project work Phase-I started in the seventh semester. On completion of the work, a project report should be prepared and submitted to the department. The project work and the report will be evaluated by an internal review committee for 40 marks. The End Semester Examination for the project work shall consist of an evaluation of the final project report by an external examiner, followed by a viva-voce examination conducted by a committee consisting of the external examiner (25 marks) , an internal examiner (25 marks) and Publication of paper / Prototypes / Patents , etc (10marks).

# **COs/POs/PSOs Mapping**

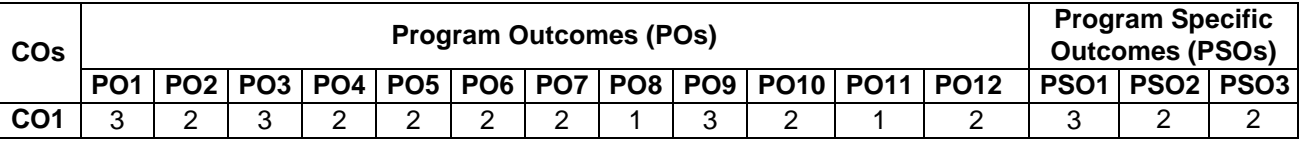

# **PROFESSIONAL ELECTIVE COURSES**

### **U19CEE71 SITE INVESTIGATION METHODS AND PRACTICES L T P C Hrs 3 0 0 3 45**

# **Course Objectives**

*This course should enable the students to*

- Understand the site investigation, its types and applications
- Gain the knowledge about the geological methods and its characterization
- Familiar with the logging methods, classification and its factors
- Understand the site exploration methods and its factors
- Understand the technical report preparation on site works

# **Course Outcomes**

*After completion of the course, the students will be able to*

**CO1** - Interpret the aerial photographs. **(K2)**

- **CO2** Understand the various test procedures for geophysical methods. **(K2)**
- **CO3** Prepare a log report. **(K2)**
- **CO4** Familiarize with the exploration methods. **(K2)**
- **CO5** Write technical report on site works. **(K2)**

**KNOWLEDGE LEVEL**: **K1** – Remember, **K2** – Understand, **K3** – Apply, **K4** – Analyze and **K5** – Evaluate

# **UNIT I INTRODUCTION (9 Hrs)**

Objective(s) of site investigation - various stages in site investigation process - Planning and Desk Study topographic maps, aerial photographs - interpretation of aerial photographs, applications in site investigation , Geological maps, minerals and mining records, soil planning maps, site reconnaissance and local enquiries.

# **UNIT II GEOLOGICAL METHODS (9 Hrs)**

Geological methods - different stages, Geological exploration methods –Areal mapping, site mapping and construction mapping-Rock mass characterization- Discontinuities in rocks ,Rock core descriptors , Rock mass classification, RQD, Rock mass rating, Rock structure rating , Q-system- General principle distribution of physical field in subsurface – Electrical resistivity, Seismic refraction methods, their principle, methods of survey, correction to field data, Interpretation and limitations. Index and Mechanical properties of rocks, Laboratory and insitu tests.

# **UNIT III GEOPHYSICAL EXPLORATION (9 Hrs)**

Trial pits, shafts, tunnels, auguring, and different types of drilling methods, their merits and demerits, Bore hole logging techniques (subsurface geophysical exploration) - Need for logging techniques, classification and different types logging methods.

# **UNIT IV SAMPLING METHODS (9 Hrs)**

Soil Exploration methods, samples, sampling procedure, sample disturbances, samplers, Factors controlling spacing and depth of bore hole, Insitu tests, SPT, SCPT, Pressure meter tests, interpretation and application, Index properties , Laboratory testing.

# **UNIT V REPORT PREPARATION (9 Hrs)**

Technical Report writing, report format, recommendations for earth work structures, highway excavations and drainage works, dams, check report site preparation, investigation during construction and operation.

# **Text Books**

- 1. Francis Longstreth Thompson "Site planning in Practice: an Investigation of the Principles of Housing Estate Development" Palala Press, 2016.
- 2. Craig. C "Advances in site investigation practice" Thomas Telford Ltd, 1996
- 3. Joyce, M.D. "Site Investigation Practice; ESFN. SPON Publishers, 1982.

# **Reference Books**

- 1. Blyth F.G.H. and de Freitas M.H., Geology for Engineers, Edward Arnold, London, 2006.
- 2. Bell .F.G.. "Fundamentals of Engineering Geology", B.S. Publications. Hyderabad 2011.
- 3. Dobrin, M.B "An introduction to geophysical prospecting", McGraw Hill, New Delhi, 1988.
- 4. Legget and Karrow, Hand book of Geology in Civil Engineering, McGraw Hill Publishers, 1983.
- 5. Hunt, R.E., Geotechnical Engineering Analysis and Evaluation, McGraw Hill Book Company, 1986.

## **Web References**

- 1. https://nptel.ac.in/courses/105103182/
- 2. <https://nptel.ac.in/courses/105104167/>
- 3. <http://www.digimat.in/nptel/courses/video/105103182/L15.html>
- 4. <https://nptel.ac.in/courses/105/108/105108075/>
- 5. https://nptel.ac.in/courses/105/105/105105185/

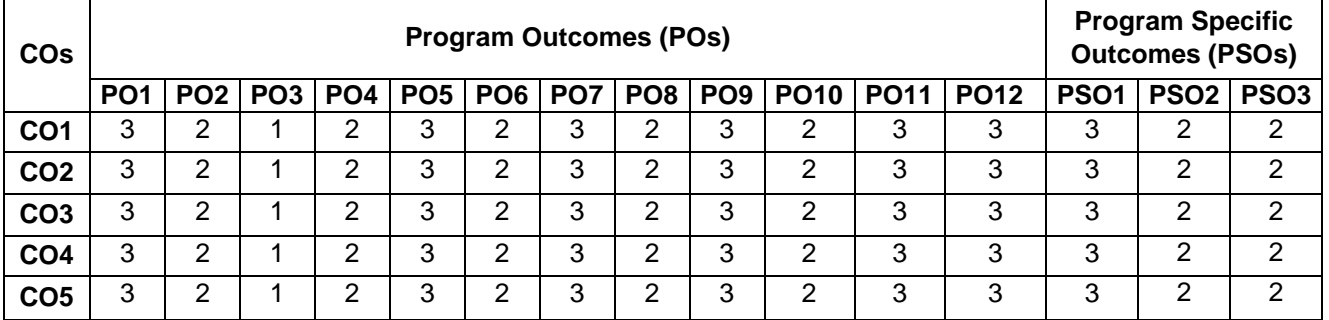

## **COs/POs/PSOs Mapping**

# **U19CEE72 URBAN PLANNING AND DEVELOPMENT <sup>L</sup> <sup>T</sup> <sup>P</sup> <sup>C</sup> Hours**

# **Course Objectives**

*This course should enable the students to*

- Gain knowledge about Urbanisation and Suburbanisation
- Understand about principles of planning, goals and objectives.
- Evaluate various developmental plans in different zones
- Understand the implementation process of the urban projects and its design problems.
- Understand about the Standards and Regulations of urban system.

# **Course Outcomes**

*After completion of the course, the students will be able to*

- **CO1** Describe basic issues in urban planning. **(K2)**
- **CO2** Formulate plans for urban and rural development. **(K2)**
- **CO3** Plan and analyze socio economic aspects of urban and rural planning. **(K2)**
- **CO4** Implement Project Formulation activities. **(K2)**
- **CO5** Know about the Legislation and regulations about the urban planning system. **(K2)**

**KNOWLEDGE LEVEL**: **K1** – Remember, **K2** – Understand, **K3** – Apply, **K4** – Analyze and **K5** – Evaluate

## **UNIT I BASIC ISSUES (9 Hrs)**

Definition of Human settlement, Urban area, Town, City, Urbanisation, Suburbanisation, Urban sprawl, Peri urban areas, Central Business District (CBD), Classification of urban areas – Trend of Urbanisation at International, National, Regional and State level.

# **UNIT II PLANNING PROCESS (9Hrs)**

Principles of Planning – Types and Level of Plan, Stages in Planning Process – Goals, Objective(s), Delineation of Planning Areas, Surveys and Questionnaire Design.

# **UNIT III DEVELOPMENT PLANS, PLAN FORMULATION AND EVALUATION (9 Hrs)**

Scope and Content of Regional Plan, Master Plan, Detailed Development Plan, Development Control Rules, Transfer of Development Rights , Special Economic Zones- Development of small town and smart cities-case studies

# **UNIT IV PLANNING AND DESIGN OF URBAN DEVELOPMENT PROJECTS (9 Hrs)**

Site Analysis, Layout Design, Planning Standards, Project Formulation – Evaluation, Plan Implementation, Constraints and Implementation, Financing of Urban Development Projects.

# **UNIT V LEGISLATION, DEVELOPMENT AND MANAGEMENT OF URBAN SYSTEM (9 Hrs)**

Town and Country Planning Act, Land Acquisition and Resettlement Act etc., Urban Planning Standards and Regulations, Involvement of Public, Private, NGO, CBO and Beneficiaries

# **Text Books**

- 1. Goel, S.L "Urban Development and Management", Deep and Deep publications, New Delhi 2003
- 2. George Chadwick, "A Systems view of planning", Pergamon press, Oxford 1978
- 3. Singh V.B, "Revitalised Urban Administration in India", Kalpaz publication, Delhi, 2002

**3 0 0 3 45**

# **Reference Books**

- 1. "Tamil Nadu Town and Country Planning Act 1971", Government of Tamil Nadu, Chennai
- 2. Thooyavan, K.R., Human Settlements "A Planning Guide to Beginners", M.A Publications, Chennai, 2005
- 3. "CMDA, Second Master Plan for Chennai", Chennai 2013
- 4. Edwin S.Mills and Charles M.Becker, "Studies in Urban development", A World Bank publication, 2010
- 5. Catanese A J, "Urban Planning", McGraw Hill publication January 2014.

# **Web References**

- 1. https://nptel.ac.in/courses/124/107/124107007/
- 2. <https://nptel.ac.in/courses/127/101/127101014/>
- 3. https://www.youtube.com/watch?v=URLOGQhJWj0

## **COs/POs/PSOs Mapping**

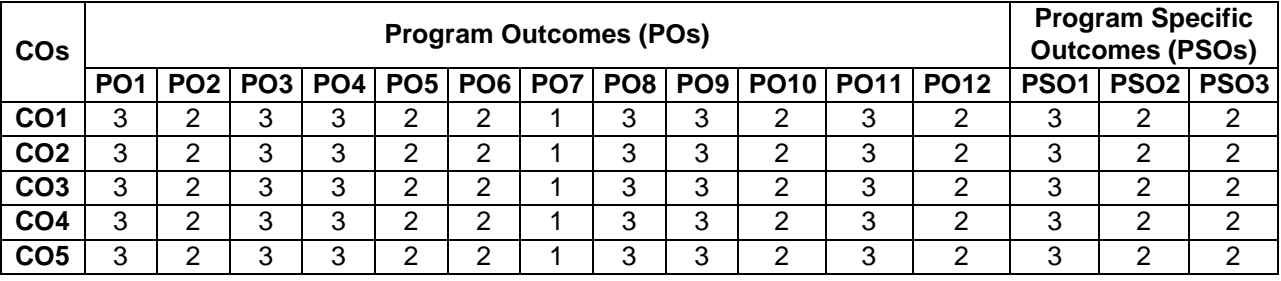

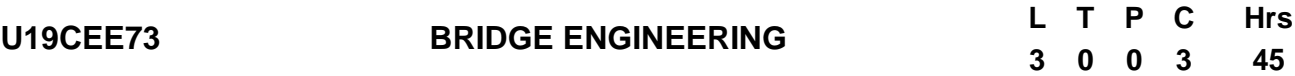

*This course should enable the students to*

- Gain knowledge about the investigation of Bridges and loading standards.
- Understand the Bridge substructure.
- Understand the Bridge superstructure
- Understand the design concepts in bridges.
- Familiar about bridge maintenance and rehabilitation techniques adopted in bridge

# **Course Outcomes**

*After completion of the course, the students will be able to*

- **CO1** Gain knowledge on investigation and loading standards of bridge. **(K2)**
- **CO2** Select the suitable types of foundation, design of abutment, wing walls and setting out piers and abutment. **(K2)**
- **CO3** Compare and choose the right types of super structure. **(K2)**
- **CO4** Design steel and concrete bridges. **(K3)**
- **CO5** Choose the suitable maintenance and rehabilitation techniques of bridge. **(K2)**

**KNOWLEDGE LEVEL**: **K1** – Remember, **K2** – Understand, **K3** – Apply, **K4** – Analyze and **K5** – Evaluate

## **UNIT I INTRODUCTION (9 Hrs)**

Introduction to bridges Investigations of minor and major bridge – Topography, catchment, hydrology, Geotechnical aspects, Construction Resources. Loading standard for road and railway bridges

# **UNIT II SUBSTRUCTURE (9 Hrs)**

Choice of Foundation for piers and abutments –Types. Load on Foundation – Design of Well foundation, sinking process, tilt correction. Design of Pile Foundation. Design of wing wall and abutment. Setting out for piers and abutments for Major and Minor Bridges.

# **UNIT III SUPERSTRUCTURE (9 Hrs)**

Choices of superstructure types Different types of superstructure (RCC and PSC); Longitudinal Analysis of Bridge.- Transverse Analysis of Bridge - Temperature Analysis - Distortional Analysis - Effects of Differential settlement of supports. Bearing and types.

# **UNIT IV DESIGN OF BRIDGE (9 Hrs)**

Design of Bridges – IRC code – Pigeaud"s method – Coulomb"s method – design of Slab Bridge – T Beam Bridge. Design of Truss Bridges – Design of Plate girder bridges.

### **UNIT V MAINTENANCE (9 Hrs)**

Maintenance-Inspection of bridges, Maintenance of substructure girders-Load testing on bridges-Temporary and movable bridges. Causes of bridge failure. Rehabilitation techniques for concrete bridges

# **Text Books**

- 1. Johnson Victor D., "Essentials of Bridge Engineering", Oxford and IBH Publishing Co., New Delhi, 2010
- 2. M. K. Pant, Bridge Engineering, S.K Katariaand Sons, 2016
- 3. Ponnuswamy S., "Bridge Engineering", Tata McGraw-Hill, New Delhi, 2017.

### 66

# **Reference Books**

- 1. Victor.D.J, Essentials of Bridge Engineering, Oxford IBH Publishers 2013.
- 2. David Blockey, Bridges, Oxford University Press, 2013.
- 3. Phatak D.R., "Bridge Engineering", Satya Prakashan, New Delhi, 1990.
- 4. Jagadeesh. T.R. and Jayaram. M.A., "Design of Bridge Structures", Prentice Hall of India Pvt. Ltd, Learning Pvt. Ltd., 2013
- 5. Raina, V.K., Analysis, Design and Construction of Bridges, Tata McGraw Hill(2010)

# **Web References**

- 1. <https://nptel.ac.in/courses/105/102/105102088/>
- 2. <https://nptel.ac.in/noc/courses/noc18/SEM2/noc18-ce23/>
- 3. https://nptel.ac.in/courses/105/105/105105165/

# **COs/POs/PSOs Mapping**

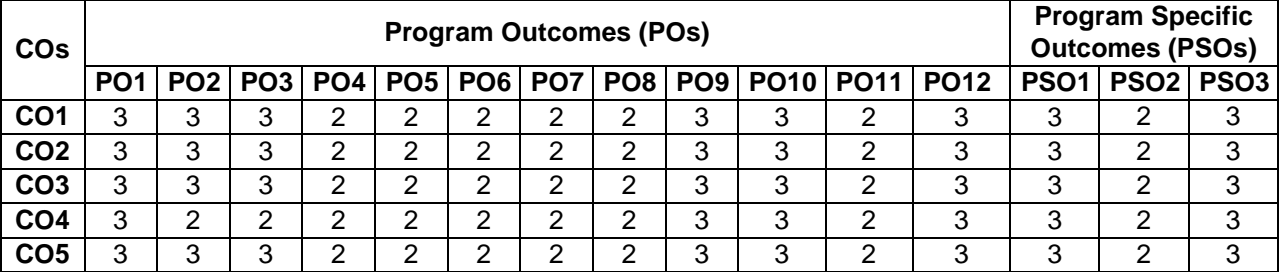

# **U19CEE74 POLLUTION CONTROL AND MONITORING <sup>L</sup> <sup>T</sup> <sup>P</sup> <sup>C</sup> Hrs**

# **3 0 0 3 45**

# **Course Objectives**

*This course should enable the students to*

- Understand the factors that must be satisfied for Water pollution control.
- Gain knowledge about air pollution, sources and its effects on human.
- Gain adequate knowledge about environmental, industrial noise and control legislation.
- Understand about the sources, collection and disposal method of solid waste.
- Understand the relationship between social, legislative and biological constraints in a modern developed society

## **Course Outcomes**

*After completion of the course, the students will be able to*

**CO1** -Describe the principles of the biological and chemical treatment processes that are required to ensure adequate quality and quantities of potable water.**(K2)**

**CO2** -Analyze the sources, effect of air pollution, air quality monitoring and control system.**(K3)**

**CO3** -Use advanced methods for monitoring and modeling for noise pollution and preventive temporal patterns for noise pollution.**(K3)**

**CO4** -Understand the generation and preventive measures of solid waste.**(K2)**

**CO5** -Analyze the method of sanitation for various field **(K3)**

**KNOWLEDGE LEVEL**: **K1** – Remember, **K2** – Understand, **K3** – Apply, **K4** – Analyze and **K5** – Evaluate

# **UNIT I WATER POLLUTION & CONTROL (9 Hrs)**

Natural process-pollution due to industrial, agricultural and municipal wastes-limitations of disposal by dilution-BOD consideration in streams – Oxygen Sag Curve-Water pollution control legislation.

# **UNIT II AIR POLLUTION AND CONTROL (9 Hrs)**

Pollution and their sources-effects of pollution on human health, vegetation and climate-prevention and control of particulate-industry and air-pollution surveys and sampling-Air quality monitoring- air pollution control legislation.

# **UNIT III NOISE POLLUTION AND CONTROL (9 Hrs)**

Sound and Noise: Sources of noise pollution – environmental and industrial noise; effects of noise pollution; fundamentals of sound generation, propagation etc; sound measurement; sound level meters – types, components, Measures for prevention and control of noise; environmental and industrial noise; noise control legislation.

# **UNIT IV SOLID WASTE MANAGEMENT (9 Hrs)**

Source characteristics – quantities – collection methods and disposal techniques – sanitary landfill – incineration – and pyrolysis, composting, aerobic and anaerobic- economics of composting; recycling and reuse.

# **UNIT V ENVIRONMENTAL SANITATION (9 Hrs)**

Relation of food to disease-principles of food sanitation-sanitation of kitchens, restaurants and other catering establishments-quality changes in milk-milk as carrier of infection-pasteurization of milk-HTST and LTLT processes – cattle shed sanitation. Orientation of buildings with respect to the direction of prevailing winds and solar movement. Air movement inside the buildings for a healthy residential environment.

# **Text Books**

- 1. Noel de Nevers, "Air Pollution Control Engineering", Waveland press,Inc 2017.
- 2. S. M. Khopkar "Environmental Pollution Monitoring and Control",New age international(P)Limited 2004
- 3. Lawrence K. Wang, Norman C. Pareira, Yung Tse Hung, "Air Pollution Control Engineering", Tokyo, springer science + science media LLC,2004.

# **Reference Books**

- 1. Vesilind (1997), Introducing to Environmental Engineering, PWS Publishing Company.
- 2. Gerard Kiley (1997), Environmental Engineering, Irwin McGraw-Hill.
- 3. Rao C.S. (1996), Environmental Pollution Control Engineering, Wiley Eastern Ltd., New Delhi.
- 4. [Ahmed El-Nemr,](https://ebookcentral.proquest.com/lib/qut/detail.action?docID=3018184) 2010, Impact, Monitoring and Management of Environmental Pollution.
- 5. [Marquita K. Hill,](https://ebookcentral.proquest.com/lib/qut/detail.action?docID=581096)2010 Understanding Environmental Pollution

# **Web References**

- 1. <https://nptel.ac.in/courses/105102089/>
- 2. http://www.ilocis.org/documents/chpt55e.htm
- 3. https://nptel.ac.in/courses/105/102/105102089/

# **COs/POs/PSOs Mapping**

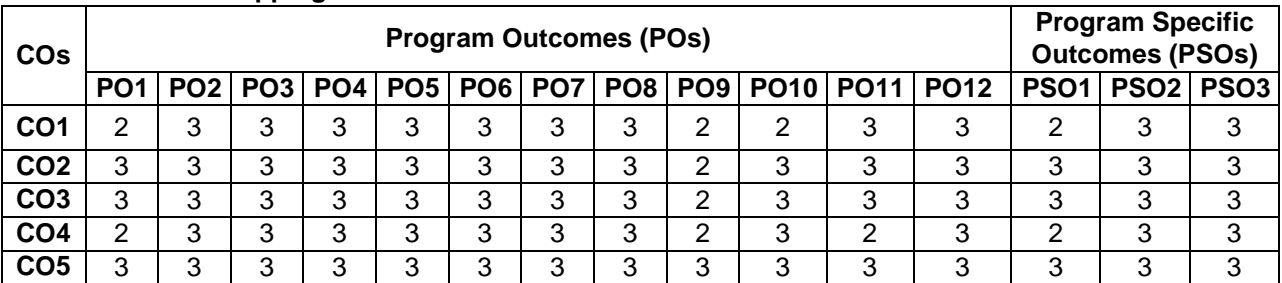

# **U19CEE75 ADVANCED DESIGN OF RCC STRUCTURES <sup>L</sup> <sup>T</sup> <sup>P</sup> <sup>C</sup> Hrs**

# **3 0 0 3 45**

# **Course Objectives**

*This course should enable the students to*

- Understand the unified analysis of reinforced concrete structures
- Gain knowledge about the design of special reinforced concrete elements
- Understand the concept on yield line theory of slabs and to design flat slabs.
- Understand the design RCC slab culvert and bridge
- Analyze the prestressed concrete sections and design of beams.

## **Course Outcomes**

*After completion of the course, the students will be able to*

- **CO1 -** Analyze reinforced concrete structures **(K4)**
- **CO2 –** Design special reinforced concrete elements **(K4)**
- **CO3 –** Create an awareness on yield line theory of slabs and to design flat slabs. **(K2)**
- **CO4 -** Design RCC slab culvert and bridge **(K5)**
- **CO5 -** Analyze prestressed concrete sections and design of beams. **(K5)**

**KNOWLEDGE LEVEL**: **K1** – Remember, **K2** – Understand, **K3** – Apply, **K4** – Analyze and **K5** – Evaluate

# **UNIT I INTRODUCTION TO ANALYSIS OF REINFORCED CONCRETE STRUCTURES (9 Hrs)**

Introduction to strut-tie model, equilibrium truss model, Bernoulli compatibility truss model, Mohr compatibility truss model, Introduction to non linear behavior of structures.

# **UNIT II DESIGN OF SPECIAL REINFORCED CONCRETE ELEMENTS (WSM) (9 Hrs)**

Design of Deep Beams (using C programming), Checking for Local Failures, Detailing of Deep Beams, Design of shear walls, Design of Corbels, Design of Nibs, Design of pile cap. Reinforcement detailing for all design.

# **UNIT III FLAT SLABS AND YIELD LINE THEORY (9 Hrs)**

Concept and Advantages of Flat Slab - Design of flat slab using Direct Design method as per BIS code, use of design aids (SP16) - Introduction to yield line theory - Design of square and rectangular slabs for collapse loads using Yield line theory of slab - Design of circular and triangular slabs for collapse loads using Yield line theory of slabs.

# **UNIT IV DESIGN OF BRIDGES (9 Hrs)**

Types of bridges and culverts - Simply supported girder bridges, Balanced cantilever and their behavior - Introduction to IRC Loading, impact loading - Codal Provisions for design - Design of slab culvert for Class AA, 70R, Class A.

# **UNIT V PRESTRESSED CONCRETE STRUCTURES (9 Hrs)**

Basic concepts, Principle of prestressing methods and materials required - Stress and Strength concept and Load balancing concept - Analysis of sections subjected to flexure, Losses of prestress using Simple cable profile - Introduction to design of beams.

# **Text Books**

- 1. Varghese.P.C, "Advanced Reinforced Concrete Design", Pretince-Hall India, 2005..
- 2. Unnikrishna Pillai.S and Devadas Menon, "Reinforced Concrete Design," Tata MacGraw Hill Publishing

### 70

Company Limited, Second Edition, New Delhi, 2010

3. Krishnaraju .N, Pranesh .R.N, "Design of Reinforced concrete IS: 456-2000", New age International Publication (P) Ltd., New Delhi, 2003.

# **Reference Books**

- 1. Krishnaraju .N, "Prestressed Concrete", Tata McGraw-Hill Education, 2008, New Delhi.
- 2. Punmia.B.C, Ashok Kumar Jain, Arun Kumar Jain, "Limit State Design of Reinforced Concrete", Laxmi Publications, New Delhi, 2007..
- 3. Johnson Victor.D, "Essentials Of Bridge Engineering", 6/E, Oxford & IBH Publishing Company Pvt. Ltd.,Fourth edition, 2007.
- 4. IS : 456-2000 Plain and Reinforced Concrete Code of Practice
- 5. SP 16 Design Aids for Reinforced Concrete
- 6. IS : 1343:2012 Prestressed concrete-code of practice
- 7. IRC 6-2010 Standard Specifications and Code of Practice for Road Bridges Section : Il Loads And Stresses

### **Web References**

- 1. <https://nptel.ac.in/courses/105/105/105105105/>
- 2. <https://nptel.ac.in/courses/105/105/105105104/>
- 3. https://nptel.ac.in/courses/105/106/105106176/

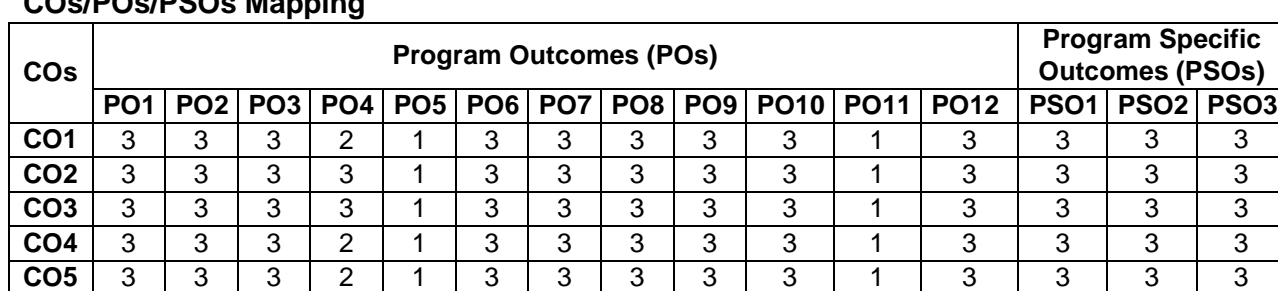

# **COs/POs/PSOs Mapping**

**U19CEE80 STRUCTURAL DYNAMICS AND EARTHQUAKE ENGINEERING**

### **Course Objectives**

*This course should enable the students to*

- Understand the concept of degree of freedom
- Gain the knowledge about the multiple degree of freedom
- Familiar with the basic knowledge on Earthquake Engineering
- Know the basic response of structures to earthquake
- Study the design aspects on earthquake engineering

## **Course Outcomes**

*After completion of the course, the students will be able to*

- **CO1 -** Understand the concept of degree of freedom **(K3)**
- **CO2 -** Grab the knowledge on Multiple degree of freedom **(K3)**
- **CO3 -** Understand with the basic knowledge on Earthquake Engineering. **(K3)**
- **CO4 -** Know the basic response of structures to earthquake **(K3)**
- **CO5 -** Understand the design on Earthquake Engineering **(K4)**

**KNOWLEDGE LEVEL**: **K1** – Remember, **K2** – Understand, **K3** – Apply, **K4** – Analyze and **K5** – Evaluate

## **UNIT I SINGLE DEGREE OF FREEDOM (9 Hrs)**

Definition of degree of freedom – Degree of freedom – idealization of structure as single degree of freedom system - Formulation of Equations of motion of SDOF system - D'Alembert's principles - effect of damping free and forced vibration of damped and undamped structures – Response to harmonic and periodic forces.

# **UNIT II MULTIPLE DEGREE OF FREEDOM (9 Hrs)**

Formulation of equations of motion of multi degree of freedom (MDOF) system - Eigen values and Eigen vectors – Response to free and forced vibrations - damped and undamped MDOF system – Modal superposition methods.

### **UNIT III INTRODUCTION TO EARTHQUAKE ENGINEERING (9 Hrs)**

Elements of Engineering Seismology – Definitions, introduction Seismic hazard, Earthquake phenomenon – Seismotectonic - Seismic Instrumentation- Characteristic of strong earthquake motion – Estimation of earthquake parameters.

## **UNIT IV RESPONSE OF STRUCTURES TO EARTHQUAKE (9 Hrs)**

Effect of earthquake on different type of structures – Behaviour of Reinforced Cement Concrete, Steel and Prestressed Concrete Structure under earthquake loading – Pinching effect – Bouchinger Effects – Evaluation of earthquake forces as per IS:1893 – 2002 - Response Spectra – Lessons learnt from past earthquakes.

# **UNIT V DESIGN METHODOLOGY (9 Hrs)**

Causes of damage – Planning considerations / Architectural concepts as per IS:4326 – 1993 – Guidelines for Earthquake resistant design – Earthquake resistant design for masonry and Reinforced Cement Concrete buildings – Lateral load analysis – Design and detailing as per IS:13920 – 1993.

**L T P C Hrs 3 0 0 3 45**

### 72
### **Text Books**

- 1. Chopra, A.K., "Dynamics of Structures: Theory and Applications to Earthquake Engineering", Pearson, 5th Edition, 2017.
- 2. Clough R.W, and Penzien J, "Dynamics of Structures", 2nd Edition, McGraw- Hill International Edition, 2003.
- 3. Mario Paz, "Structural Dynamics Theory and Computations", 5th Edition, CBS Publishers, 2012.

### **Reference Books**

- 1. Kappos, A., "Dynamic Loading and Design of Structures", CRC Press, 2014
- 2. Craig, R.R., Kurdila, A.J., "Fundamentals of Structural Dynamics", John Wiley and Sons, 2nd Edition, 2011.
- 3. Bollinger, G.A., "Blast Vibration Analysis", Courier Dover Publications, 2018
- 4. Dr. K. Jagannadha Rao Er. Srinavas Vasam, "Structural Dynamics And Earthquake Engineering" S.K. Kataria Publisher, 2018
- 5. Gopinath R, "Structural Dynamics and Earthquake Engineering", Yes Dee Publishing Pvt Ltd, 2021

### **Web References**

- 1. https://nptel.ac.in/courses/105/106/105106151/
- 2. https://nptel.ac.in/courses/105/101/105101006/
- 3. https://nptel.ac.in/courses/105/104/105104189/

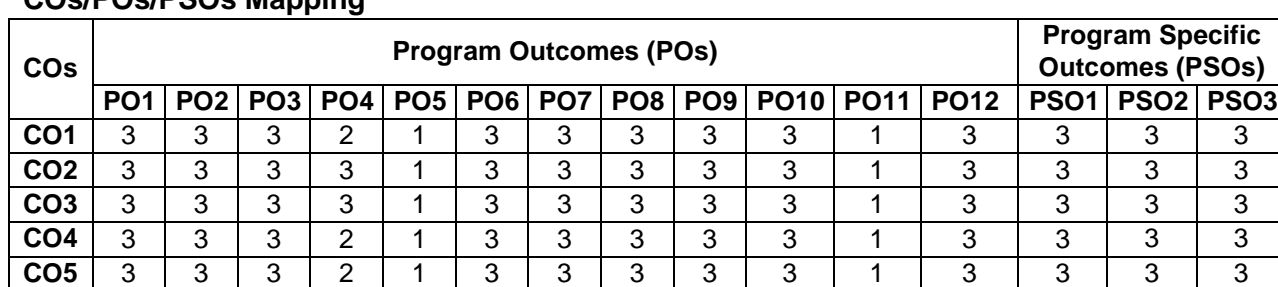

### **COs/POs/PSOs Mapping**

#### **U19CEE81 HOUSING - PLANNING AND MANAGEMENT <sup>L</sup> <sup>T</sup> <sup>P</sup> <sup>C</sup> Hours 3 0 0 3 45**

#### **Course Objectives**

*This course should enable the students to*

- Train a comprehensive knowledge of planning, design, evaluation, construction and financing of housing projects.
- Study and understand the latest construction techniques applied to engineering Construction
- Become familiar with Building Byelaws
- Focuses on cost effective construction materials and methods.
- Emphasis is given on the principles of sustainable housing policies and programmes

#### **Course Outcomes**

#### *After completion of the course, the students will be able to*

- **CO 1** Understand various strategies of housing planning in different level. **(K2)**
- **CO 2** Get knowledge about various housing programs and schemes in governmental organization. **(K2)**
- **CO 3** Formulate the housing Projects and design problems associated to implementation. **(K3)**
- **CO 4** Undergo Performance Evaluation in various aspects. **(K2)**
- **CO 5** Understand the concept of cost effective analysis of housing projects and to understand project appraisal techniques. **(K3)**

**KNOWLEDGE LEVEL**: **K1** – Remember, **K2** – Understand, **K3** – Apply, **K4** – Analyze and **K5** – Evaluate

### **UNIT I INTRODUCTION TO HOUSING (10 Hrs)**

Definition of Basic Terms – House, Home, Household, Apartments, Multi storied Buildings, Special Buildings, Objective(s) and Strategies of National Housing Policies including Slum Housing Policy, Principle of Sustainable Housing – Integrated approach on arriving holding capacity and density norms - All basic infrastructure consideration - Institutions for Housing at National, State and Local levels.

#### **UNIT II HOUSING PROGRAMMES (10 Hrs)**

Basic Concepts, Contents and Standards for Housing Programmes - Sites and Services, Neighbourhoods-Plotted land development programs, Open Development Plots, Apartments, Gated communities, Townships, Rental Housing, Co-operative Housing, Slum Housing Programmes – Slum improvement – Slum redevelopment and Relocation – Use of GIS and MIS in Slum Housing Projects,, Role of Public housing agencies, and Private sector in supply , quality, infrastructure and pricing – Role of Non-Government Organizations in slum housing.

#### **UNIT III PLANNING AND DESIGN OF HOUSING PROJECTS (9 Hrs)**

Formulation of Housing Projects – Land Use and Soil suitability analysis -Building Byelaws and Rules and Development Control Regulations - Site Analysis, Layout Design, Design of Housing Units (Design Problems) – Housing Project Formulation.

### **UNIT IV CONSTRUCTION TECHNIQUES AND COST-EFFECTIVE MATERIALS (8 Hrs)**

New Constructions Techniques – Cost Effective Modern Materials and methods of Construction- Green building concept- Building Centers – Concept, Functions and Performance Evaluation.

#### **UNIT V HOUSING FINANCE AND PROJECT APPRAISAL (8 Hrs)**

Evaluation of Housing Projects for sustainable principles – Housing Finance, Cost Recovery – Cash Flow Analysis, Subsidy and Cross Subsidy- Public Private Partnership Projects – Viability Gap Funding - Pricing of Housing Units.

#### 74

### **Text Books**

- 1. Meera Mehta and Dinesh Mehta, "Metropolitan Housing Markets", Sage Publications Pvt. Ltd., New Delhi, 1999.
- 2. Francis Cherunilam and Odeyar D Heggade, "Housing in India", Himalaya Publishing House, Bombay, 1997.
- 3. "Development Control Rules for Chennai Metropolitan Area, CMA", Chennai, 2004.

#### **Reference Books**

- 1. Wiley- Blackwell, "Neufert Architects" Data, 4th Edition, Blackwell Publishing Ltd, 2012
- 2. Donald Watson and Michael J.Crosbie, "Time Saver Standards for Architectural Design", 8th Edition, Tata McGraw Hill Edition, 2011
- 3. Walter Martin Hosack, "Land Development Calculations", McGraw Hill 2nd Edition, USA 2010
- 4. "Development Control Rules for Chennai Metropolitan Area, CMA", Chennai, 2004.
- 5. W Addington Willis, "Housing and Town Planning in Great Britain", March 2019

### **Web References**

- 1. https://nptel.ac.in/courses/124107001/
- 2. https://nptel.ac.in/courses/105106188/
- 3. https://www.youtube.com/watch?v=VI3Ef1Rytz8

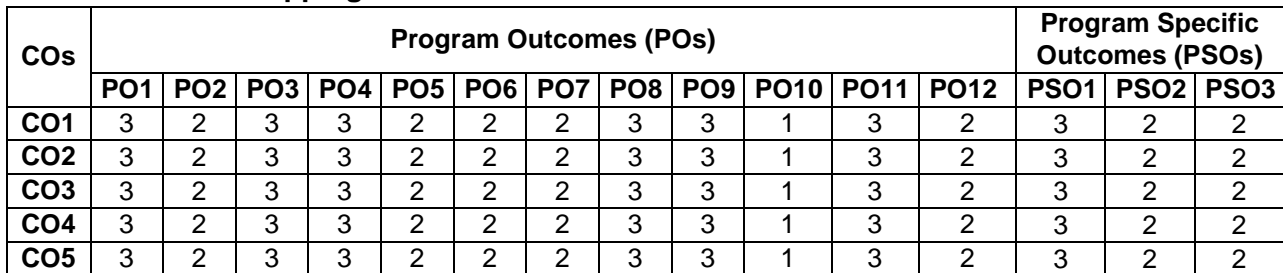

#### **COs/POs/PSOs Mapping**

76

Dispersion of vertical forces- dispersion of lateral forces - optimum ground level space - shear wall

#### **UNIT III COMMON HIGH RISE BUILDING STRUCTURES (9 Hrs)**

Bearing Wall Structure - Shear Core Structure - Rigid Frame Systems- Wall - Beam Structure: Interspatial and Staggered Truss Systems - Frame - Shear Wall Building Systems - Flat Slab Building Structures - Shear Truss - Frame Interaction System with Rigid - Belt Trusses - Tubular Systems - Composite Buildings - Comparison of High - Rise Structural Systems Other Design Approaches

#### **UNIT IV APPROXIMATE STRUCTURAL ANALYSIS AND DESIGN OF BUILDINGS (9 Hrs)**

Approximate analysis of bearing wall buildings the cross wall structure - long wall structure the rigid frame structure approximate analysis for vertical loading - approximate analysis for lateral loading - approximate design of rigid frame buildings-lateral deformation of rigid frame buildings the rigid frame - shear wall structure

## earthquake and deflections of the structure).

- Understand the concept of shear wall and bracing structures in high rise building
- Understand the concept of trusses, frame and slab in high rise building
- Understand the concept of lateral deformation of rigid frame buildings structures
- Know the rudimentary principles of designing tall buildings

#### **Course Outcomes**

**Course Objectives**

*This course should enable the students to*

*After completion of the course, the students will be able to*

- **CO1 -** Gain the knowledge of various structural systems used in the construction of Tall structures **(K2)**
- **CO2 -** Capable of analyzing the tall structures using the computer based methods and approximate method of analysis **(K2)**
- **CO3 -** Know about different types of loads, materials and design philosophy **(K2)**
- **CO4 -** Impart knowledge about static, dynamic and stability analysis of various systems **(K2)**
- **CO5 -** Know about recent topics of research of tall buildings **(K2)**

**KNOWLEDGE LEVEL**: **K1** – Remember, **K2** – Understand, **K3** – Apply, **K4** – Analyze and **K5** – Evaluate

#### **UNIT I INTRODUCTION (9 Hrs)**

Tall building - support structure - development of high rise building structures - general planning considerations, dead loads - live loads-construction loads - snow, rain, and ice loads - wind loads-seismic loading – water and earth pressure loads - loads - loads due to restrained volume changes of material - impact and dynamic loads - blast loads - combination of loads

### **UNIT II VERTICAL STRUCTURE PLANE (9 Hrs)**

arrangement - behavior of shear walls under lateral loading. The floor structure or horizontal building plane floor framing systems - horizontal bracing- composite floor systems the high - rise building as related to assemblage kits skeleton frame systems - load bearing wall panel systems - panel – frame systems - multistory box systems.

## **3 0 0 3 45**

# **U19CEE82 TALL STRUCTURES <sup>L</sup> <sup>T</sup> <sup>P</sup> <sup>C</sup> Hrs**

Understand the problems associated with large heights of structures with respect to loads (wind and

### **UNIT V OTHER HIGH RISE BUILDING STRUCTURES (9 Hrs)**

Deep - beam systems -high-rise suspension systems - pneumatic high -rise buildings - space frame applied to high - rise buildings - capsule architecture

### **Text Books**

- 1. Wolfgang Schueller,"High-rise building Structures", John Wiley and Sons, New York 1977.
- 2. Bryan Stafford Smith and Alex Coull, "Tall Building Structures", Analysis and Design, John Wiley and Sons, Inc., 1991.
- 3. Mark Sarkisian, "Designing Tall Buildings : Structure as Architecture", Routledge, 2016

### **Reference Books**

- 1. Coull, A. and Smith, Stafford, B. "Tall Buildings", Pergamon Press, London, 1997.
- 2. LinT.Y. and Burry D.Stotes, "Structural Concepts and Systems for Architects and Engineers", John Wiley, 1994.
- 3. Lynn S. Beedle, "Advances in Tall Buildings", CBS Publishers and Distributors, Delhi, 1996.
- 4. Taranath. B.S, "Structural Analysis and Design of Tall Buildings", Mc Graw Hill, 1998.
- 5. Bungale S. Taranath, "Tall Building design: Steel Concrete, and Composite systems"

### **Web References**

- 1. <https://onlinelibrary.wiley.com/page/journal/15417808/homepage/forauthors.html>
- 2. [https://www.elsevier.com/physical-sciences-and-engineering/engineering/journals/damping-technologies](https://www.elsevier.com/physical-sciences-and-engineering/engineering/journals/damping-technologies-for-tall-buildings-new-trends-in-comfort-and-safety)[for-tall-buildings-new-trends-in-comfort-and-safety](https://www.elsevier.com/physical-sciences-and-engineering/engineering/journals/damping-technologies-for-tall-buildings-new-trends-in-comfort-and-safety)
- 3. <https://onlinelibrary.wiley.com/page/journal/15417808/homepage/forauthors.html>

### **COs/POs/PSOs Mapping**

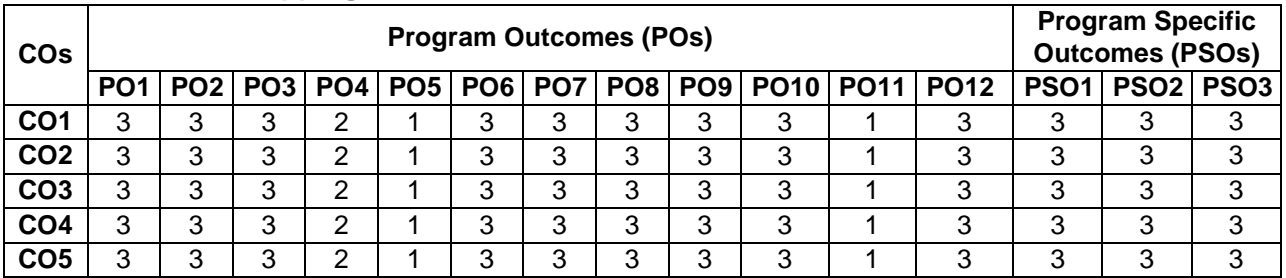

#### **U19CEE83 INDUSTRIAL WASTE DISPOSAL AND TREATMENT <sup>L</sup> <sup>T</sup> <sup>P</sup> <sup>C</sup> Hrs 3 0 0 3 45**

#### **Course Objectives**

*This course should enable the students to*

- Have a knowledge on the uses of water by industries
- Understand the process involved in industries and their waste water production
- Learn about the treatment of waste water.
- Learn about the treatment safe disposal of treated effluents.
- Study the impact due to Textiles Tanneries, Pulp and Paper, Metal finishing, Petroleum refining, chemical industries, Sugar and distilleries, Dairy, Iron and Steel.

#### **Course Outcomes**

*After completion of the course, the students will be able to*

- **CO1-** An ability to use the recent techniques.**(K3)**
- **CO2 -** Describe the importance of Pretreatment Methods **(K3)**
- **CO3** Apply the various techniques for Treatment Methods of Industrial Wastes **(K3)**
- **CO4** Describe the solve problems related to Industrial Waste Water management and Disposal **(K3)**
- **CO5** Carry out Industry and power plants studies case studies **(K3)**

**KNOWLEDGE LEVEL**: **K1** – Remember, **K2** – Understand, **K3** – Apply, **K4** – Analyze and **K5** – Evaluate

### **UNIT I PRECIPITATION (9 Hrs)**

Uses of water by Industry - Sources and types of wastewaters, quality criteria, effluent standards- Individual and common effluent treatment plants - Population equivalent, Effects of industrial wastes on streams, land, air and waste water treatment plants

#### **UNIT II PRETREATMENT METHODS (9 Hrs)**

Pretreatment Methods: Process modification – methods and materials changes – Reduce, reuse and recycle methods, housekeeping etc. to reduce waste discharge and strength of the waste and established methods for by products recovery within the plant operations.

#### **UNIT III TREATMENT METHODS OF INDUSTRIAL WASTES (9 Hrs)**

Equalization – Neutralization - Oil separation – Floatation – Precipitation –Adsorption - Aerobic and anaerobic biological treatment - High rate reactors. Chemical oxidation – Ozonation –Ion Exchange – Membrane technologies.

#### **UNIT IV TREATMENT METHODS OF RESIDUALS (9 Hrs)**

Residuals of Industrial waste treatment – Characteristics of sludge – Thickening, digestion, conditioning, dewatering and disposal of sludge.

#### **UNIT V CASE STUDIES (9 Hrs)**

Industry and power plants - manufacturing process description - wastewater characteristics and waste treatment flow sheet for typical industries – Textiles – Tanneries – Pulp and Paper –Metal finishing – Petroleum refining – Chemical industries - Sugar and distilleries –Dairy –Iron and Steel- Fertilizers –Nuclear power plants.

#### 78

### **Text Books**

- 1. Eckenfelder. W.W., Industrial Water Pollution Control, McGraw Hill, 2017.
- 2. Arceivala.S.J. Wastewater Treatment for Pollution Control, Tata Mc.Graw Hill. 2018
- 3. Santosh kumar Garg, Industrial Waste Disposal and Treatment, Khanna Publishers, 2018.

### **Reference Books**

- 1. Nemerow,N.L., Theories and Practices of Industrial Wastes Treatment, Addisson and Wesley, 2015.
- 2. Gurnham,C.F., Principles of Industrial Waste Treatment, John Wiley, New York,2012.
- 3. Varshney, R.S., Industrial Waste Disposal and Treatment,, Nem Chand & Bros., 2017.
- 4. Jayarami Reddi.P, Text Book of Industrial Waste Disposal and Treatment, Lakshmi Publications, 2017.
- 5. Bear J., " Industrial Waste Disposal ", McGraw-Hill, New York, 2012

### **Web References**

- 1. <https://nptel.ac.in/courses/105/106/105106119/>
- 2. <https://nptel.ac.in/courses/105/105/105105178/>
- 3. https://nptel.ac.in/content/105/107/105106056/

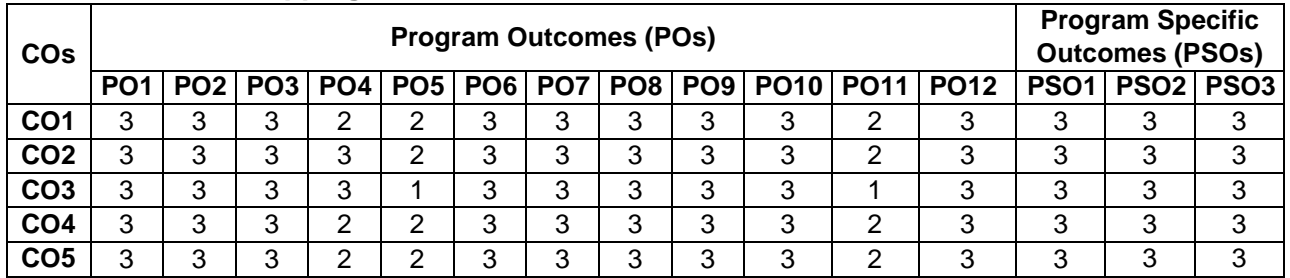

#### **COs/POs/PSOs Mapping**

## **U19CEE84 DESIGN OF INDUSTRIAL STRUCTURES <sup>L</sup> <sup>T</sup> <sup>P</sup> <sup>C</sup> Hours**

# **3 0 0 3 45**

#### **Course Objectives**

*This course should enable the students to*

- Understand about the planning and layout of buildings and its components.
- Have information about the functional requirements of industries.
- Perceive the design concepts of steel storage structures.
- Be acquainted with the design concepts of concrete storage structures.
- Familiarize the general principles of prefabrication and the functional requirements for precast concrete units

#### **Course Outcomes**

*After completion of the course, the students will be able to*

- **CO1** Describe the general requirements for industries like cement, chemical and steel plants. **(K2)**
- **CO2** Relate the functional requirements such as lighting, ventilation and fire safety of industries **(K2)**
- **CO3** Design the steel storage structures like bunkers and silos **(K5)**
- **CO4** Design the concrete storage structures like bunkers and silos **(K5)**

**CO5** - Illuminate the functional requirements of Pre cast concrete units **(K2)**

**KNOWLEDGE LEVEL**: **K1** – Remember, **K2** – Understand, **K3** – Apply, **K4** – Analyze and **K5** – Evaluate

## **UNIT I PLANNING (9 Hrs)**

Classification of Industries and Industrial structures – General requirements for industries like cement, chemical and steel plants – Planning and layout of buildings and components.

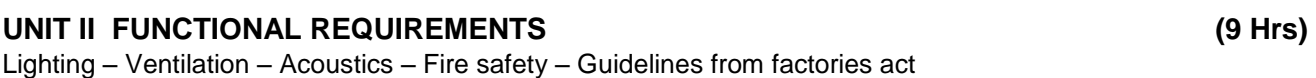

#### **UNIT III DESIGN OF INDUSTRIAL STEEL STRUCTURES (9 Hrs)**

Industrial roofs – Crane girders – Mill buildings – Design of Bunkers and Silos.

#### **UNIT IV DESIGN OF INDUSTRIAL RCC STRUCTURES (9 Hrs)**

Silos and bunkers – Chimneys (Using C programming) – Principles of folded plates and shell roofs.

#### **UNIT V PREFABRICATION (9 Hrs)**

Principles of prefabrication and erection – Prestressed precast roof trusses- Functional requirements for Precast concrete units- Introduction to design of industrial mezzanine building

#### **Text Books**

- 1. Mohamed A. El-Reedy, "Construction Management and Design of Industrial Concrete and Steel Structures", CRC Press, 2010
- 2. Varghese.P.C., " Limit State Design of Reinforced Concrete", Prentice Hall of India Eastern Economy Editions, 2 nd Edition, 2003.
- 3. Bhavikatti.S.S., "Design of Steel Structures", J.K. International Publishing House Pvt.Ltd., 2009.

#### **Reference Books**

- 1. Henn W. "Buildings for Industry", Vol.I and II, London Hill Books, 2017
- 2. SP32-1986, Handbook on Functional Requirements of Industrial buildings, Bureau of Indian Standards, 1990
- 3. Structural Engineering Research Centre, Course Notes on Modern Developments in the Design and Construction of Industrial Structures, Madras, 1982
- 4. Koncz.J., "Manual of Precast Construction", Vol.I and II, Bauverlay GMBH, 1971.
- 5. Ashoke Kumar Dasgupta, "Design of Industrial Structures Reinforced Cement Concrete and Steel", CRC Press, 2021
- 6. IS: 9178-PART-I: Indian code of practice criteria for design of steel bins for storage of bulk materials, PART-II: General requirements and assessment of loads, PART-III: Design criteria and Bins designed for mass flow and funnel flow
- 7. IS:5503(PART- I)-1969: Indian Code of practice for silos for grain storage
- 8. IS 4995-1 (1974): Criteria for design of reinforced concrete bins for storage of granular and powdery materials, Part 1: General requirements and assessment of bin loads

#### **Web References**

- 1. <https://nptel.ac.in/courses/105/106/105106113/>
- 2. <https://nptel.ac.in/courses/105/105/105105162/>
- 3. <https://nptel.ac.in/courses/105/105/105105105/>

### **COs/POs/PSOs Mapping**

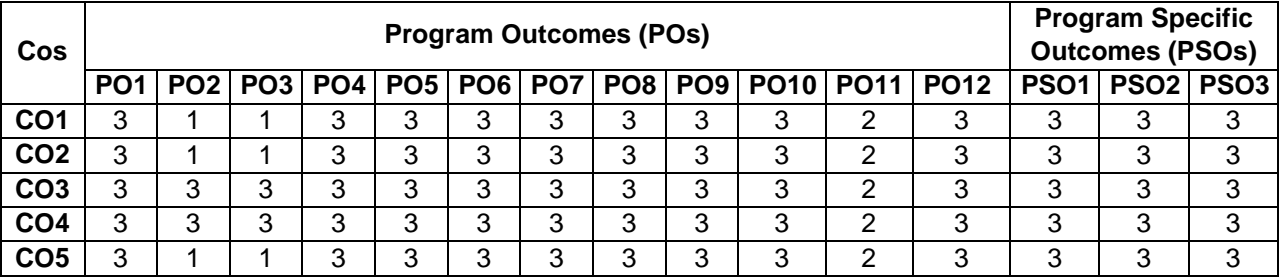

## 1. Narasimhan and S. kathiroli, Harbour and Coastal Engineering (Indian Scenario) Vol - I and Vol – II,

- 2. Chakrabarti.,S.K., Hand Book of Offshore Engineering (Vols. 1 and 2)" Elsevier Publications
- 3. Offshore Structures, Marine Foundations and Sediment Processes (v. 2) (Handbook of Coastal and Ocean Engineering), Gulf Publishing Co, 1990

### Understand about the types of offshore structure.

*This course should enable the students to*

Understand about the design and installation of offshore pipelines.

Understand the various components in Harbour and offshore structures.

#### **Course Outcomes**

**Course Objectives**

*After completion of the course, the students will be able to*

- **CO 1** Understand the classification of Harbours and details of different ports **(K2)**
- **CO 2** Learn the terminology and fundamental concepts of planning **(K2)**
- **CO 3** Students able to designing coastal and types of dock structures **(K3)**
- **CO 4** Understand the types of offshore structures with different environmental conditions. **(K2)**
- **CO 5** Learn the costal foundation and Submarine pipelines **(K2)**

**KNOWLEDGE LEVEL**: **K1** – Remember, **K2** – Understand, **K3** – Apply, **K4** – Analyze and **K5** – Evaluate

 Understand the planning and design principles of various components in Docks and harbours. Gain knowledge about types, forces, design concepts and foundation for offshore structures.

#### **UNIT I GROWTH OF PORTS (9 Hrs)**

History of Port – Classification of Harbours - Factors affecting the growth of Port. Requirement of a Harbour - General Planning - Site investigation. Description of selected Indian ports.

#### **UNIT II HARBOUR PLANNING (TECHNICAL) (9 Hrs)**

Harbour entrance - Navigational Channel – Depth of harbour – Turning basin – berthing area – Shipping terminal facilities – Essentials of passenger terminal, dry bulk cargo terminal, Liquid bulk cargo terminals and container terminals. Navigational aids – Light house.

#### **UNIT III HARBOUR STRUCTURES (9 Hrs)**

Break waters: Types – Selection – Forces and – Design principles of break waters. Berthing structures: Types – Loads – Selection and design principles of berthing structures –Selection and Design principles of Dock fenders and Mooring accessories. Types of dock structures, Dredging.

#### **UNIT VI OFFSHORE STRUCTURE (9 Hrs)**

Types of offshore structures – selection – function - Physical, environmental and geotechnical aspects of marine and offshore construction – Loads and responses of offshore structures.

#### **UNIT V CONSTRUCTION OF OFFSHORE STRUCTURES (9 Hrs)**

Foundations for offshore structures – Introduction to design and installation of offshore piled platforms, concrete offshore platforms, Moored floating structures and Submarine pipelines

#### **Text Books**

NIOT- Chennai

### **U19CEE85 COASTAL AND OFFSHORE STRUCTURES <sup>L</sup> <sup>T</sup> <sup>P</sup> <sup>C</sup> Hours 3 0 0 3 45**

#### **Reference Books**

- 1. Gerwick, C., Construction of Marine and Offshore structures, CRC Press.
- 2. Alonzo Def. Quinn., Design and construction of Port and Marine structures, McGraw-Hill, 2007
- 3. Harbour Dock & Tunnel Engineering, R. [Srinivasan,](https://www.amazon.in/s/ref=dp_byline_sr_book_1?ie=UTF8&field-author=R.Srinivasan&search-alias=stripbooks) Charotar Publishing House pvt. Ltd.; 27<sup>th</sup> edition
- 4. C.M. Wang, Large Floating Structures: Technological Advances, Springer; 2015th edition, 2014
- 5. Angus Mather, Offshore Engineering, Witherby Seamanship International; Third Edition, 2011

### **Web References**

- 1. <https://nptel.ac.in/courses/114/106/114106025/>
- 2. <https://nptel.ac.in/courses/114/106/114106011/>
- 3. https://nptel.ac.in/courses/114/106/114106035/

#### **COs/POs/PSOs Mapping**

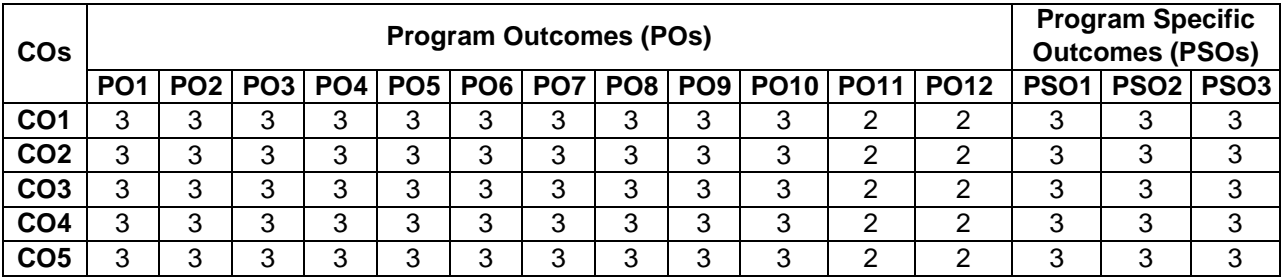

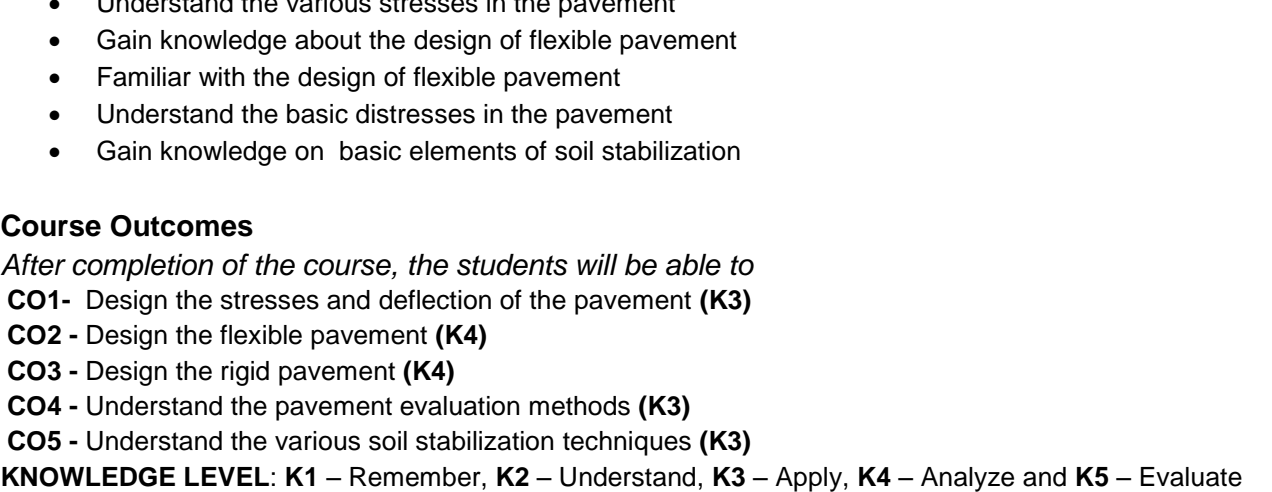

#### **UNIT I PAVEMENT AND STRESS DISTRIBUTION (9 Hrs)**

Introduction – Pavement as layered structure – Pavement types (rigid and flexible) - Stress and deflections in pavements under repeated loading

#### **UNIT II DESIGN OF FLEXIBLE PAVEMENTS (9 Hrs)**

Flexible pavement design - Factors influencing design of flexible pavement - Empirical and theoretical methods – Design procedure as per IRC guidelines – Design and specification of rural roads

#### **UNIT III DESIGN OF RIGID PAVEMENTS (9 Hrs)**

Cement concrete pavements - Factors influencing CC pavements – Modified Westergaard approach – Design procedure as per IRC guidelines – Concrete roads and their scope in India

### **UNIT IV PERFORMANCE EVALUATION AND MAINTENANCE (9 Hrs)**

Pavement Evaluation - Causes of distress in rigid and flexible pavements – Evaluation based on Surface Appearance, Cracks, Patches and Pot Holes, Undulations, Raveling, Roughness, Skid Resistance. Structural Evaluation by Deflection Measurements - Pavement Serviceability index - Pavement maintenance

#### **UNIT V Stabilization of Pavements (9 Hrs)**

Stabilization for highway pavements – Choice of stabilizers – Testing and field control - Stabilization for rural roads in India – Use of Geosynthetics in roads

#### **Text Books**

- 1. Khanna.S. K., Justo.C.E.G and Veeraragavan A. "Highway Engineering", Nemchand Publishers, 2015.
- 2. Kadiyali L R, "Highway Engineering", Khanna Book Publishing Co Pvt Ltd, 2019.
- 3. Thom Nicholas, "Principles of Pavement Engineering". ICE Publishing, 2008

**Course Objectives**

*This course should enable the students to*

Understand the various stresses in the pavement

### **Reference Books**

- 1. Indian Road Congress (IRC), Guidelines for the Design of Flexible Pavements, ( Fifth Revision), IRC: 37- 2018
- 2. Indian Road Congress (IRC), Guidelines for the Design of Plain Jointed Rigid Pavements for Highways, (Third Revision), IRC: 58-2017
- 3. Kadiyali L R, Principles and Practice of Highway Engineering, Khanna Technical Publications, Delhi, 2019.
- 4. Yoder, E.J. and Witchak M.W. "Principles of Pavement Design", John Wiley 2011
- 5. Huang, "Pavement Analysis and Design", Pearson Education, 2008.

#### **Web References**

- 1. <https://nptel.ac.in/courses/105101087/>
- 2. <https://nptel.ac.in/content/storage2/courses/105101087/downloads/Lec-28.pdf>
- 3. <https://nptel.ac.in/content/storage2/courses/105101087/downloads/Lec-29.pdf>

#### **COs/POs/PSOs Mapping**

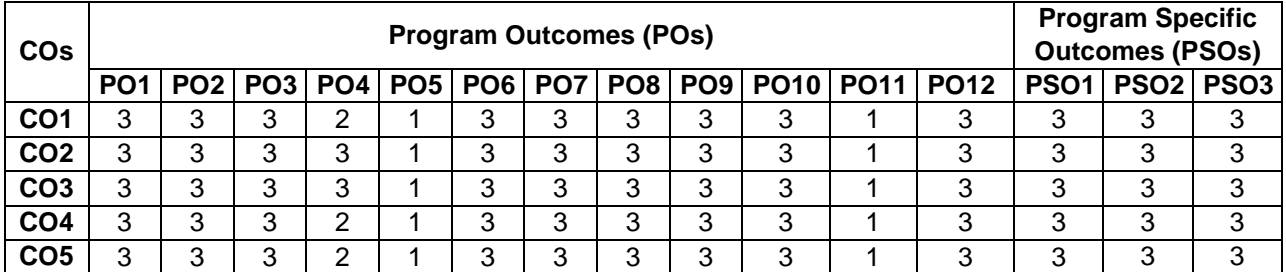

## **U19CEE87 REPAIR AND REHABILITATION OF STRUCTURES <sup>L</sup> <sup>T</sup> <sup>P</sup> <sup>C</sup> Hrs**

#### **Course Objectives**

*This course should enable the students to*

- Learn various distress and damages to concrete structures
- Assess the durability of concrete due to various non-destructive testing
- Suggest the suitable materials and techniques for repair
- Implement various rehabilitation and retrofitting techniques
- Select suitable demolition techniques for structures

#### **Course Outcomes**

*After completion of the course, the students will be able to*

- **CO1 -** Gain knowledge of maintenance and various assessment techniques **(K2)**
- **CO2 -** Understand the methods of non-destructive testing systems **(K2)**
- **CO3 -** Understand the types and properties of repair material **(K2)**
- **CO4 -** Understand the corrosion and damaged structures **(K2)**
- **CO5 -** Gain knowledge of strengthening of structures **(K3)**

**KNOWLEDGE LEVEL**: **K1** – Remember, **K2** – Understand, **K3** – Apply, **K4** – Analyze and **K5** – Evaluate

#### **UNIT I MAINTENANCE AND REPAIR (9 Hrs)**

Maintenance, Repair and Rehabilitation, Facets of Maintenance, importance of Maintenance, Various aspects of Inspection, Assessment procedure for evaluating a damaged structure, causes of deterioration.

#### **UNIT II DAMAGE DIAGNOSIS AND ASSESSMENT (9 Hrs)**

Visual inspection, Non Destructive Testing using Rebound hammer, Ultra sonic pulse velocity, Semi destructive testing, Probe test, Pull out test, Chloride penetration test, Carbonation, Carbonation depth testing, Corrosion activity measurement.

#### **UNIT III REPAIR TECHNIQUES (9 Hrs)**

Various methods of crack repair, Grouting, Routing and sealing, Stitching, Dry packing, Autogenous healing, Overlays, Repair to active cracks, Repair to dormant cracks.

#### **UNIT IV CORROSION OF STEEL IN CONCRETE (9 Hrs)**

Corrosion of embedded steel in concrete, Mechanism, Stages of corrosion damage, Repair of various corrosion damaged of structural elements (slab, beam and columns)

#### **UNIT V STRENGTHENING OF CONCRETE STRUCTURES (9 Hrs)**

Introduction – Plate bonding method - RC Jacketing of column and beams with reinforced concrete – FRP methods – Strengthening of RC members in flexure, shear, confinement using FRP

#### **Text Books**

- 1. Poonam I. Modi and Chirag N. Patel, "Repair and Rehabilitation of concrete structures", PHI Learning Pvt. Ltd., 2015
- 2. P.C.Varghese, "Maintenance, Repair & Rehabilitation & Minor Works of Buildings", PHI Learning Pvt. Ltd., 2014

## **3 0 0 3 45**

3. Riadh Al-Mahaidi, Robin Kalfat, "Rehabilitation of Concrete Structures with Fiber-Reinforced Polymer", Matthew Deans, 2018

#### **Reference Books**

- 1. R.T.L. Allen, S.C. Edwards, and J.D.N. Shaw, "The Repair of Concrete Structures", Blackie Academic & Professional, 2005
- 2. Walter F. Silva-Araya. Oladis T. De Rincon and Luis Pumarada O"Neill, "Repair and Rehabiliation of Reinforced Concrete Structures", ASCE Publications, 1997.
- 3. Anibal Costa, Joao Miranda Guedes, Humberto Varum, "Structural Rehabilitation of Old buildings", Springer, 2014
- 4. V.M. Malhotra,"Repair, Rehabiliation and Maintenance of Concrete Structures, and innovations in design and construction", American Concrete Institute, 2000
- 5. Thomas Dyer, "Concrete Durability", CRC Press, 2014

### **Web References**

- 1. https://nptel.ac.in/courses/105/106/105106202/
- 2. https://onlinelibrary.wiley.com/doi/abs/10.1002/pse.140
- 3. https://onlinelibrary.wiley.com/doi/abs/10.1002/9780470015902.a0021403.pub2

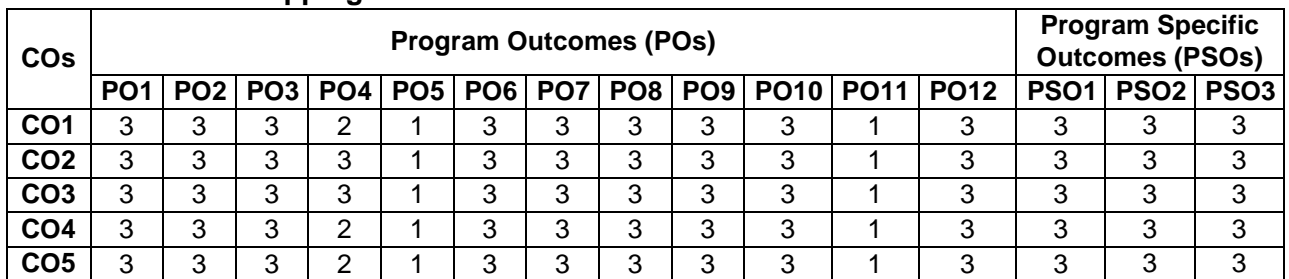

### **COs/POs/PSOs Mapping**

## **U19CEE88 ENVIRONMENTAL IMPACT ASSESSMENT <sup>L</sup> <sup>T</sup> <sup>P</sup> <sup>C</sup> Hrs**

#### **Course Objectives**

*This course should enable the students to*

- Gain knowledge on the various environmental protection laws and acts in India
- Decide appropriate technologies to quantify the impact.
- Gain knowledge on the various mitigation measures for air, water and land quality
- Understand about the steps in performing socio economic impact assessment
- Gain knowledge about the impacts of economic profile of the community

#### **Course Outcomes**

*After completion of the course, the students will be able to*

**CO 1-**Understand the concept of Environmental protection laws-**(K2)**

**CO 2-**Understand about EIA methodologies-**(K2)**

**CO 3-**Analyze the various mitigation measures- **(K4)**

**CO 4-**Understand the concept of socio economic impact assessment –**(K2)**

**CO 5-**Assess the concept about economic profile of the community**-(K3)**

#### **KNOWLEDGE LEVEL**: **K1** – Remember, **K2** – Understand, **K3** – Apply, **K4** – Analyze and **K5** – Evaluate

#### **UNIT I LAWS AND ACTS (9 Hrs)**

Historical perspective of environmental protection laws and acts in India - Definition of EI, EIA, EIS - Industrial policy statement of the Government of India. Legal and Regulatory aspects in India - Types and Limitations of EIA - Minimum National Standards – Bureau of Indian Standards – WHO standards.

#### **UNIT II METHODOLOGIES (9 Hrs)**

EIA methodologies – Appropriate Methodologies, Quantification, - Cost benefit analysis - Risk assessment, Test Model format - Preliminary assessment

#### **UNIT III AIR QUALITY IMPACT (9 Hrs)**

Background - Typical considerations and factors, air quality impact of industry, transport systems, mitigation methods. Water quality impact: Water quality criteria and standards, Field Surveys waterquality- impacts by developmental projects –Land and soil quality impacts- Soil fertility and remediation. Noise impact: Noise and sound, the effects of noise on people, noise scales and rating methods, estimating transportation noise impact.

#### **UNIT IV ENERGY IMPACT (9 Hrs)**

Energy impact considerations, data sources, energy conservation data, EIA of hydro, thermal and nuclear power plants, Vegetation and Wild life impact: Biological concepts and terms, impact on flora and fauna, mitigating measures, alternatives - Types, steps in performing socio economic impact assessment, analysis of public services and facilities, impacts, social impacts

### **UNIT V SUMMARIZATION OF ENVIRONMENTAL IMPACTS (9 Hrs)**

Environmental Management plan, Public involvement - impacts of economic profile of the community, Exchange of information - comparison of alternatives-Training

### **3 0 0 3 45**

### **Text Books**

- 1. Trivedi.P.R, Trivedi, P.R, Environmental Impact Assessment, APH Publishing, 2011.
- 2. [S.R. Khandeshwar N.S. Raman, A.R. Gajbhiye](https://www.amazon.in/s/ref=dp_byline_sr_book_1?ie=UTF8&field-author=S.R.+Khandeshwar+N.S.+Raman%2C+A.R.+Gajbhiye&search-alias=stripbooks) "Environmental Impact Assessment" 2010
- 3. Larry Canter "Environmental Impact Assessment" McGraw Hill publications.1995
- 4. Rau Whooten "Environmental Impact Analysis Handbook" McGraw Hill publications. 1980
- 5. R K Jain "Environmental Impact Analysis A Decision Making Tool"

### **Reference Books**

- 1. Canter, L.W (1996) Environmental Impact Assessment, Mc Graw Hill.
- 2. Petts, J (1999) Handbook of Environmental Impact Assessment Vol.I and II, Blackwell Science, London.
- 3. Kuala Lampur(1983) "Environmental assessment of development projects", United Nations Asia and Pacific Development Centre.
- 4. John, G. Rau and David C. Wooten (1980), Environmental Impact Analysis Hand Book, McGraw Hill Book Co.
- 5. Judith Petts "Handbook of Environment Impact Assessment" McGraw Hill publications.

#### **Web References**

- 1. [http://environmentclearance.nic.in](http://environmentclearance.nic.in/)
- 2. https://nptel.ac.in/noc/courses/noc19/SEM2/noc19-ge22/
- 3. http://www.gpcet.ac.in/wp-content/uploads/2017/03/

#### **COs/POs/PSOs Mapping**

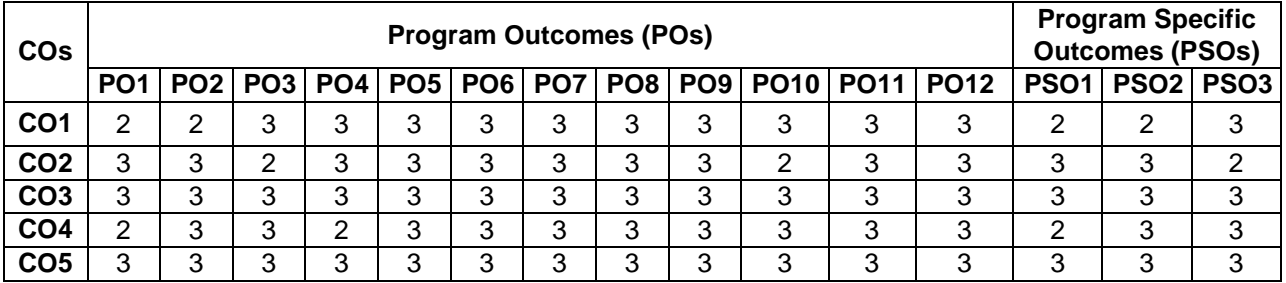

# **U19CEE89 PRE- STRESSED CONCRETE STRUCTURES <sup>L</sup> <sup>T</sup> <sup>P</sup> <sup>C</sup> Hrs**

#### **Course Objectives**

*This course should enable the students to*

- Understand the need for pre-stressing in a structure.
- Explain the methods, types and advantages of pre-stressing to the students..
- Aware of Design of compression and Tension Members
- Understand about methods and analysis of Composite Beams and Continuous Beams.
- Describe the principles of pre tensioned and post tensioned concrete bridge decks.

#### **Course Outcomes**

*After completion of the course, the students will be able to*

**CO 1** - Understand the behaviour of pre-stressed concrete members and able to analyze the pre-stressed Concrete beams. **(K2)**

**CO 2** - Design the pre-stressed concrete members for flexure and shear as per the relevant design code (IS 1343). **(K3)**

- **CO 3** Design compression and tension members**(K3)**
- **CO 4** Analyze and design of composite beams and continuous beams. **(K4)**

**CO 5** - Choose the right pre-stressed bridge type suitable for construction process**(K5)**

**KNOWLEDGE LEVEL**: **K1** – Remember, **K2** – Understand, **K3** – Apply, **K4** – Analyze and **K5** – Evaluate

#### **UNIT I INTRODUCTION (9 Hrs)**

Basic concepts – Advantages and disadvantages - Materials of pre-stressing - Loss in pre-stress - Analysis of sections – Stress concept – Strength concept – Load balancing concept -Deflection of Pre-stressed Concrete members – Beam Deflection (Using C Programming)

#### **UNIT II DESIGN OF SHEAR AND FLEXURAL MEMBERS (9 Hrs)**

Basic assumptions of flexural design – Permissible stresses in steel and concrete as per I.S.1343 Code – Different Types of sections - Design of sections of Type I and Type II post-tensioned and pre tensioned beams – Check for flexural capacity based on I.S. 1343 Code – Influence of Layout of cables in post-tensioned beams – Location of wires in pre-tensioned beams - Design for shear based on I.S. 1343 Code.

#### **UNIT III DESIGN OF COMPRESSION AND TENSION MEMBERS (9 Hrs)**

Design of compression members and tension members. Circular pre-stressing - Water tanks - Pipes - Analysis and design - IS Codal provisions.

#### **UNIT IV COMPOSITE BEAMS AND CONTINUOUS BEAMS (9 Hrs)**

Composite beams - Analysis and design. Partial pre-stressing - non-pre-stressed reinforcements. Analysis of Continuous beams - Cable layout - Linear transformation - Concordant cables.

#### **UNIT V PRE-STRESSED CONCRETE BRIDGES (9 Hrs)**

General aspects - Pretension pre-stressed bridge decks - Post tensioned pre-stressed bridge decks - Advantages over R.C. bridges

#### **Text Books**

- 1. Krishna Raju N., Pre-stressed concrete, Tata McGraw Hill Company, New Delhi 2012
- 2. Lin T.Y. and Ned.H.Burns, "Design of pre-stressed Concrete Structures", Third Edition, Wiley India Pvt. Ltd., New Delhi, 2013
- 3. Dr. Y.R.M. Rao, J. P. Annie, P. Easwari, Pre-stressed Concrete Analysis and Design, G S Enterprises,

### **3 0 0 3 45**

2017.

#### **Reference Books**

- 1. Ramaswamy G.S., Modern pre-stressed concrete design, Arnold Heinimen, New Delhi, 2012
- 2. David A.Sheppard, William R. and Philips, Plant Cast precast and pre-stressed concrete A design guide, McGraw Hill, New Delhi 2011.
- 3. Praveen Nagaraja, Pre-stressed Concrete Design, Kindersley India, 2013
- 4. Dayaratnam.P., "Pre-stressed Concrete Structures", Oxford and IBH, 2013
- 5. IS1343:1980, Code of Practice for Pre-stressed Concrete, Bureau of Indian Standards, New Delhi, 2012

#### **Web References**

- 1. <https://nptel.ac.in/courses/105/106/105106118/>
- 2. <https://www.youtube.com/watch?v=PZi50Miapc8>
- 3. <https://nptel.ac.in/courses/105/106/105106117>

#### **COs/POs/PSOs Mapping**

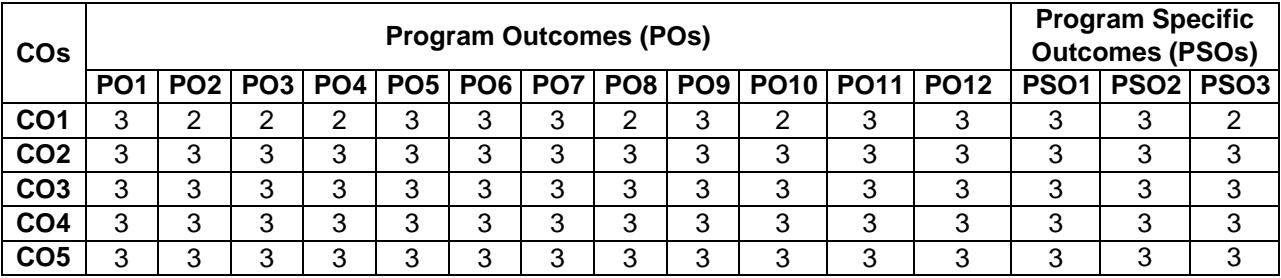

# **Annexure VII**

### **DEPARTMENT OF CIVIL ENGINEERING**

### **NPTEL COURSE LIST**

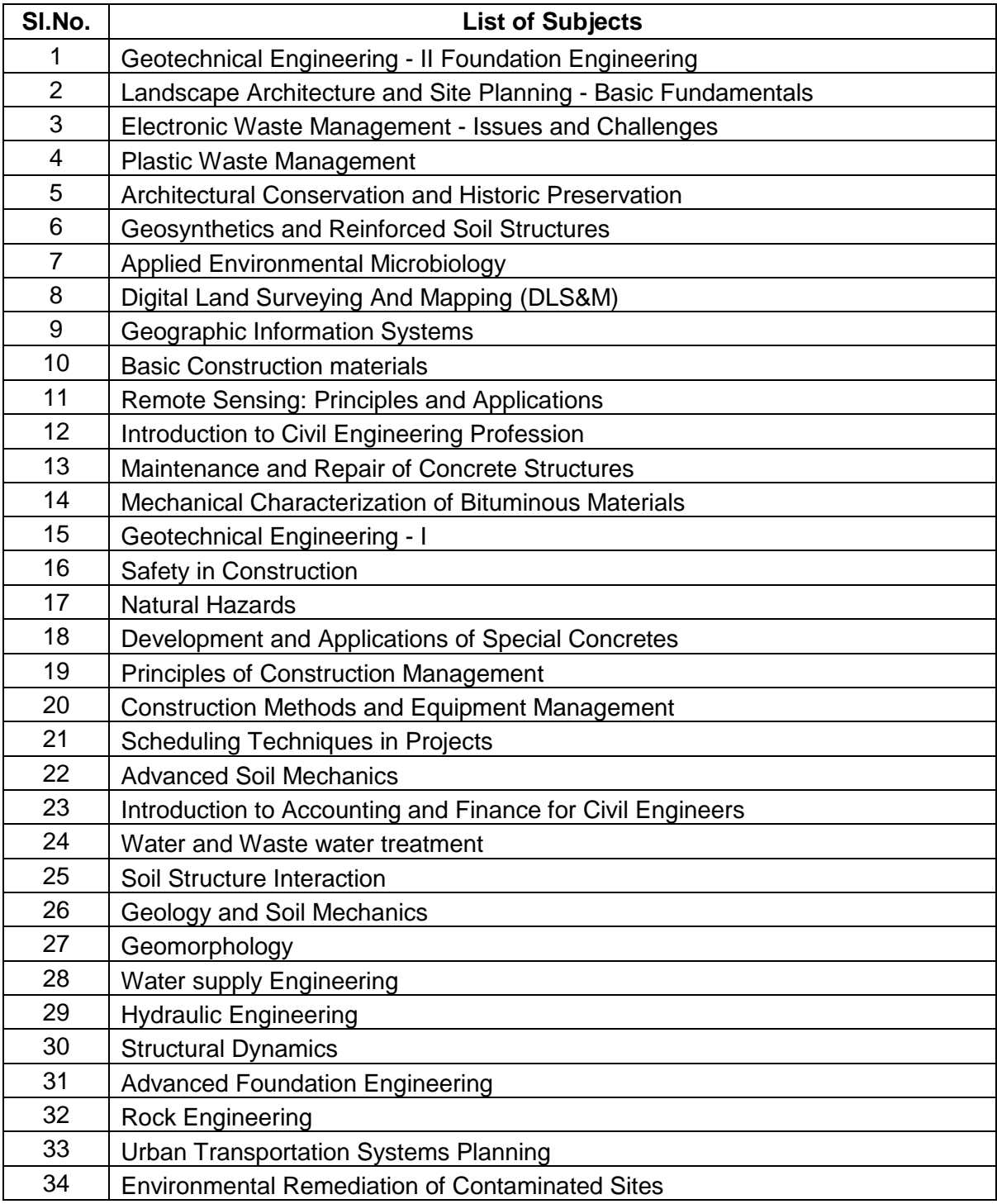

# **Annexure VIII**

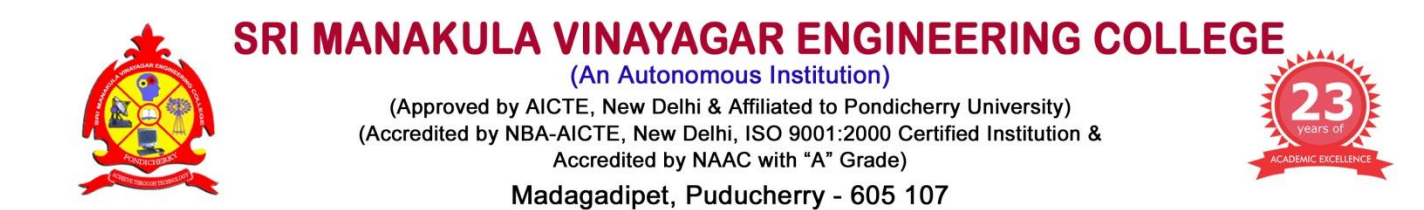

### **DEPARTMENT OF CIVIL ENGINEERING**

### **DETAILS OF EXAMINERS FOR QUESTION PAPER SETTER AND EVALUATORS**

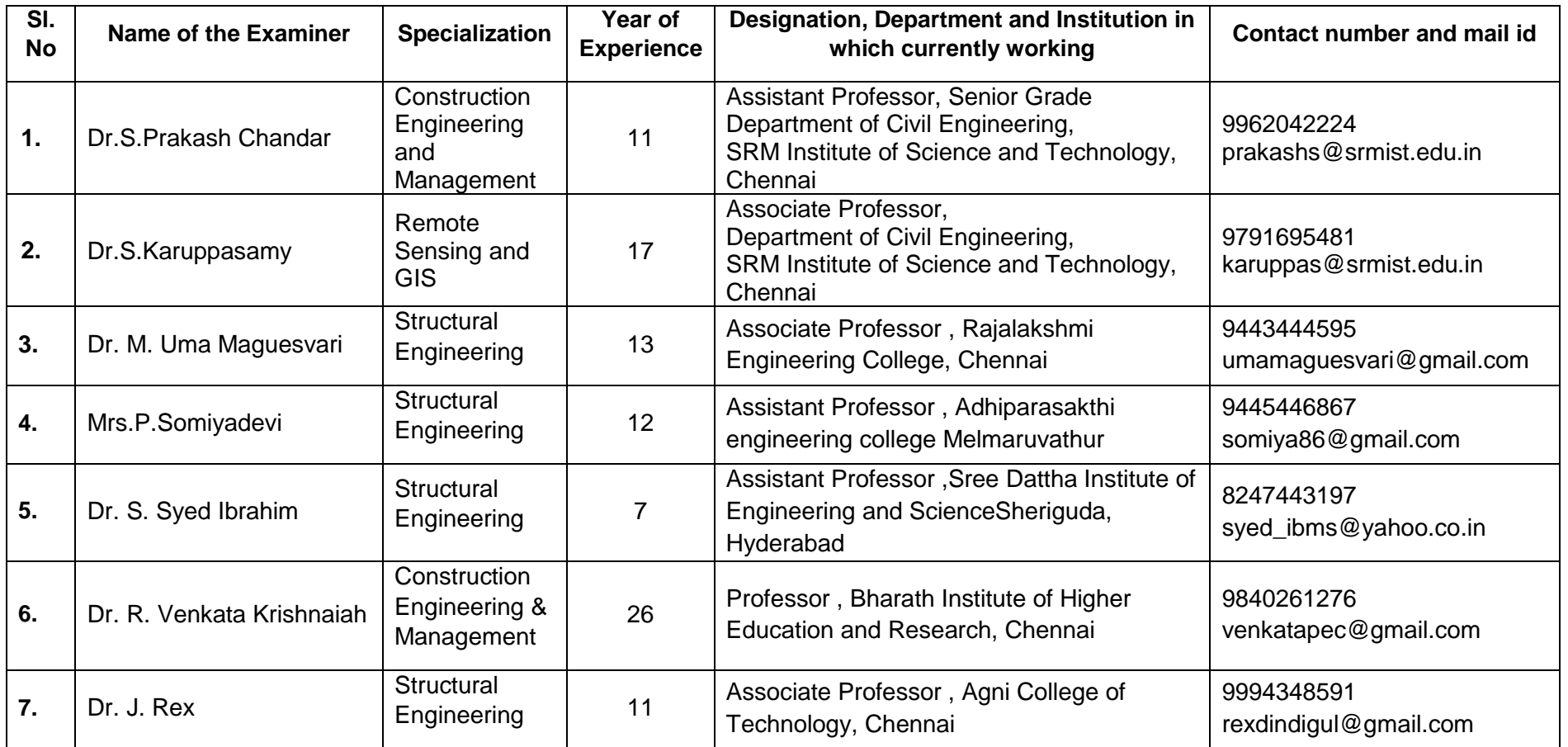

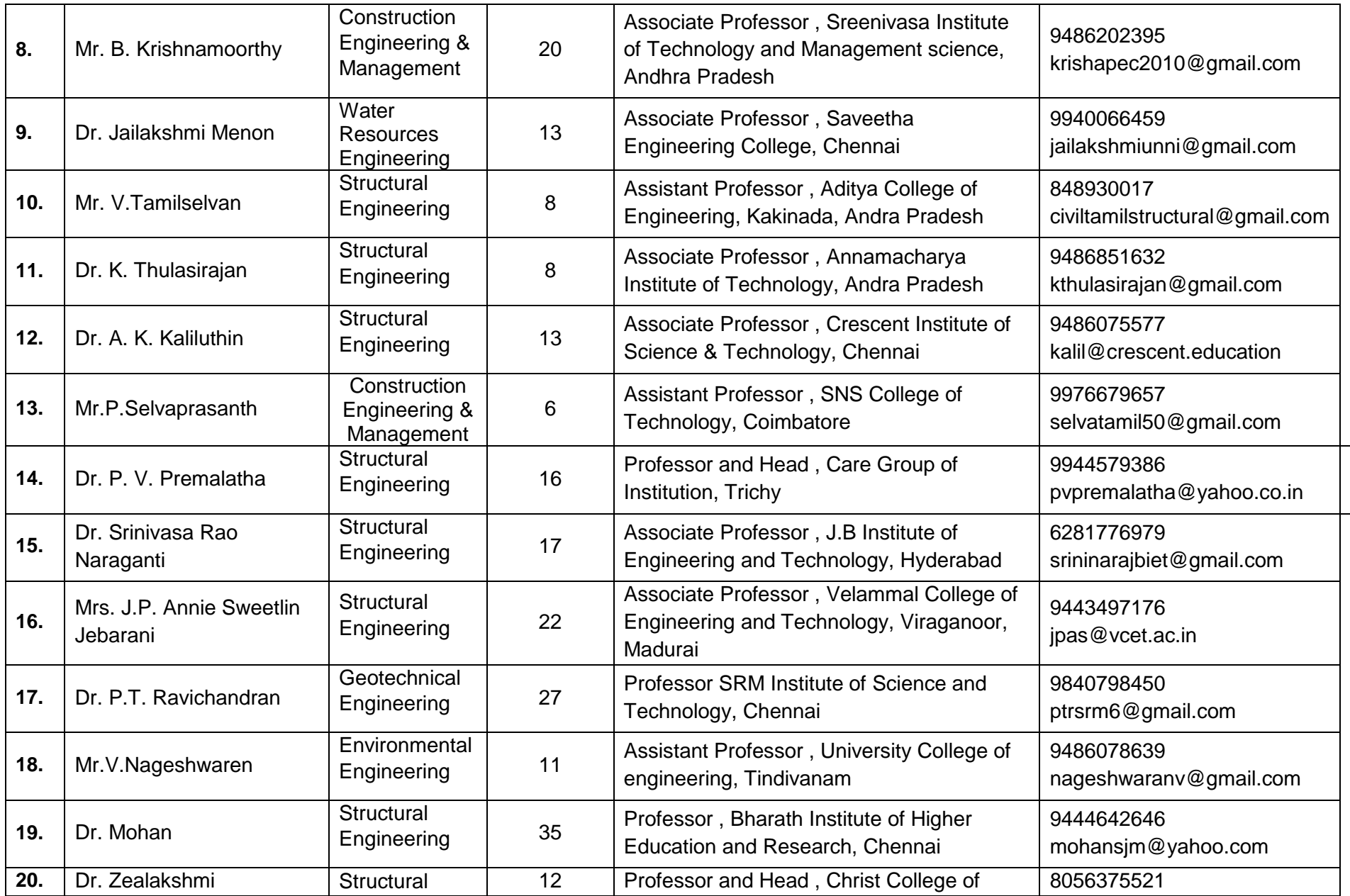

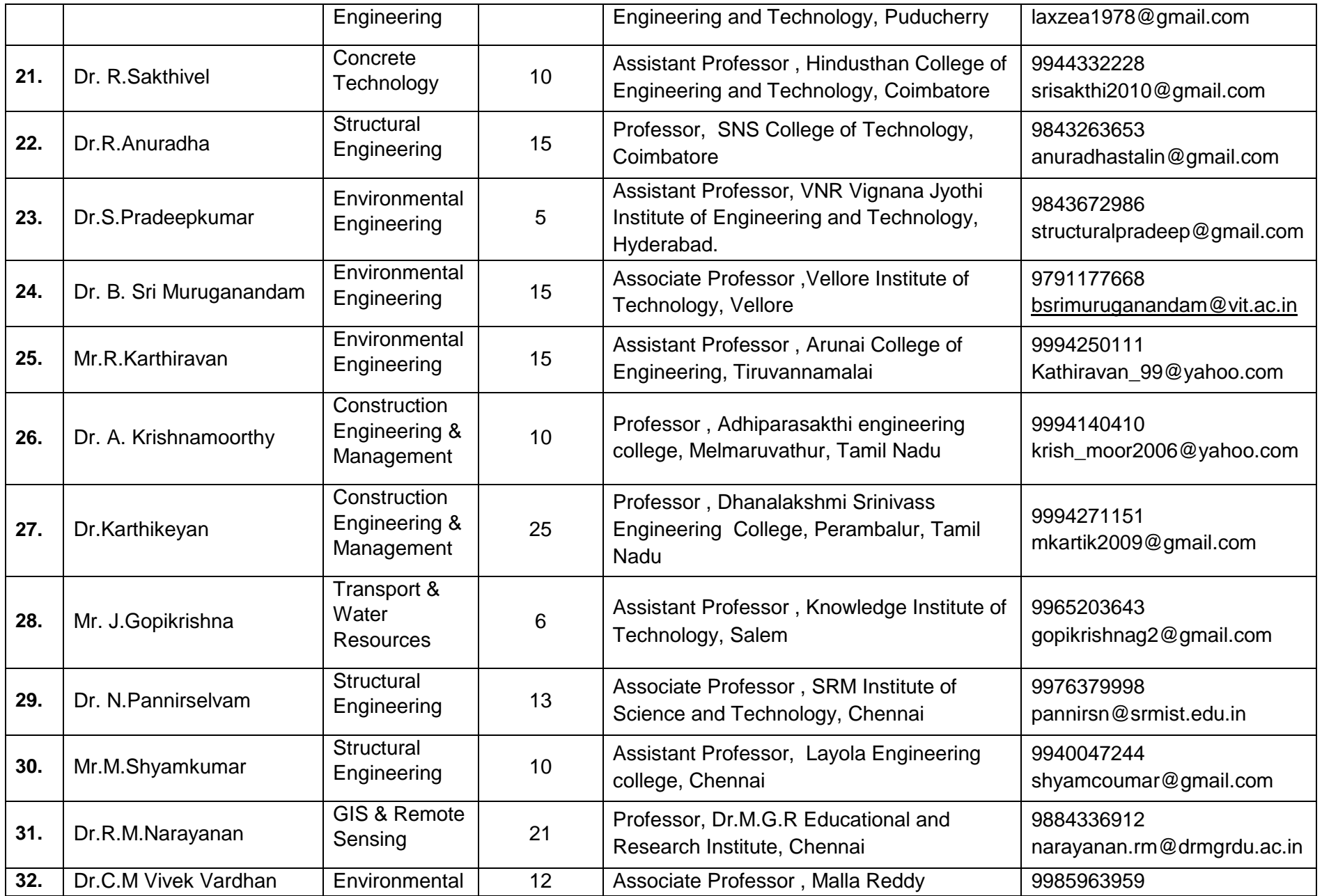

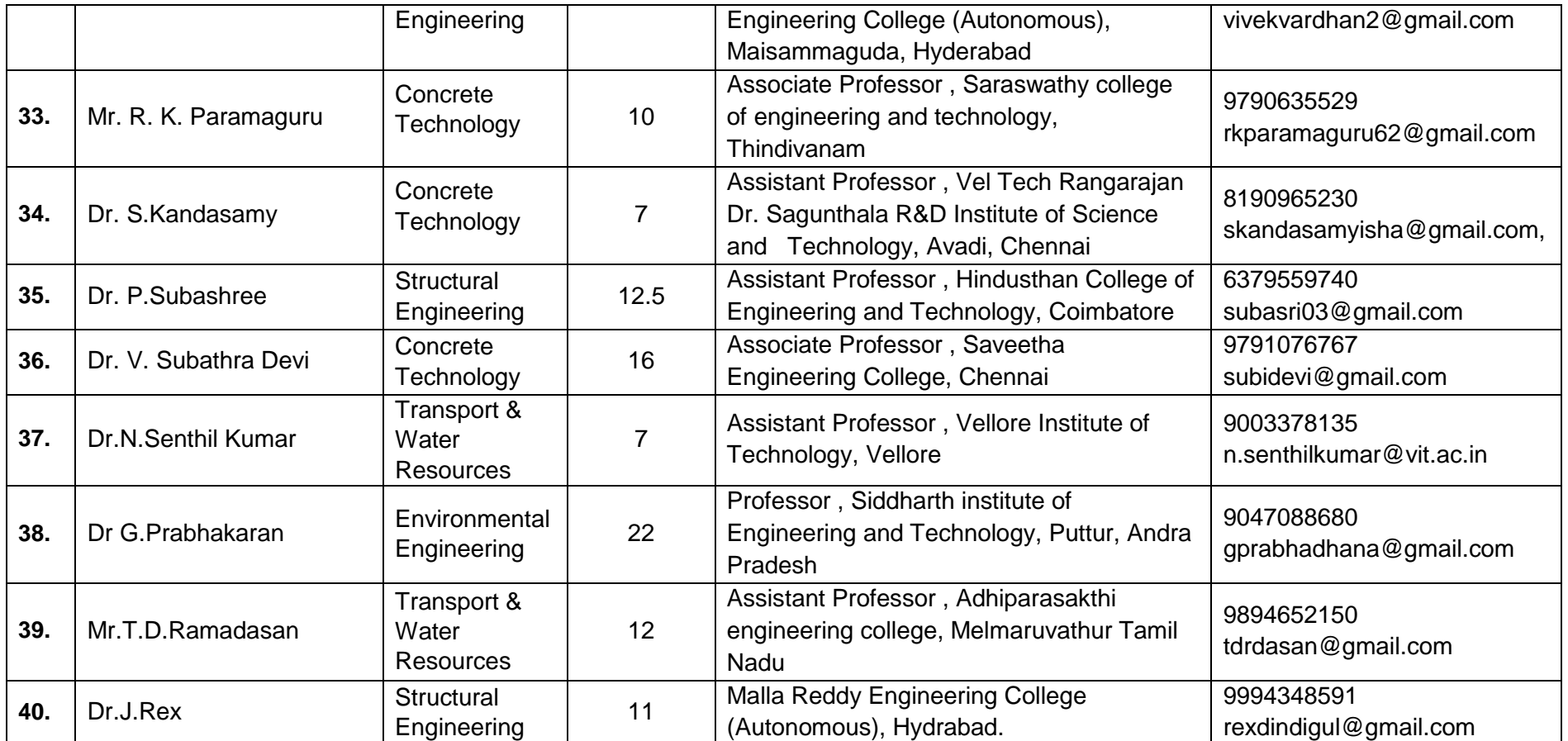

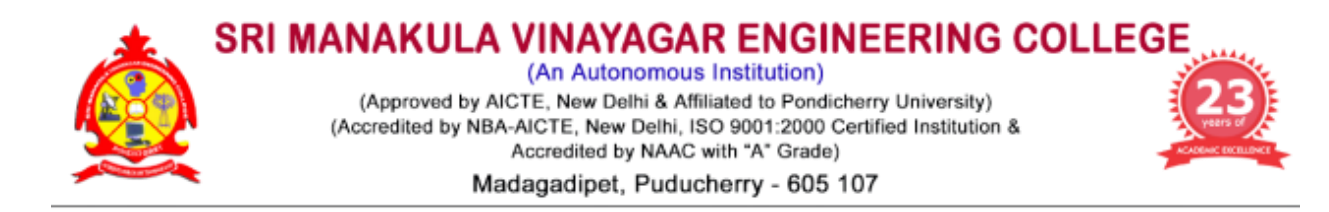

# **Department of Civil Engineering**

**Minutes of Special BoS Meeting**

## **Venue**

Seminar Hall, Department of Civil Engineering Sri Manakula Vinayagar Engineering College Madagadipet, Puducherry – 605 107

## **Date & Time**

17.09.2021 at 11.00 am

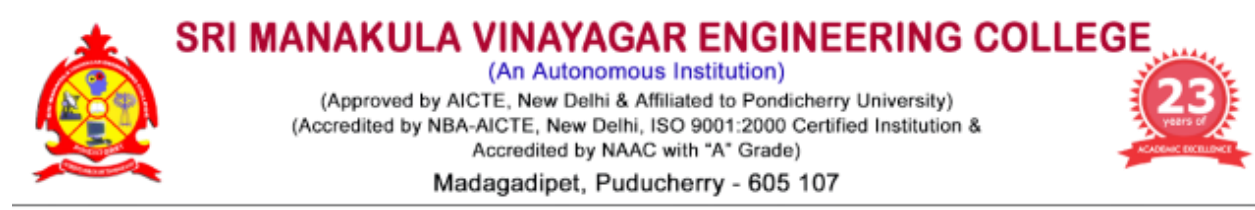

### **Department of Civil Engineering**

 **18.09.2021**

### **Minutes of Special Board of Studies Meeting (Ph.D)**

The Special Board of Studies meeting of Department of Civil Engineering was held on  $17<sup>th</sup>$ September 2021 at 11:00 a.m in the Seminar hall, University Block, Sri Manakula Vinayagar Engineering College with Head of the Department in the Chair.

The following members were present for the BoS meeting,

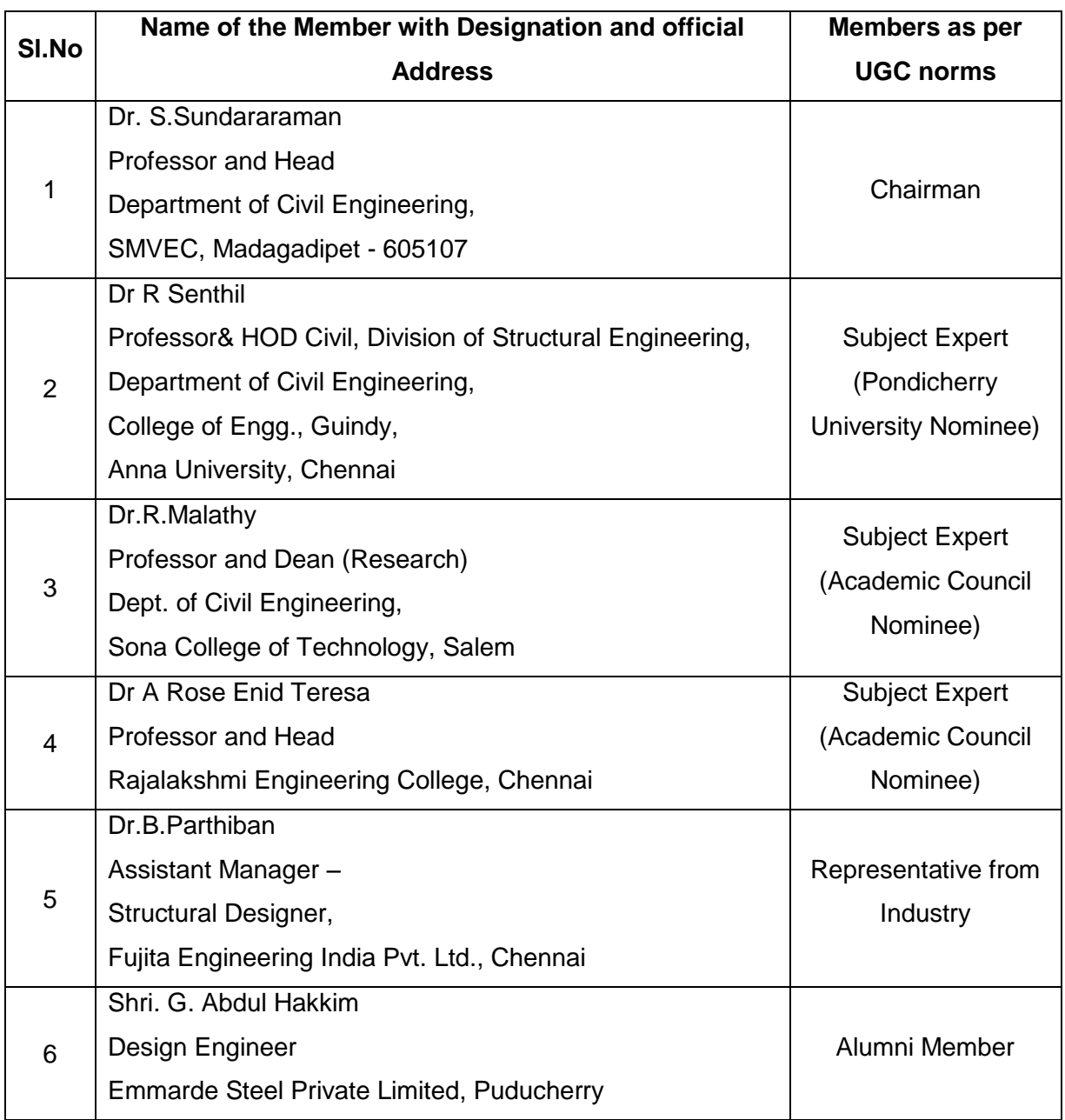

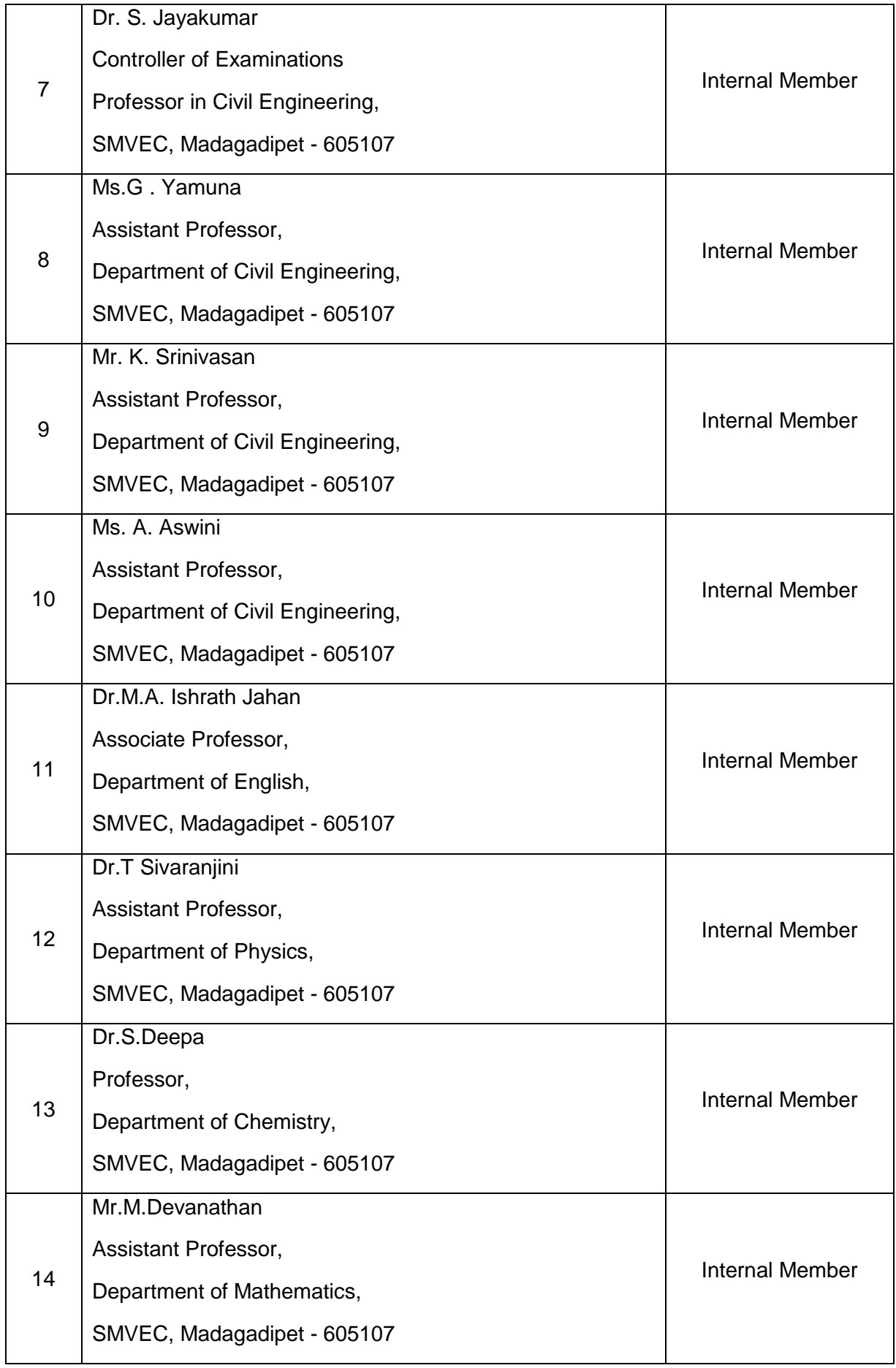

- 1. Welcome Address, Introduction about the Institution and Department, Introduction of BoS Members.
- 2. To discuss about the Ph.D regulations 2021-2022
- 3. To discuss about the eligibility criteria
- 4. To discuss about the syllabus for Entrance Examination
- 5. To discuss about the question pattern and mode of the Examination for Entrance Examination
- 6. Any other item with the permission of chair.

### **Minutes of the Meeting**

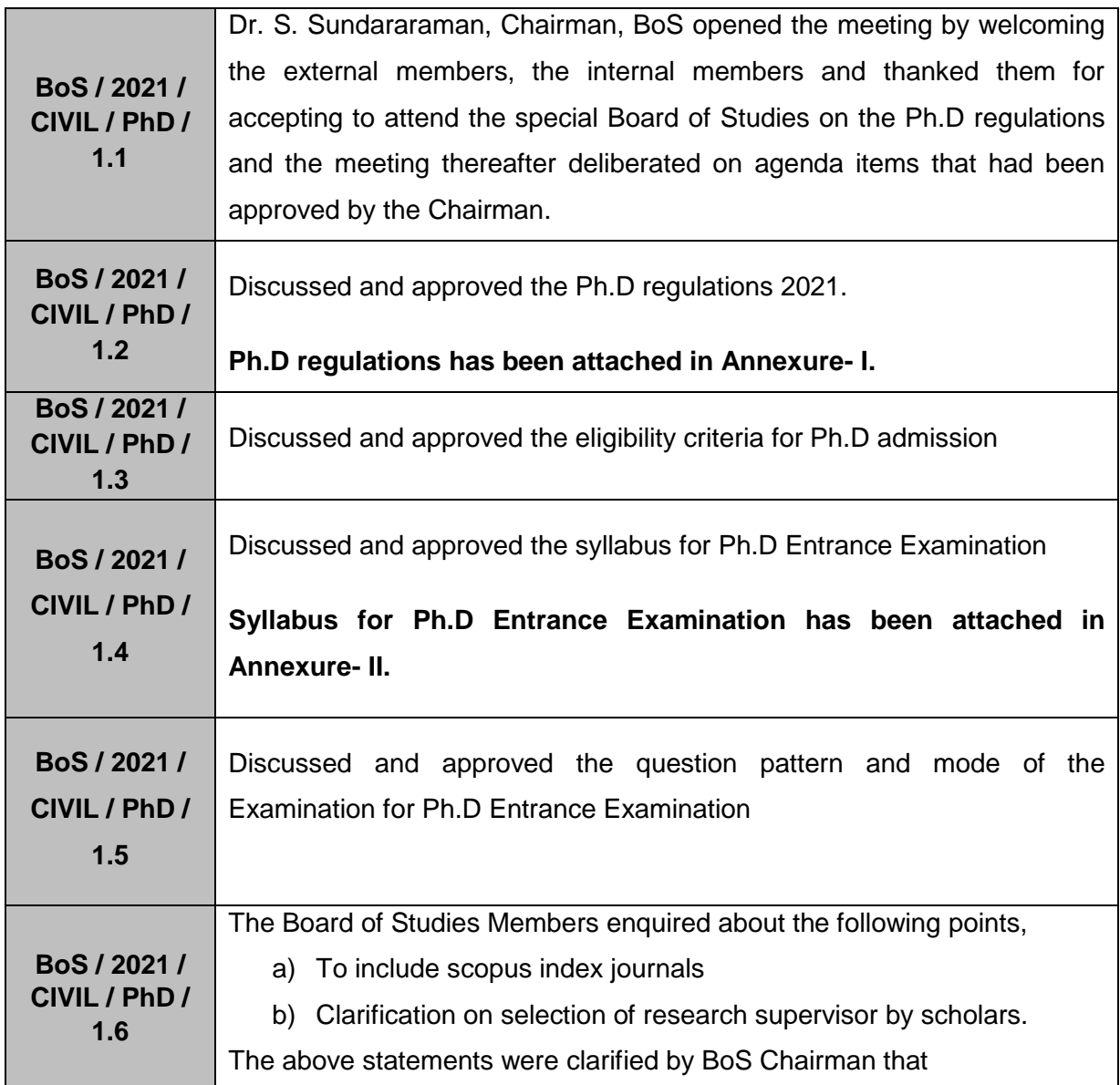

- a) The UGC care list includes scopus indexed journal also.
- b) The list of research supervisors and their respective area of research will be listed in the college website for better understanding by the scholars.

The meeting was concluded at 12:00 pm with vote of thanks by Dr.S. Sundararaman, Head of Department, and Department of Civil Engineering.

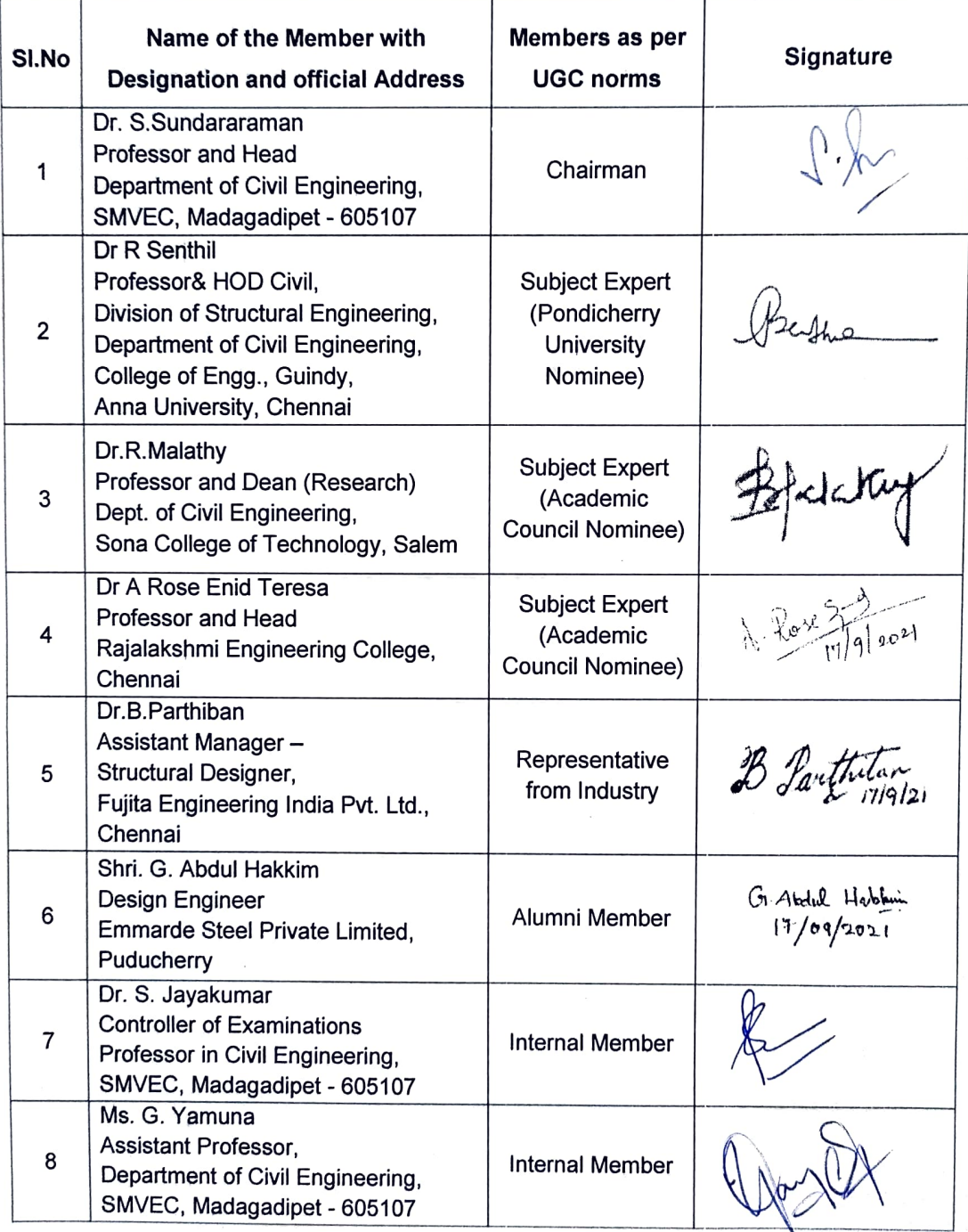

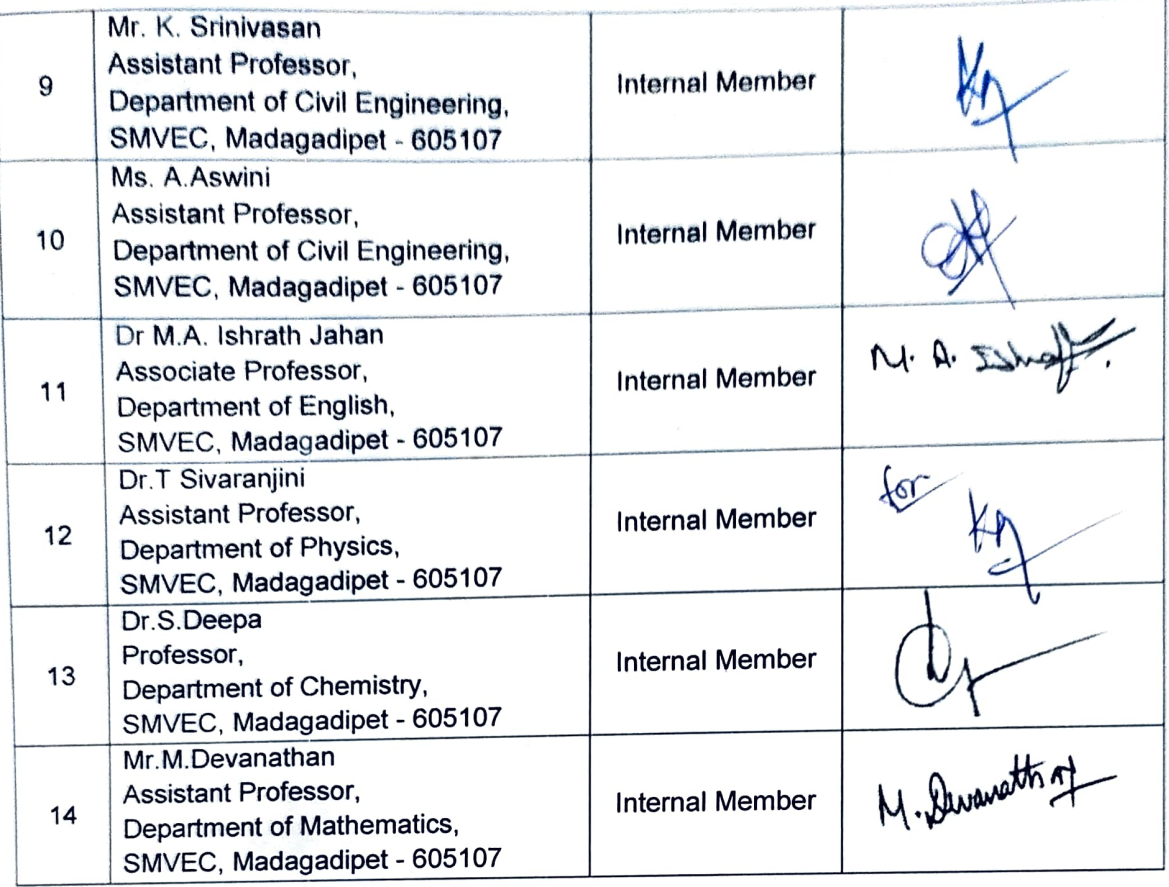

 $\sqrt{2}$ 

Dr.S.Sundararaman **HOD/Civil** Chairman-BoS (Civil)